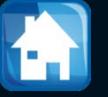

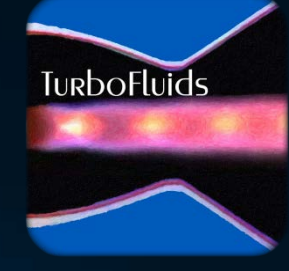

# Turbomachines

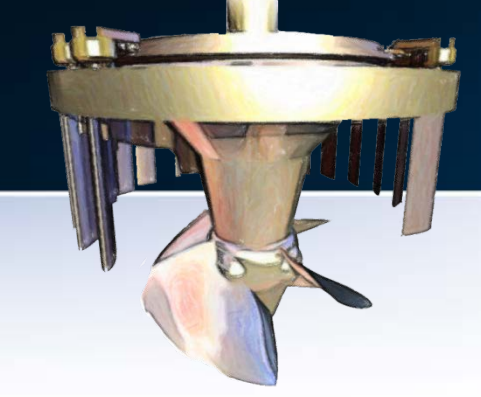

# NRJ EN ROTATION

# **H**<br>Turbine **Francis**

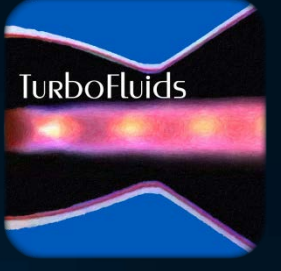

#### <u> 1919 (Strandard Cardinal Cardinal Cardinal Cardinal Cardinal Cardinal Cardinal Cardinal Cardinal Cardinal Cardi</u>

#### THÉORIE PLUS COMPLETTE DES MACHINES QUI SONT MISES EN MOUVEMENT PAR LA RÉACTION DE L'EAU.

#### PAR M. EULER.

A yant déjà expliqué en quelques Mémoires l'effet, que la Machine projettée par Mr. de Segner à Halle eft capable de produire, je me propofe ici de déveloper cette même matiere plus foigneufement. Les forces, par lesquelles cette machine eft mife en mouvement, font tirées de la réaction de l'eau, dont la machine eft remplie, & qui en fort en bas par des ouvertures : car, puisque cette machine eft mobile autour d'un axe vertical, & que l'eau en échape horizontalement. il réfulte de la réaction de l'eau un moment de forces, qui tend à faire tourner la machine autour de fon axe, & qui la rend même capable de furmonter quelque réfiftance, ou bien de produire quelque effet. Or, dans la recherche que j'ai faite de cette machine, j'ai fuppofé un vaiffeau cylindrique, au fond duquel font attachés des tuyaux horizontaux, par lesquels l'eau échape, & ayant regardé le mouvement de l'eau dans le vaiffeau comme connu, j'ai cherché le mouvement par les tuyaux attachés, avec la force de réaction, qu'ils en foutiennent. Cette fuppofition a été faite pour rendre la recherche plus facile : car. Il j'avois voulu continuer les tuyaux jusqu'en haut de la furface de l'eau, la détermination de la réaction de l'eau feroit devenué plus embarraffante. Quoique cette circonftance n'apporte aucune atteinte à la justeffe de la détermination, après que j'y ai ajouté la rectification. qui lui convient à caufe du mouvement de l'eau par le vaiffeau cylindrique, il n'y a aucun doute que cette recherche ne feroit plus complette

foigneufement.

 $Ff_2$ 

### Types de rotor

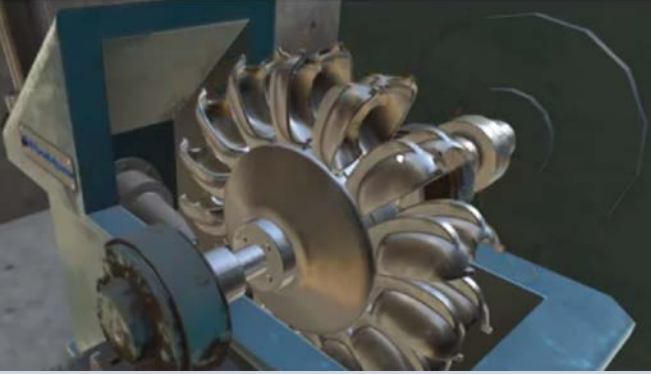

**Pelton** 

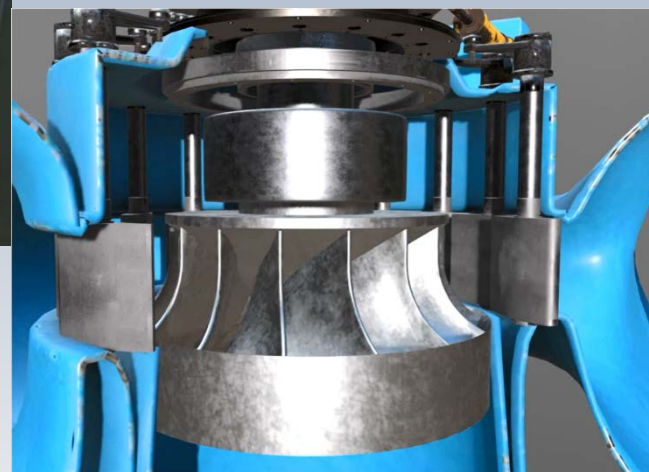

**Francis** 

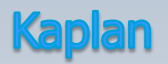

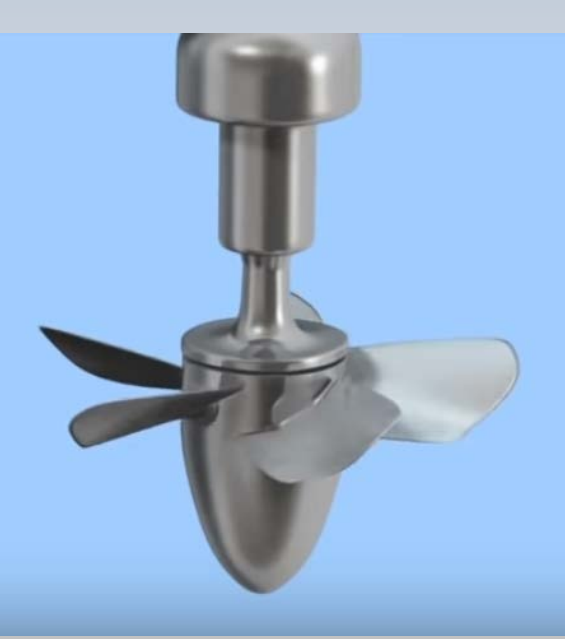

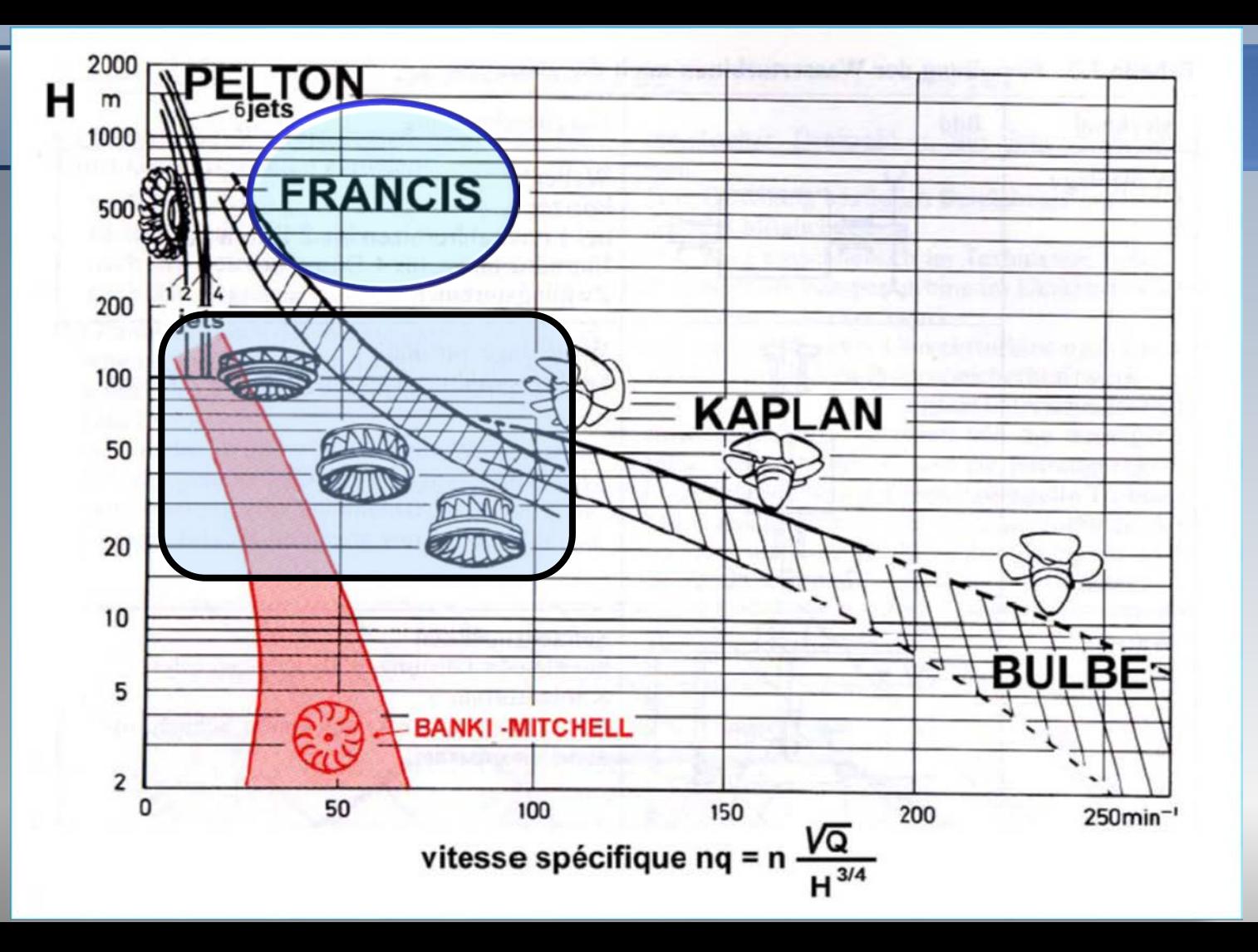

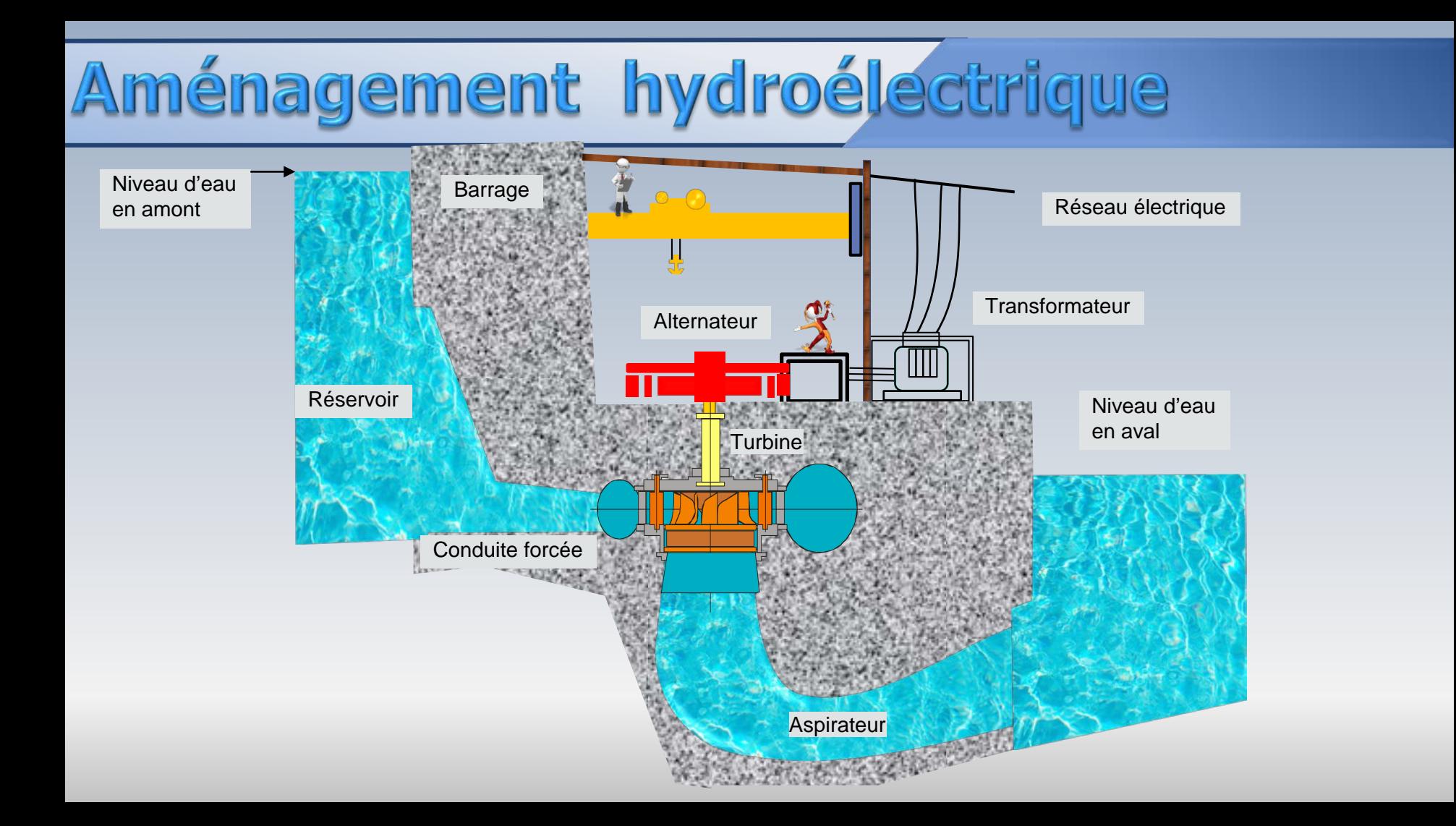

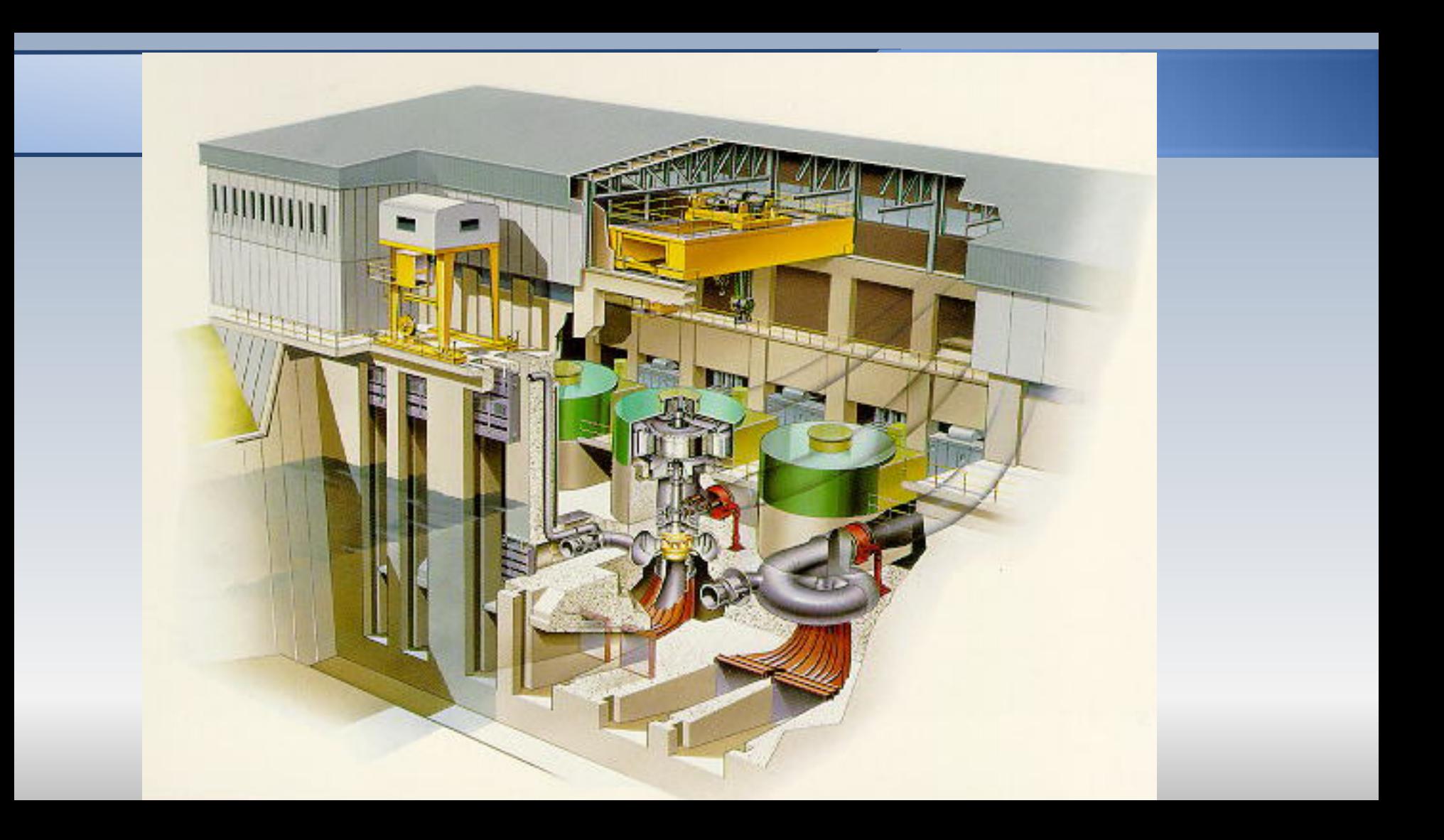

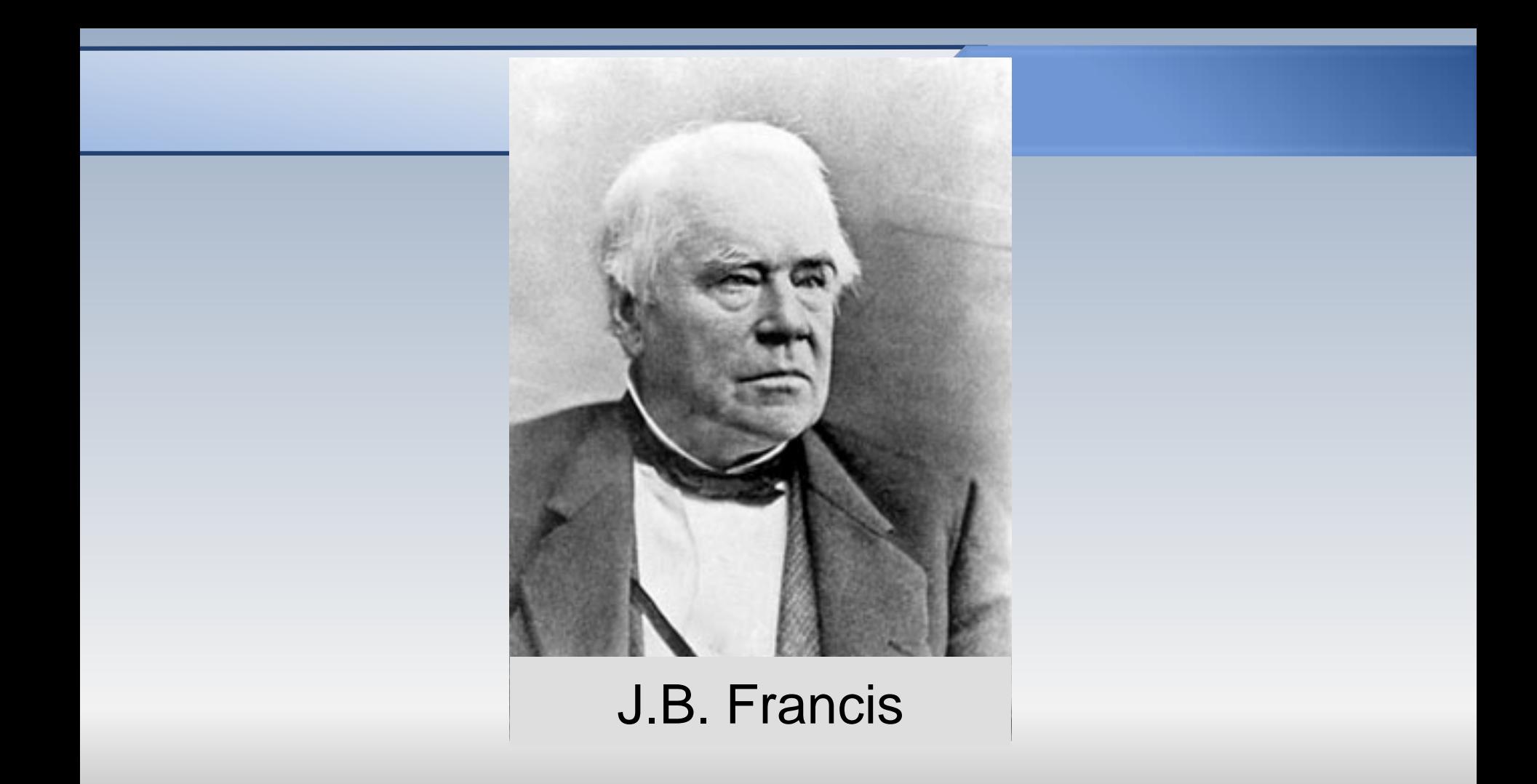

#### EXPERIMENTS ON HYDRAULIC MOTORS,

ON THE

FLOW OF WATER OVER WEIRS, IN OPEN CANALS OF UNIFORM RECTANGULAR SECTION, AND THROUGH SUBMERGED ORIFICES AND DIVERGING TUBES.

MADE AT LOWELL, MASSACHUSETTS.

**ILY** 

#### JAMES B. FRANCIS.

CIVIL ENGINEER, MEMBER OF THE AMERICAN SOCIETY OF CIVIL ENGINEERS AND ARCHITECTS. FELLOW OF THE AMERICAN ACADEMY OF ARTS AND SCIENCES, MEMBER OF THE AMERICAN PRILOSOPHICAL SOCIETY, MTC.

SECOND EDITION.

REVISED AND ENLARGED, WITH MANY NEW EXPERIMENTS,

And Mustrated WITH JWENTY-JHREE GOPPER-PLATE ENGRAVINGS.

NEW YORK: D. VAN NOSTRAND, 192 BROADWAY. LONDON: TRÜBNER & CO.

1868.

#### PREFACE TO THE SECOND EDITION.

SINCE the first edition of this work appeared, in 1855, the manufacturing corporations at Lowell, lessees of the water-power furnished by the Merrimack River at that point, have surrendered their leases and taken others containing new provisions for the purpose of more fully protecting all parties in the enjoyment of their respective rights; this has rendered necessary a new and claborate series of experiments for the purpose of particuling the mathod of ganging the flow of water in open channels by the use of

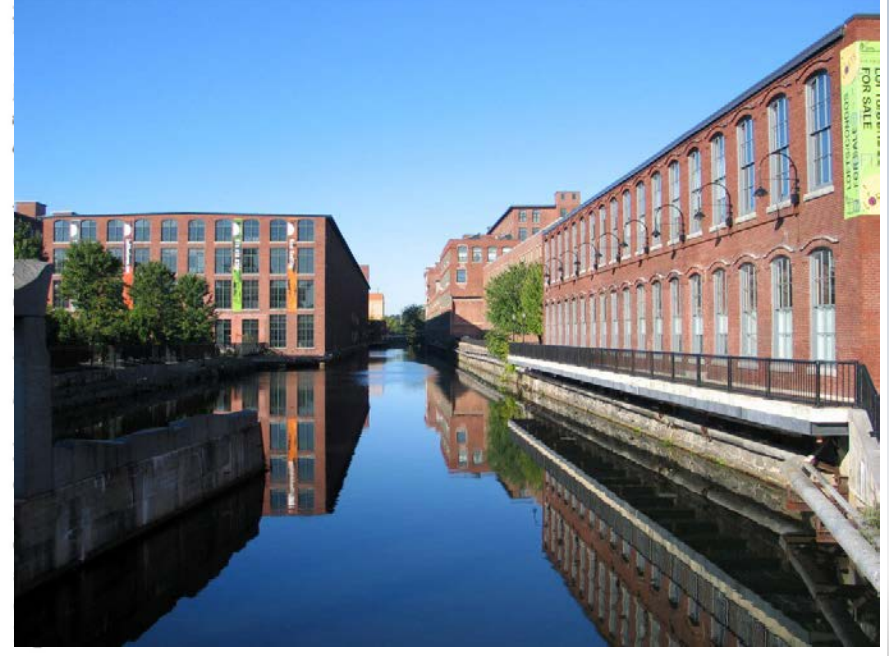

# Description générale

Dans les turbines Francis, avant la roue, une partie de l'énergie potentiel, déjà sous la forme d'énergie de pression, est traduite en énergie cinétique dans les **avant directrices (statiques)**

Dans **la roue**, l'écoulement subit des changements de direction et de pression. Ces variations sont transmises aux aubes de la machine, dont l'origine du nom de **réaction**

# Description générale

Bien que la vitesse absolue et la pression diminuent lors du passage dans le rotor, à la sortie demeure une quantité d'énergie cinétique résiduelle

**Le diffuseur**, situé en aval de la roue, permet de traduire cette énergie cinétique en pression et produit un effet "d'aspiration" à la sortie du rotor. Ceci, est bénéfique pour l'accroissement de la puissance transmise à la roue

### Composantes

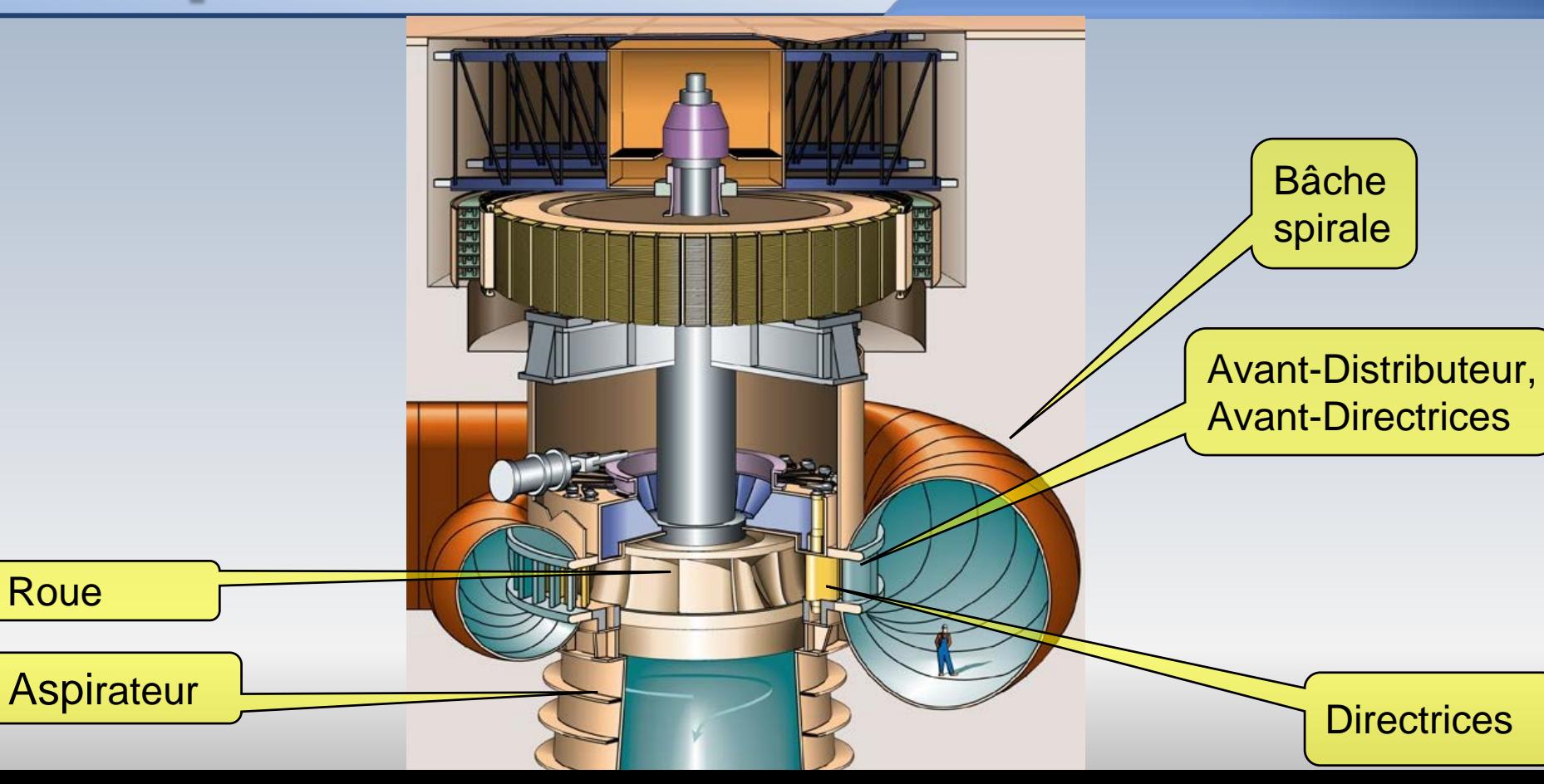

# Écoulement

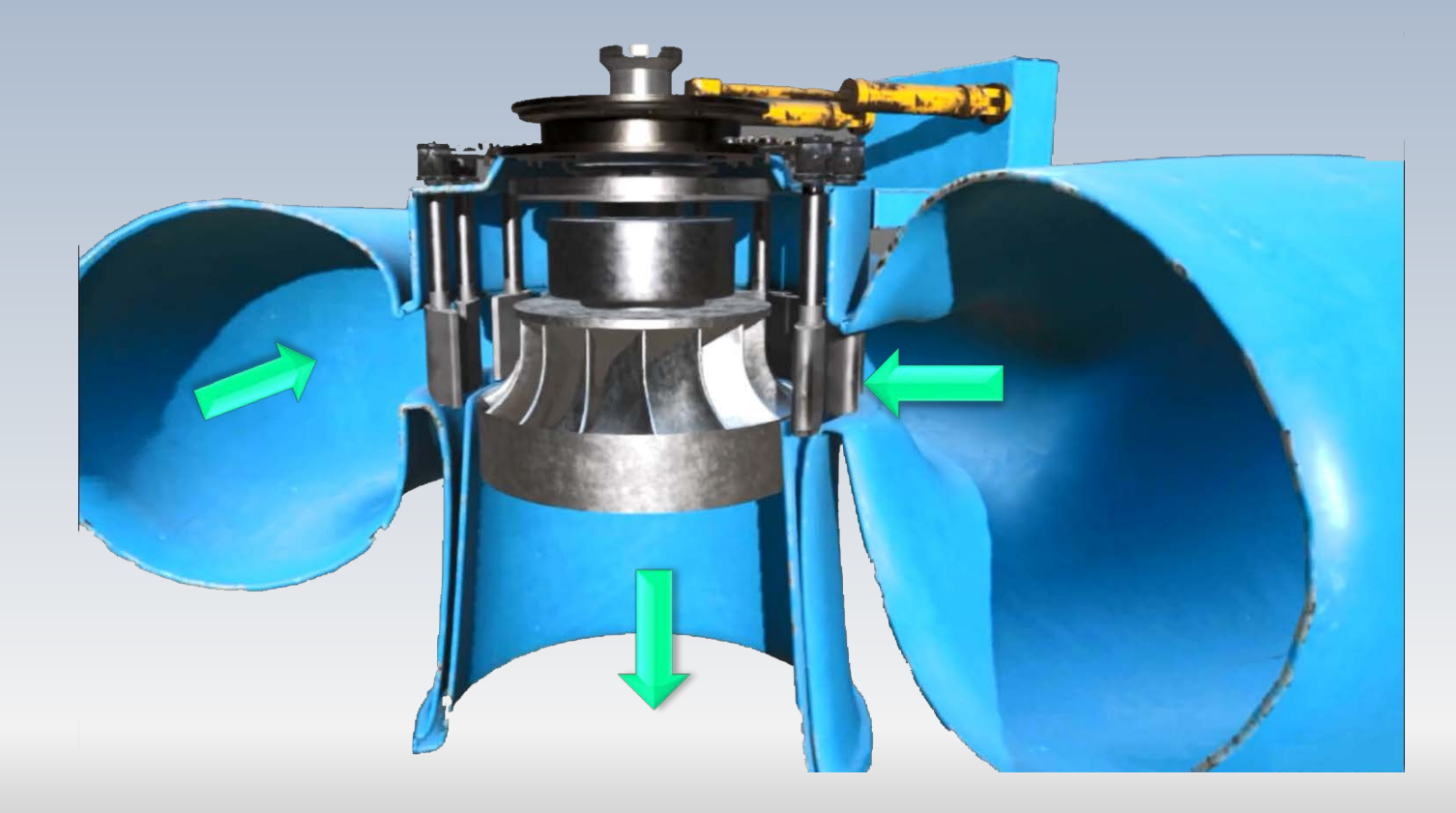

### Les turbines au XIX siècle

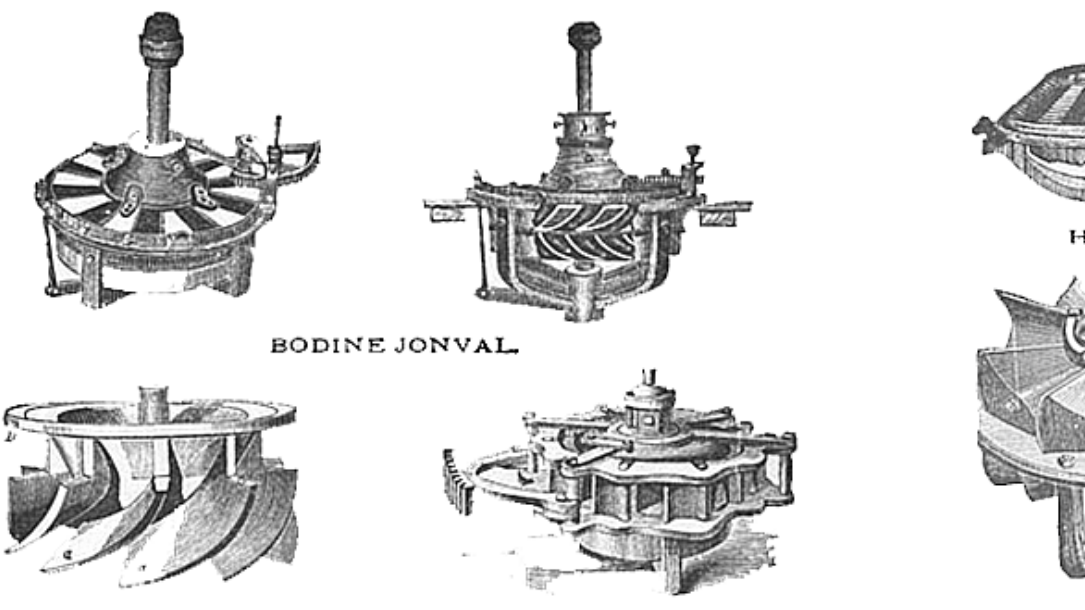

ELMER.

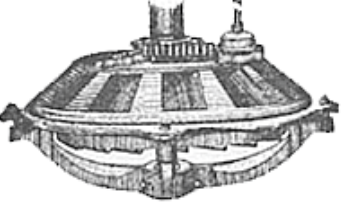

HOUSTON.

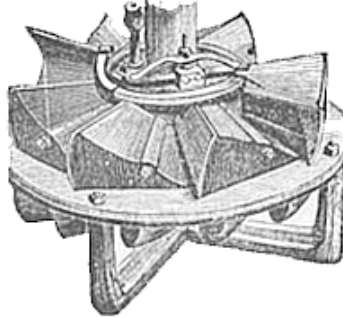

CASE.

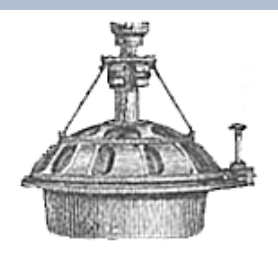

DELPHOS.

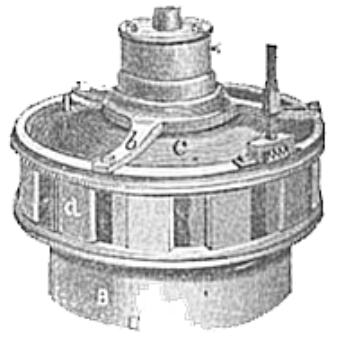

VANDEWATER-BURNHAM.

**BLACKSTONE.** 

### La turbine de B.Fourneyron

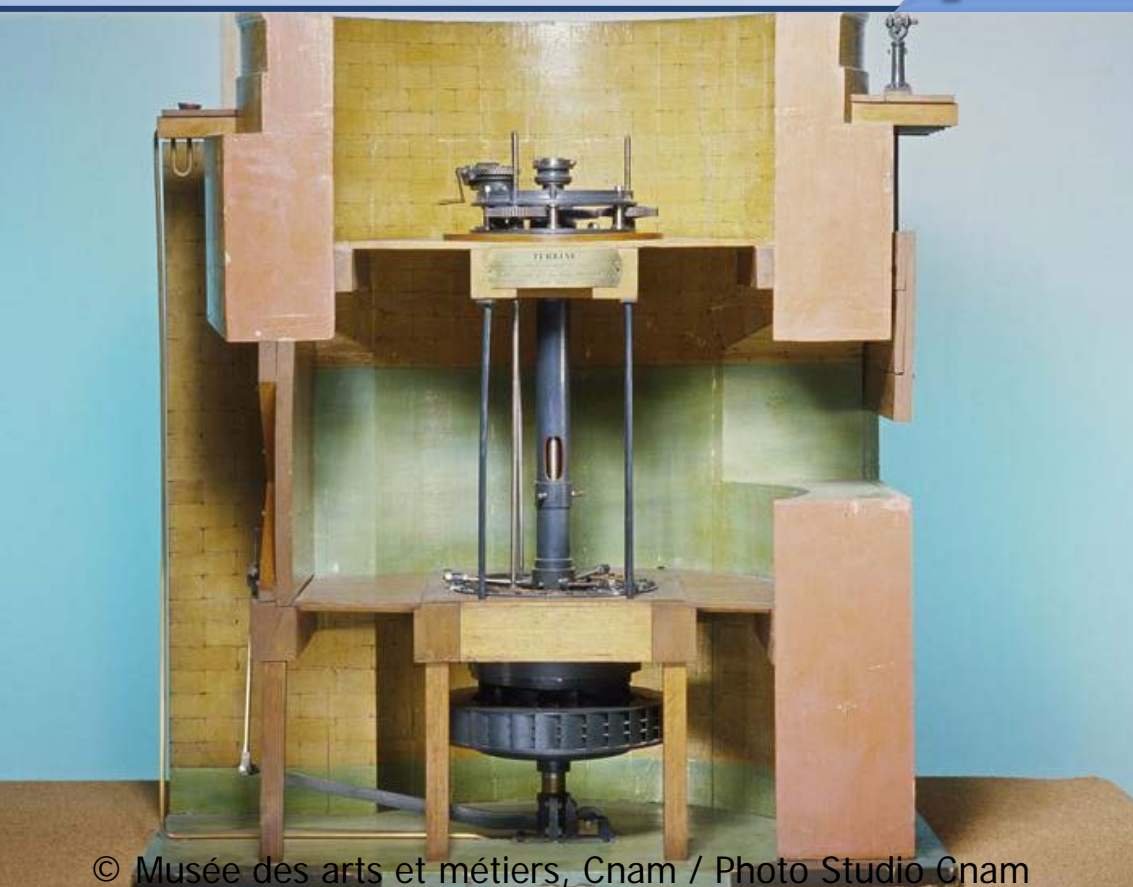

Maquette faite en bois, cuivre fer, laiton et acier (129 x 114 x 83 cm, 135 kg ) Elle a été fabriquée en 1844 par M. Eugène Philippe d'après l'idée de M. Benoît Fourneyron

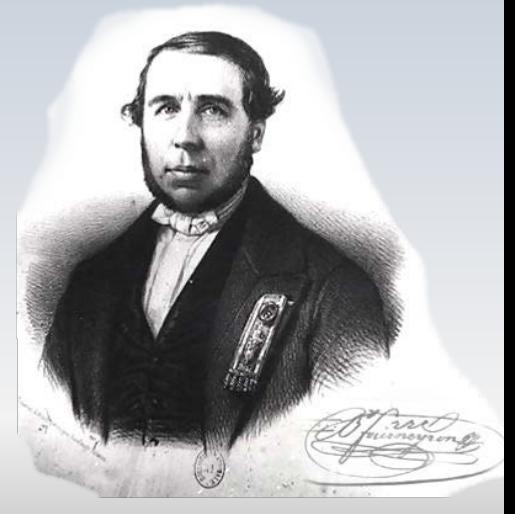

### La turbine de B.Fourneyron

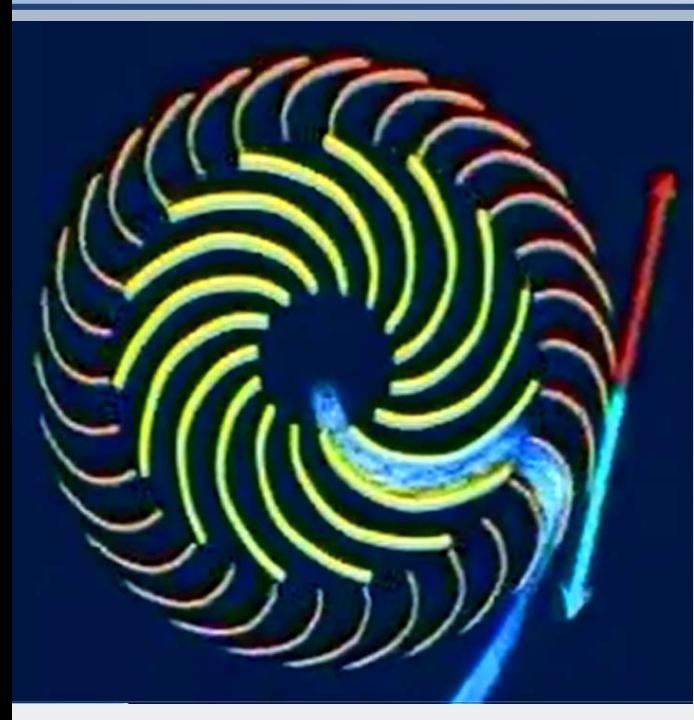

L'eau circule du centre vers la périphérie . La partie mobile est à l'extérieur

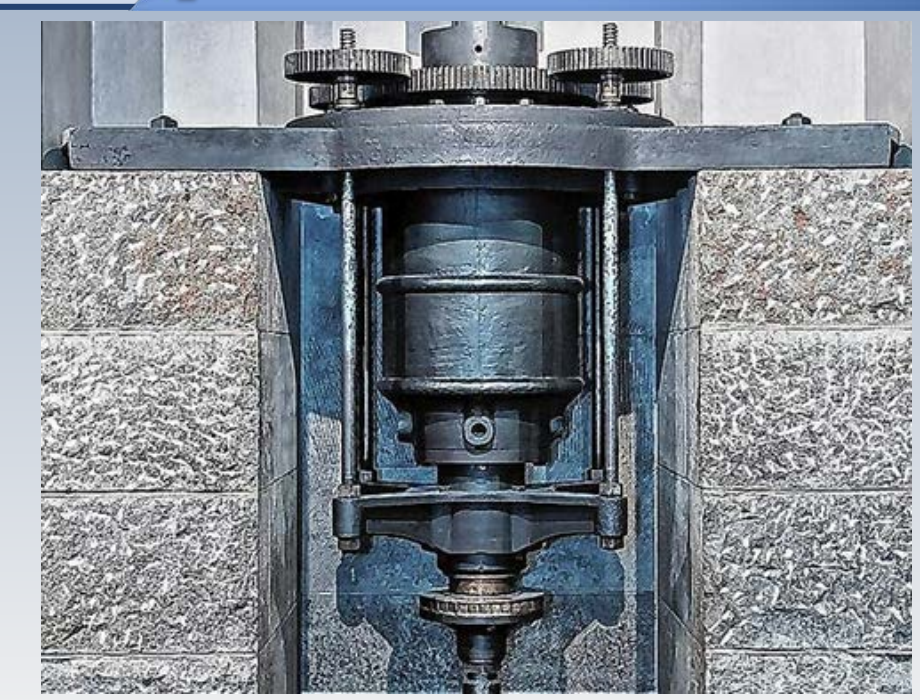

Deutsches Museum : Munich

Demalic a L. Grannet ander

 $\Delta$   $I$ 

 ${\bf D}$  K S

### MOTEURS HYDRAULIQUES

#### COMPRESANT

LES NOTIONS PRÉLIMINAIRES SUR L'HYDRAULIQUE, LES CALCULS ET TABLES SUR LES DÉPENSES D'EAU, LES APPLICATIONS AUX ROUES A AUBES PLANES ET A AUBES COURBES, AUX ROUES A AUGET RECEVANT L'EAU SUR LE SOMMET ET SUR LE COTÉ, ET AUX TURGINES OU ROUES HORIZONTALES DE DIVERS SYSTÈMES.

#### PAR ARMENGAUD AINE

INGÉNIEUR, ANGIEN PROFESSEUR AU CONSERVATOIRE INPÉRIAL DES ARTS ET MÉTIERS

#### NOUVELLE ÉDITION

Entièrement refondue et accompagnée d'un Atlas de 20 planches in-folio AVEC UN GRAND NOMENE DE FIGURES SUR HOIS INSÉRÉES DANS LE TEXUE

#### **PARIS**

#### CHEZ L'AUTEUR, RUE SAINT-SÉBASTIEN, 45

ET CHEZ LES PRINCIPAUX LIBRAIRES DE LA FRANCE ET DE L'ÉTRANCER

1858

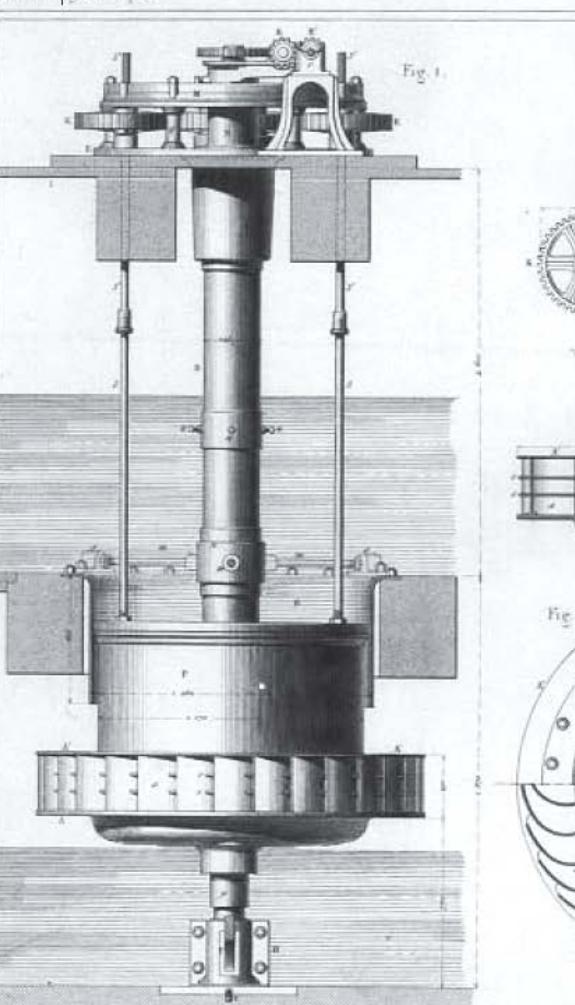

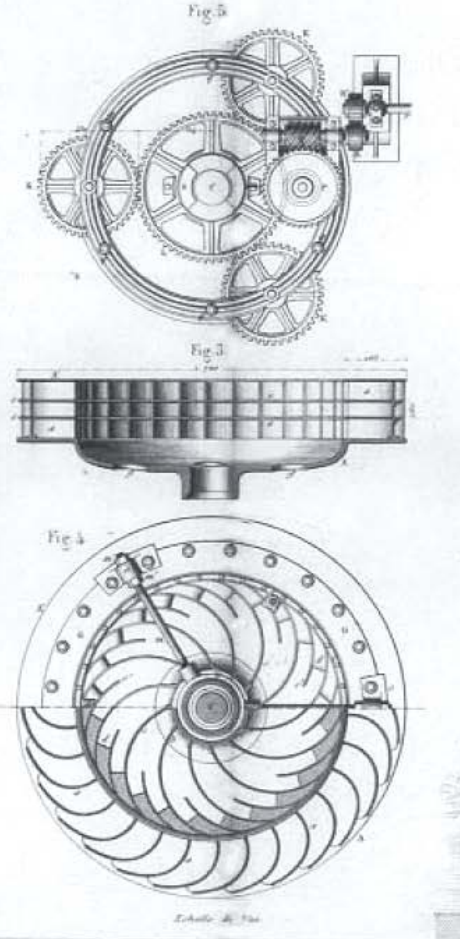

### Un changement de direction

James B. Francis collaborait étroitement avec M. Uriah A. Boyden dans l'essai des premières turbines américaines de type Fourneyron. En **1847** il a testé avec succès un prototype de turbine de Fourneyron dont l'écoulement de l'eau était dans le sens inverse, c'est-à-dire, de la périphérie vers le centre. Un tel type de roue avait était suggéré par V. Poncelet en 1826 et un brevet avait été accordé à M. Samuel B. Howd, de Geneva, N. Y., en 1836 pour ce concept.

Dans un premier temps, la turbine n'était qu'une Fourneyron inverse, mais rapidement il a été conclu qu'il fallait aussi tourner les aubes vers le bas pour augmenter son efficacité.

### Le brevet de Samuel Howd, 1836

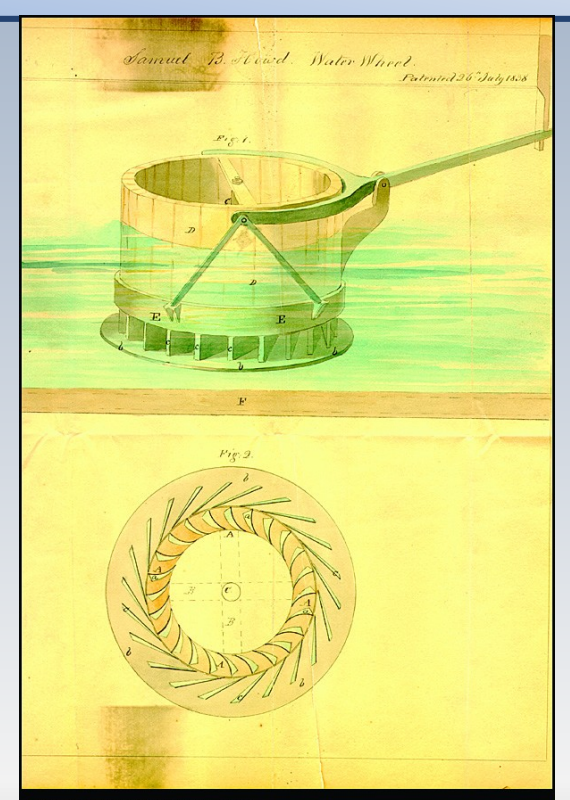

Patent drawing for water wheel, 1838 Samuel B. Howd, Geneva, New York ink and watercolor on paper

Doodles, Drafts and Designs: Industrial Drawings from the Smithsonian

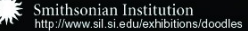

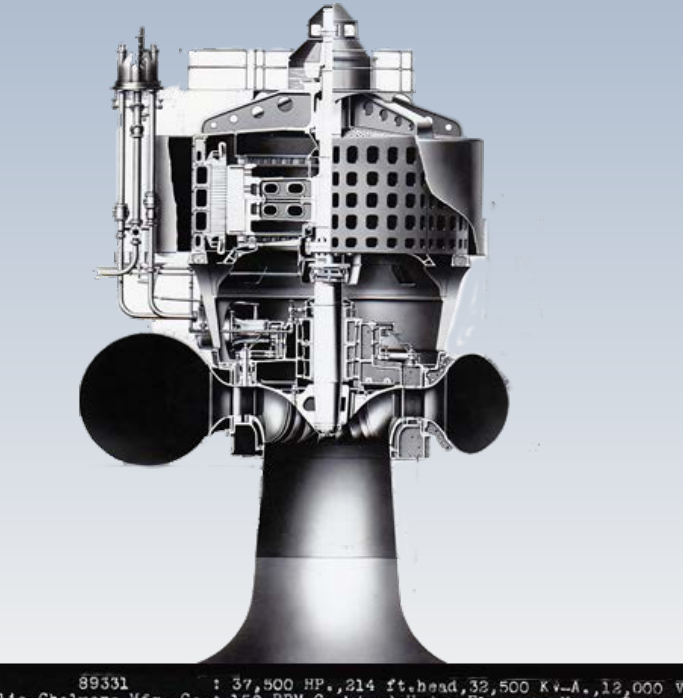

En **1919,** la Niagara Power Co. a installé trois turbines de **37,500 HP** opérant à 150 rpm pour une chute de **213,5 m**. Les 2 unités fournies par I. P. Morris Co. ont montrée une **efficacité de 93,3%** sur le terrain et l'unité fournie par Allis Chalmers Mfg Co., a atteint approximativement la même efficacité.

89331 : 37,500 HP., 214 ft.head, 32,500 KV-A., 12,000 Volta<br>Allis-Chalmers Mfg. Co.: 150 RPM.Combined Hydro-Electric Unit. Suilt for : The Miagara Falls Power Company

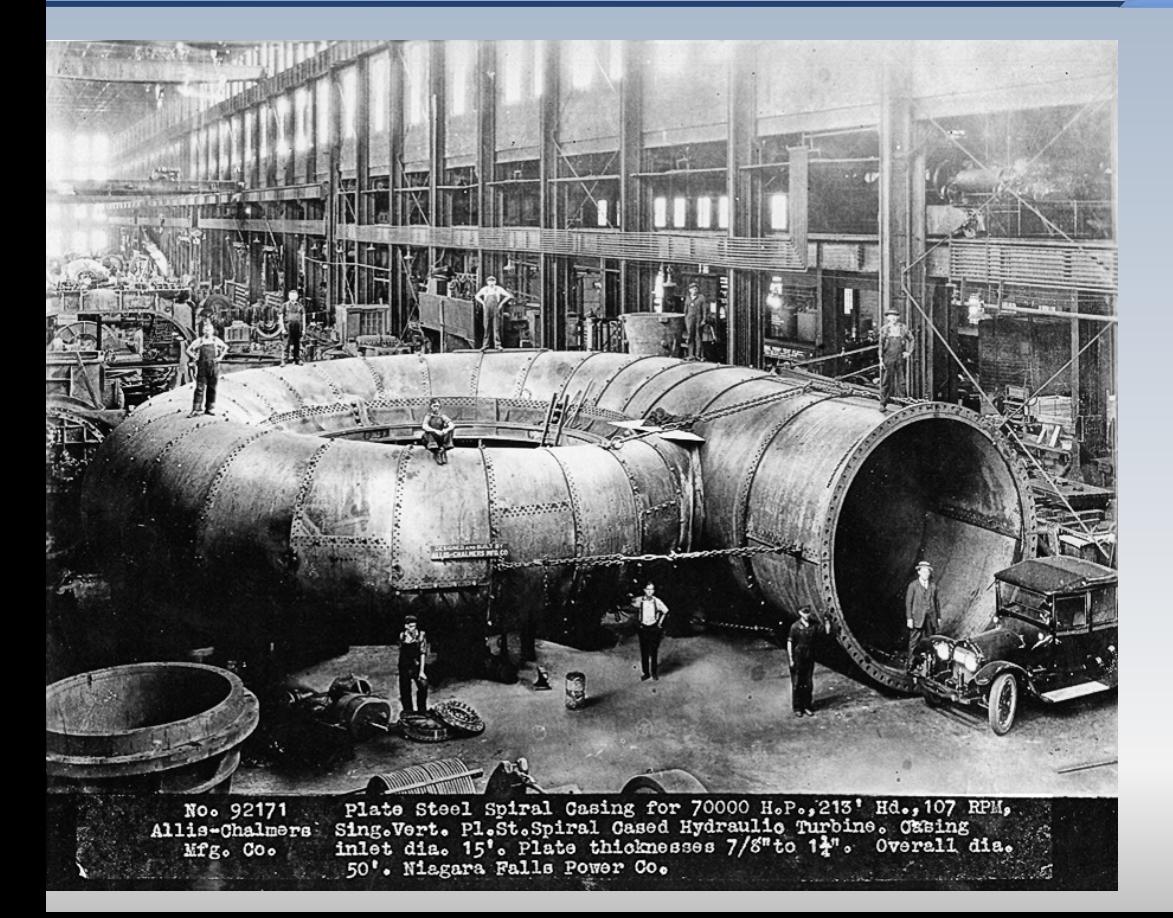

En **1923,** la Niagara Falls Power Co. a installé trois autres turbines pour la tête de 213,5 m, mais opérant **à 107 rpm** pour une production de puissance de **70,000 HP** par unité. C'était la plus grande installation de l'époque. Les unités de I.P. Morris et de l'Allis Chalmers ont atteint encore le même **rendement**, à savoir **93,8%**.

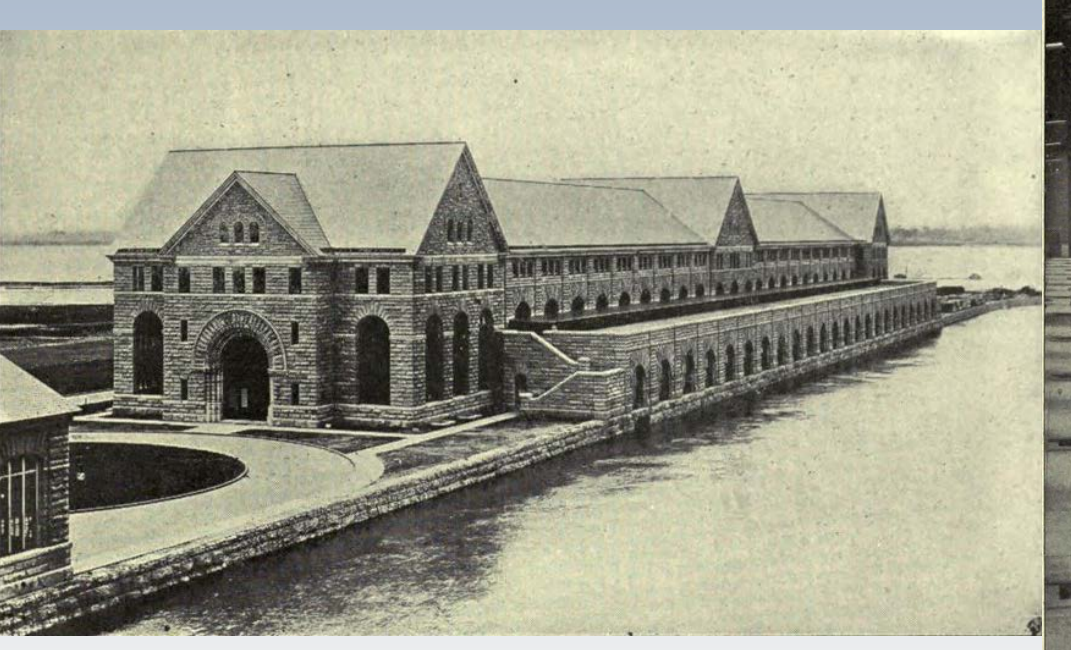

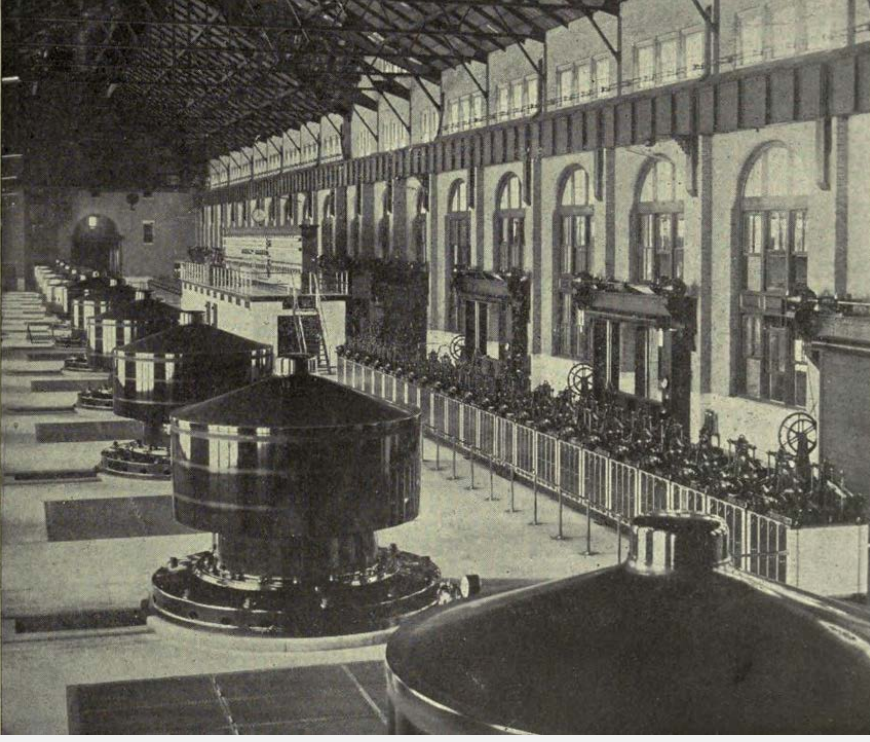

Niagara Falls Power Co

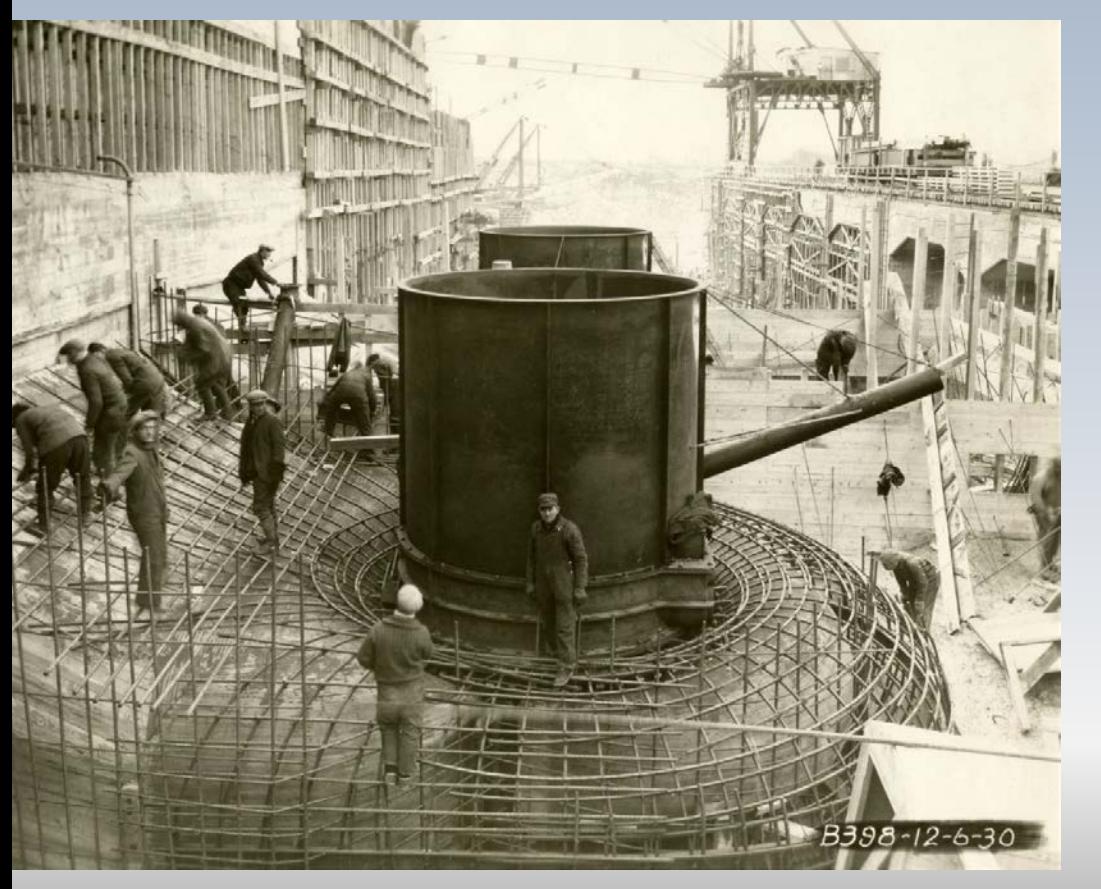

La centrale de **Beauharnois** au fil de l'eau sur le fleuve Saint Laurent a été construite en trois phases entre **1929 et 1961**. Après réhabilitation , elle compte avec 38 groupes turbines-alternateurs pouvant produire **1903 MW**

La centrale en 1930

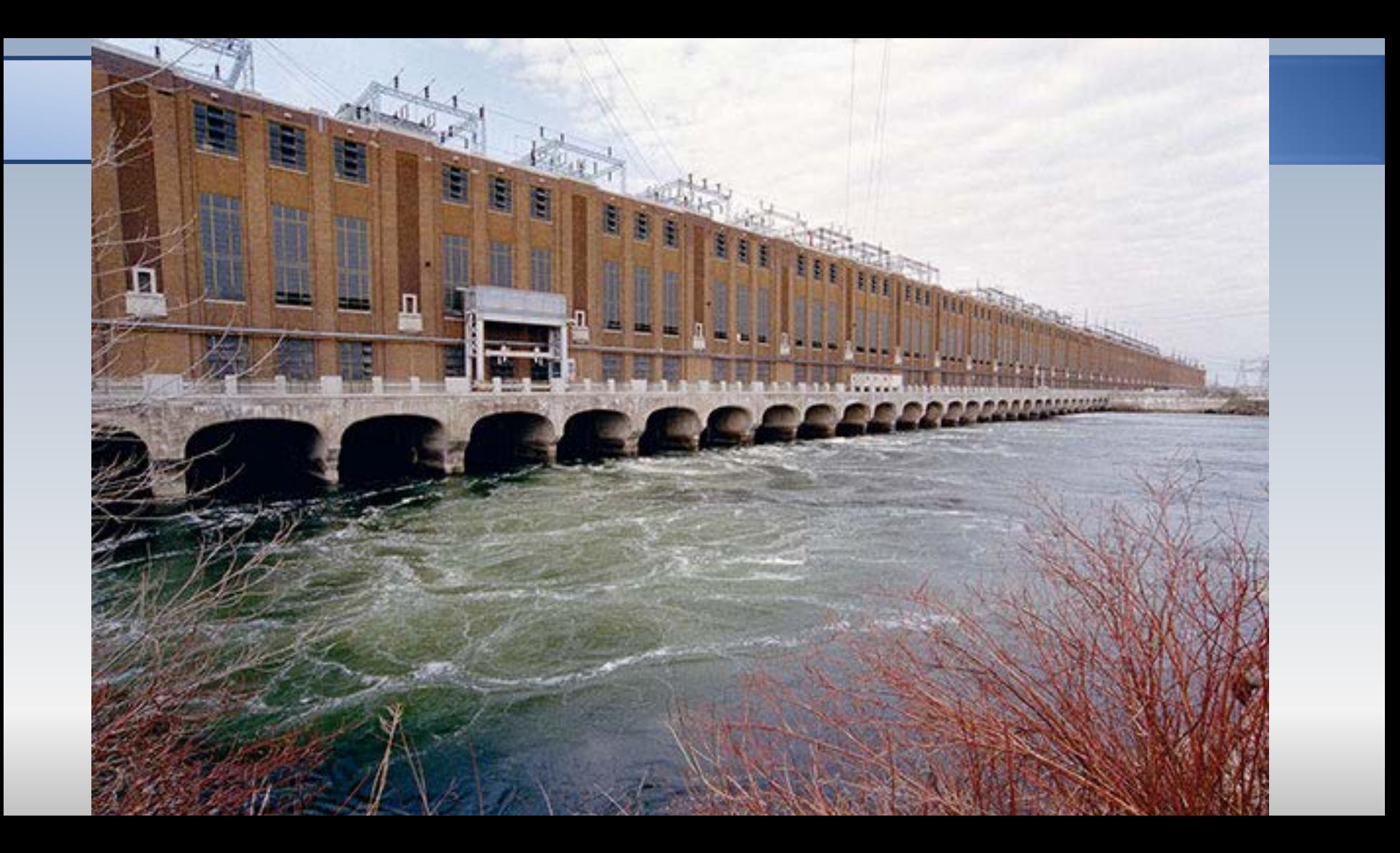

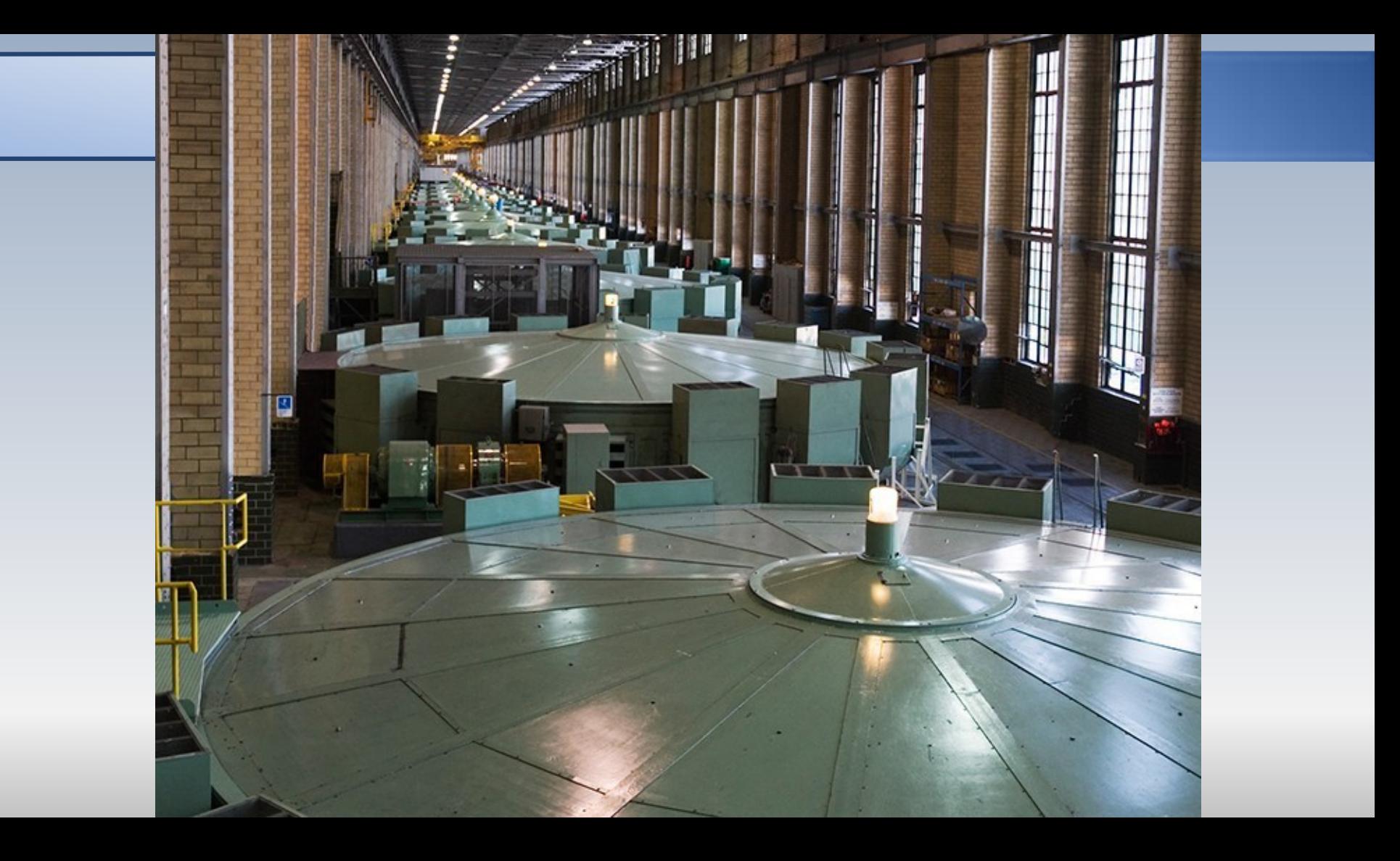

# ■ 1 周<br>■ 北阪利吊入厂房

SeatLan

ANTENDE TELEVISION

Roue

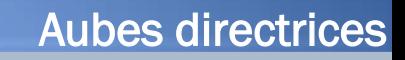

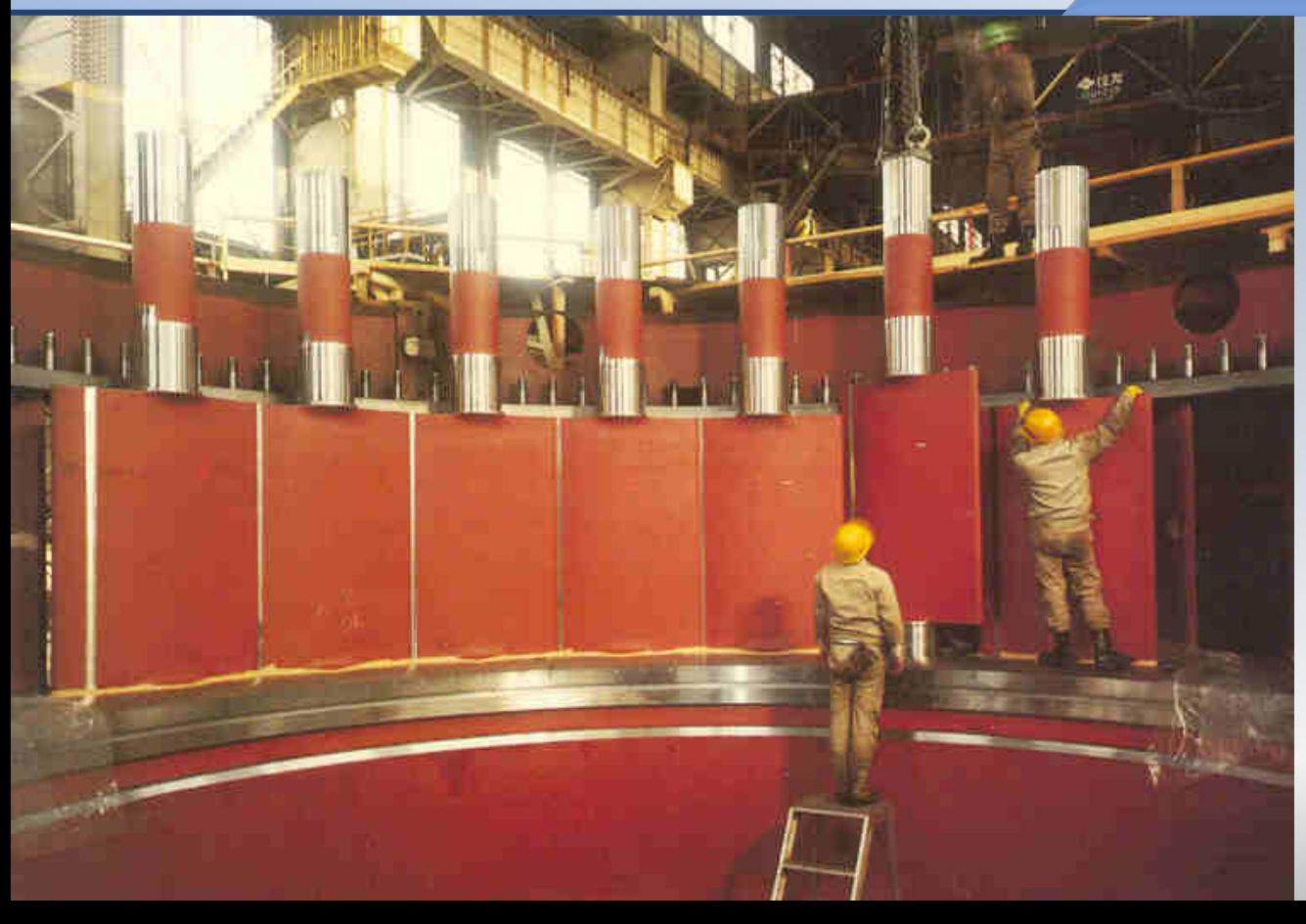

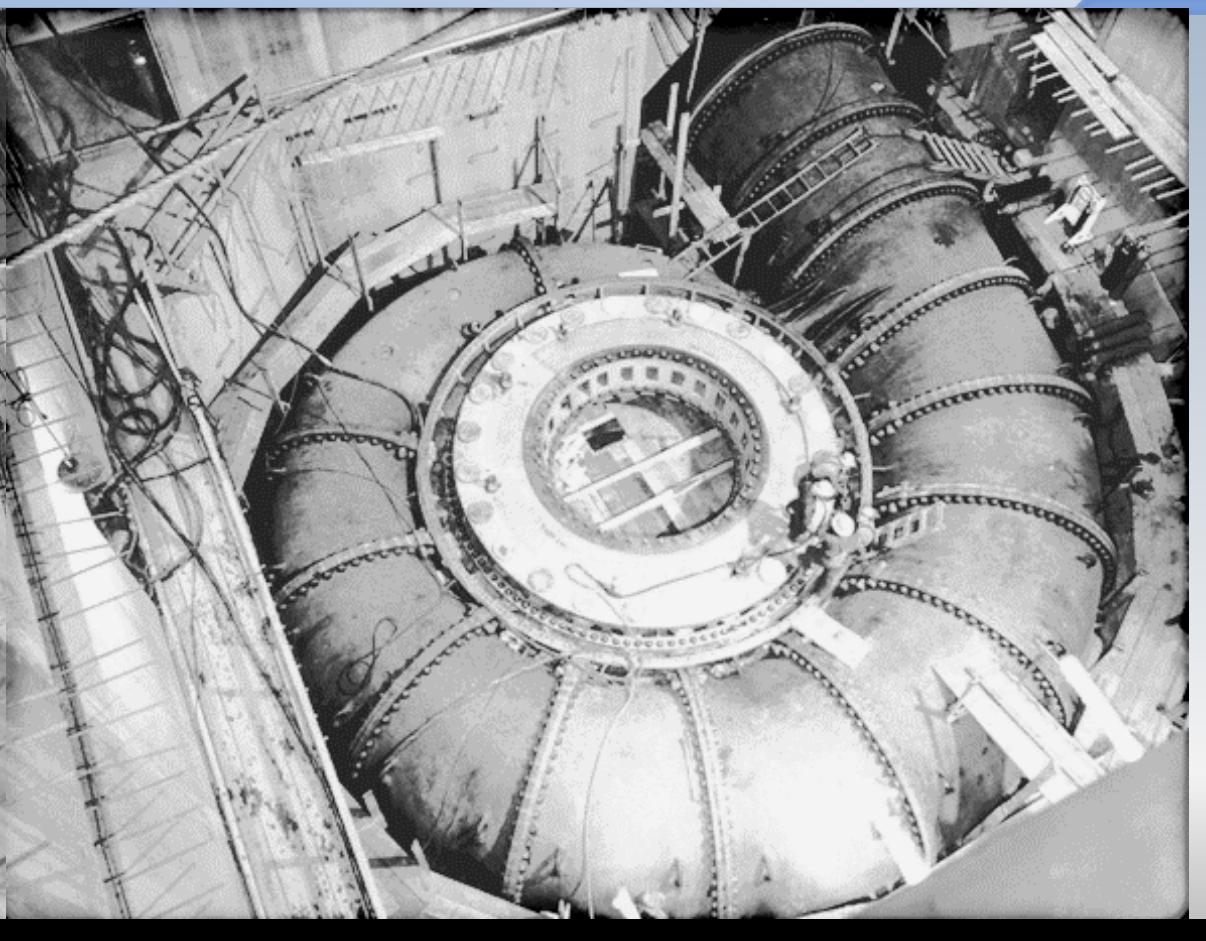

#### **Bâche spirale**

**Installation** 

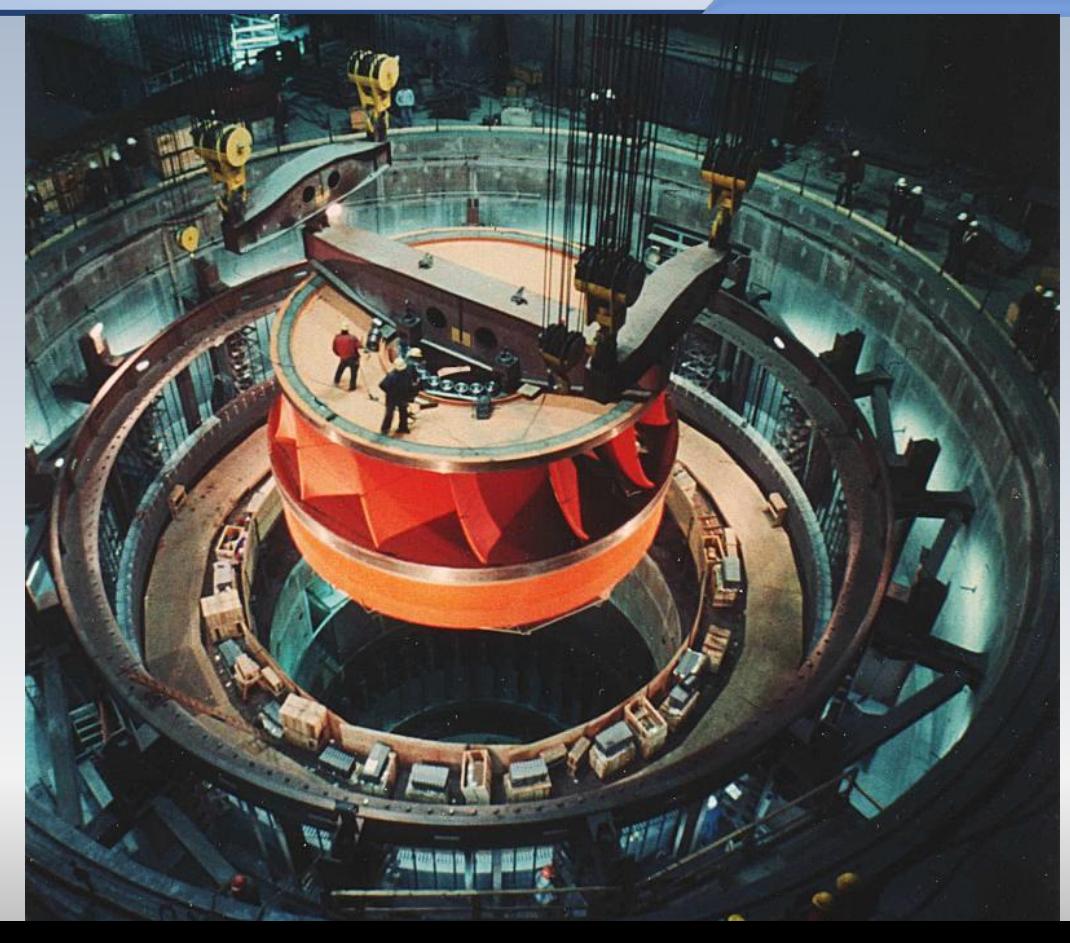

## Diffuseur ou aspirateur

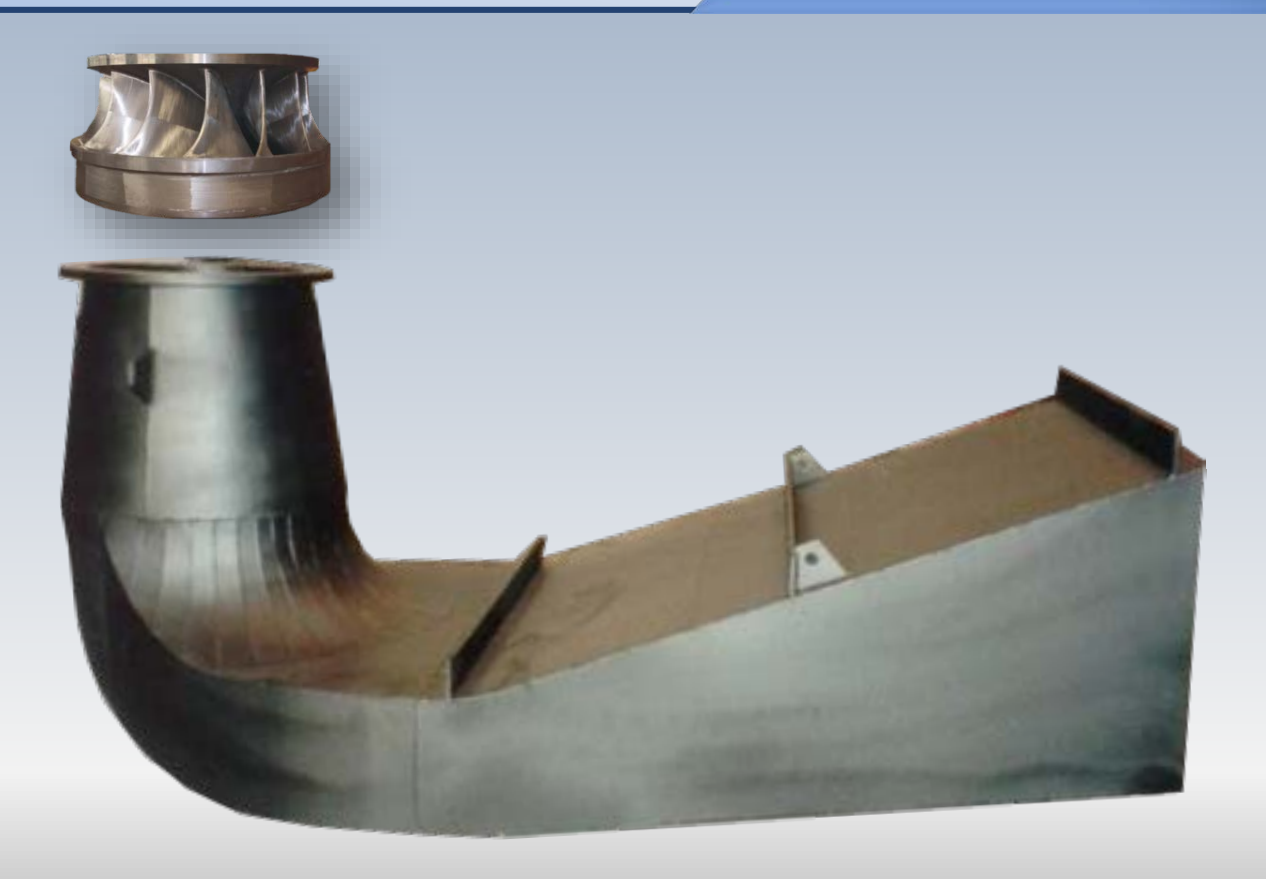

L'aspirateur ou diffuseur convertit **l'énergie cinétique** résiduelle à la sortie de la roue en **énergie de pression**. En particulier, il créé une **dépression** à la sortie de la roue, dont l'origine du nom qui lui est attribué

Cet organe est formé soit par un divergent, ou bien par un divergent comportant une **déviation de 90o**. Ce dernier permet d'accomplir la tache de récupération de pression **en limitant la profondeur de l'excavation.** La partie verticale est fondamentalement conique. La section circulaire de celle-ci devient rectangulaire dans le coude pour le demeurer ainsi dans la partie horizontale divergente

#### Aspirateur (Nedre Røssåga)

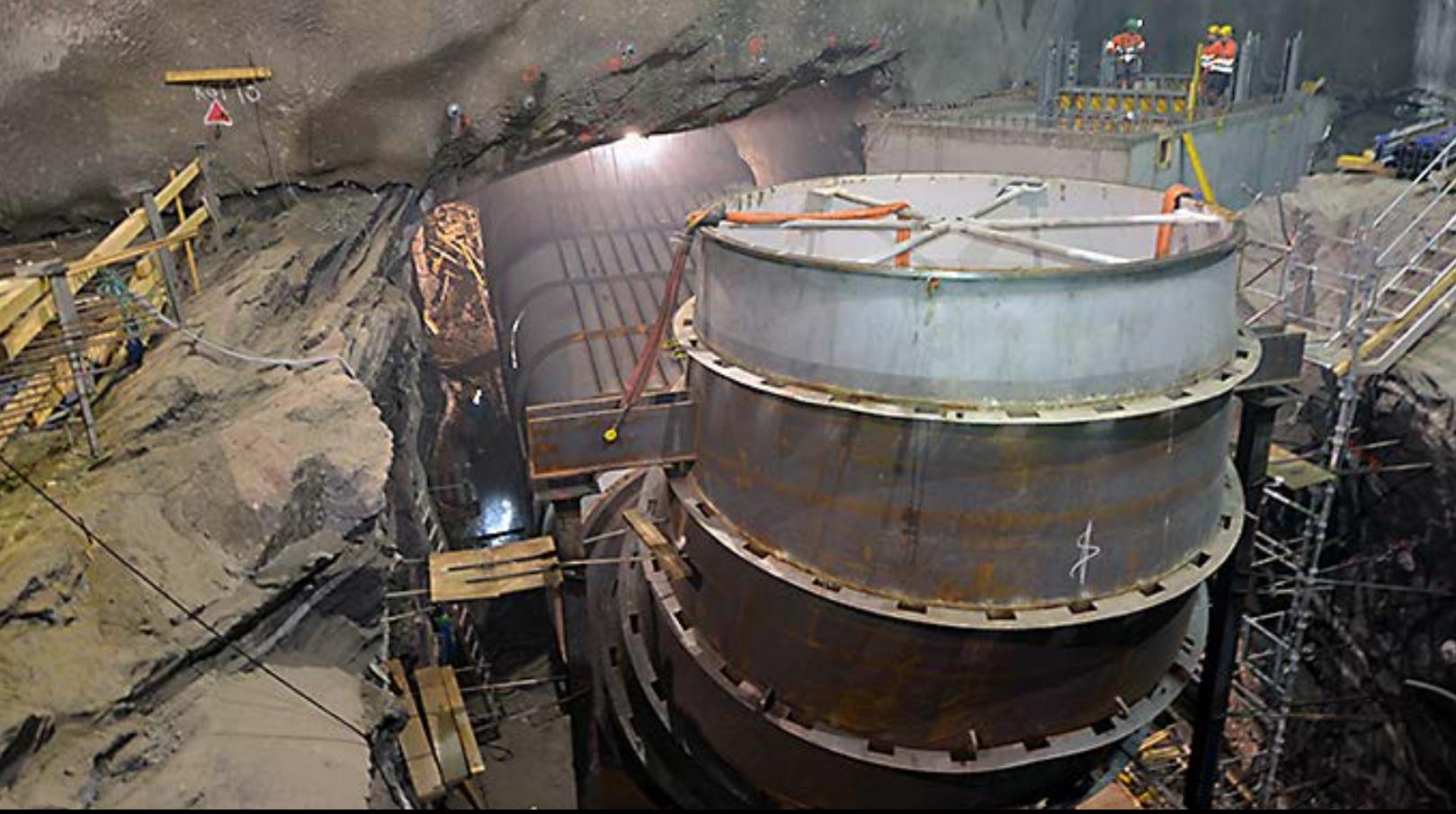

## Simulation numérique

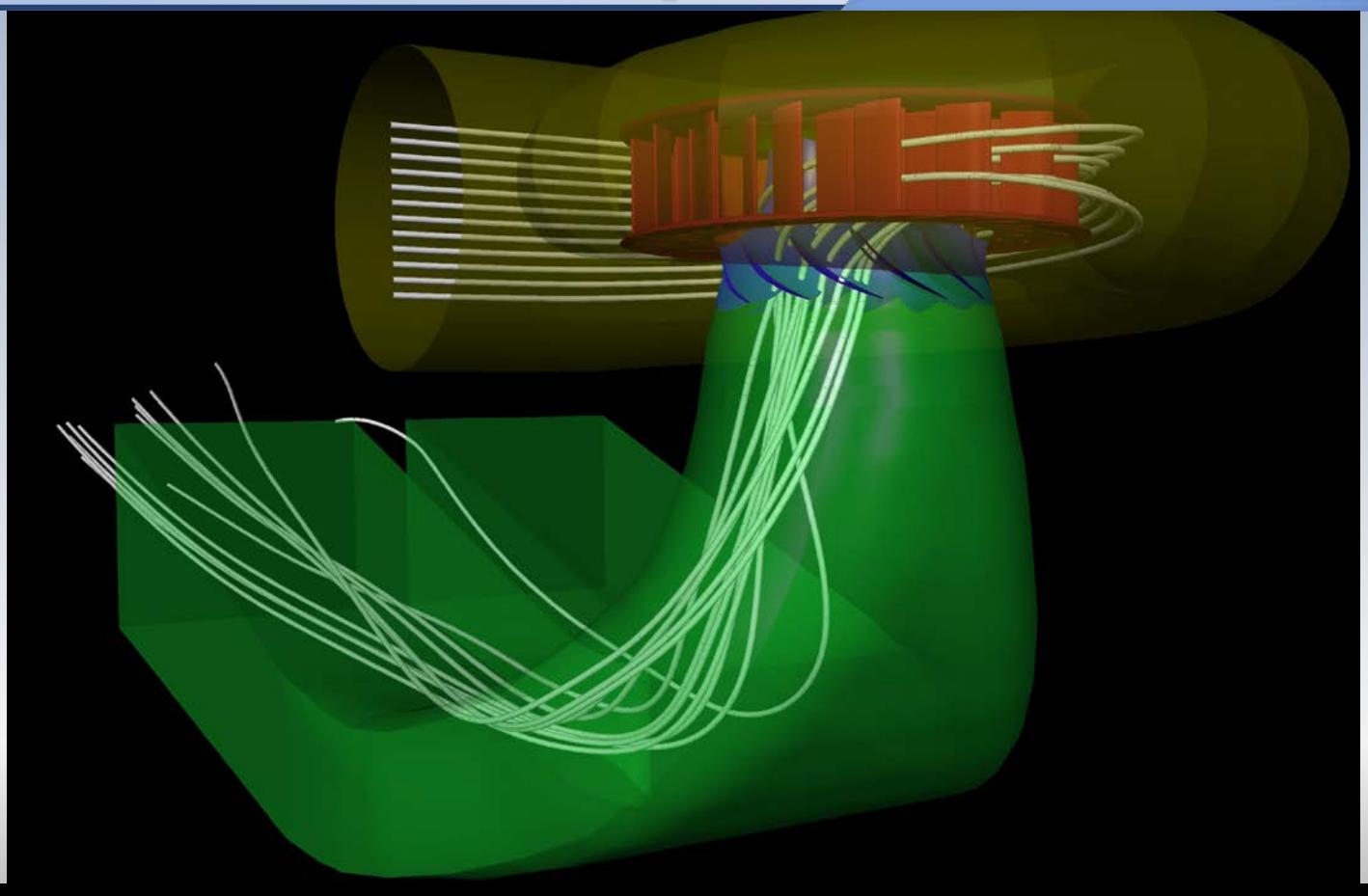

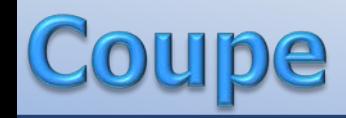

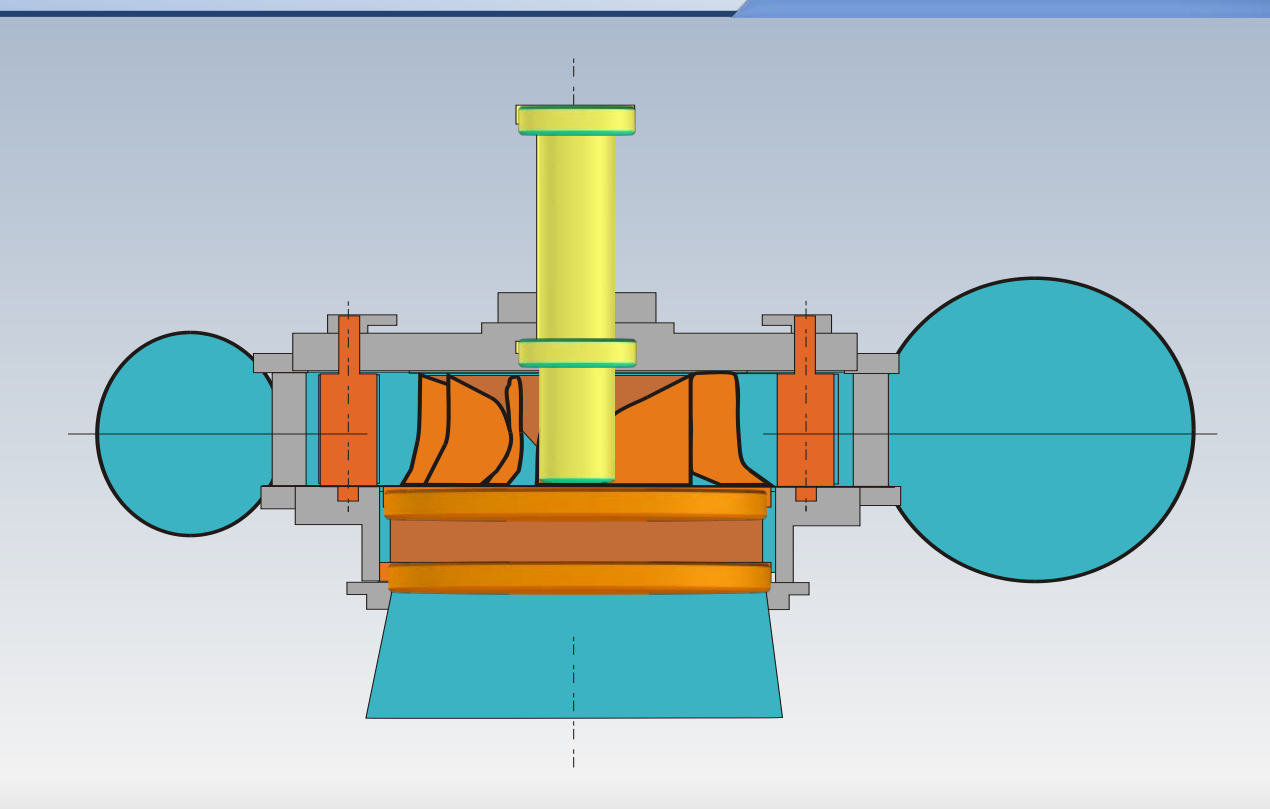

### Schéma

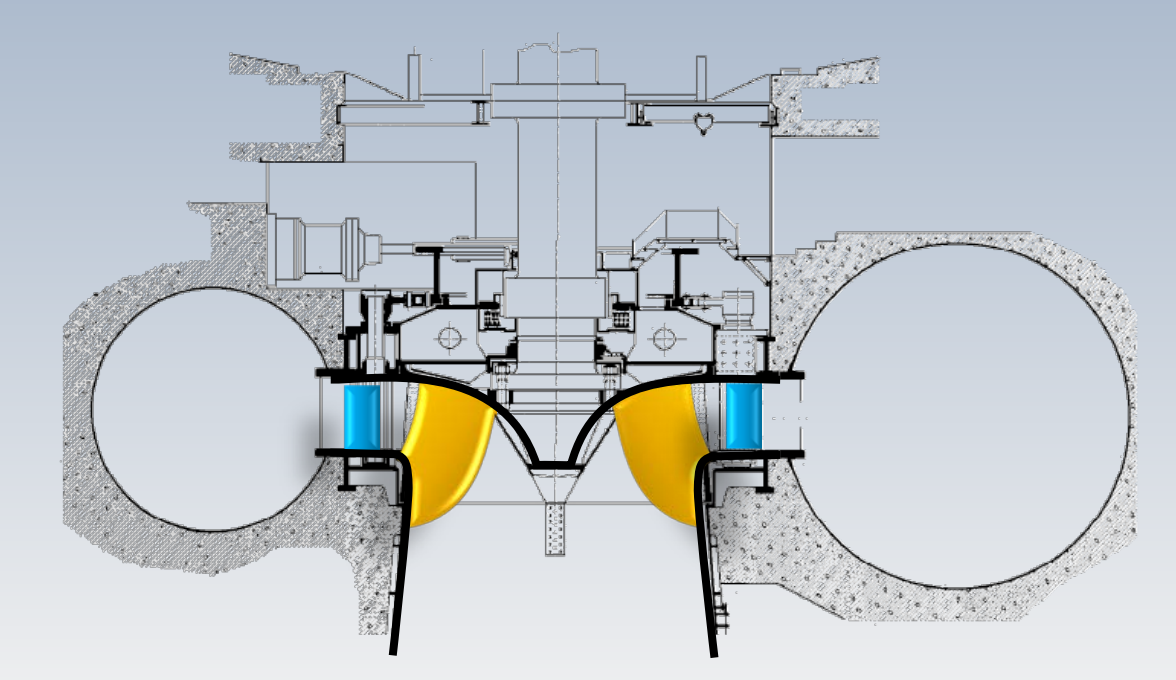

Robert-Bourassa

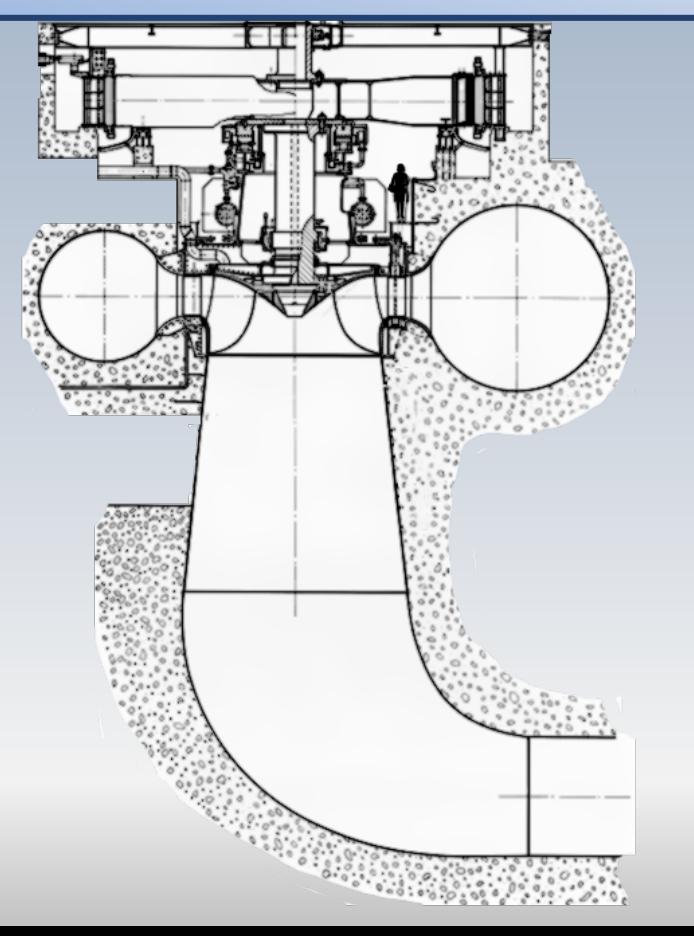

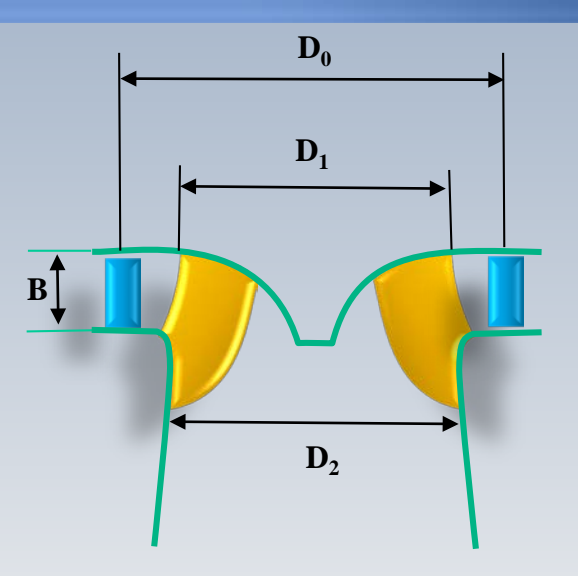

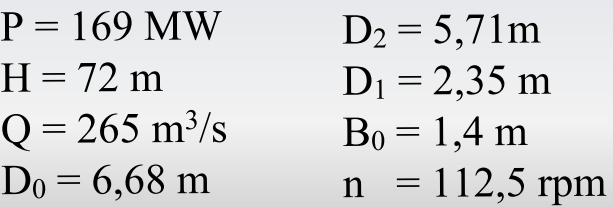
# Agua del Toro

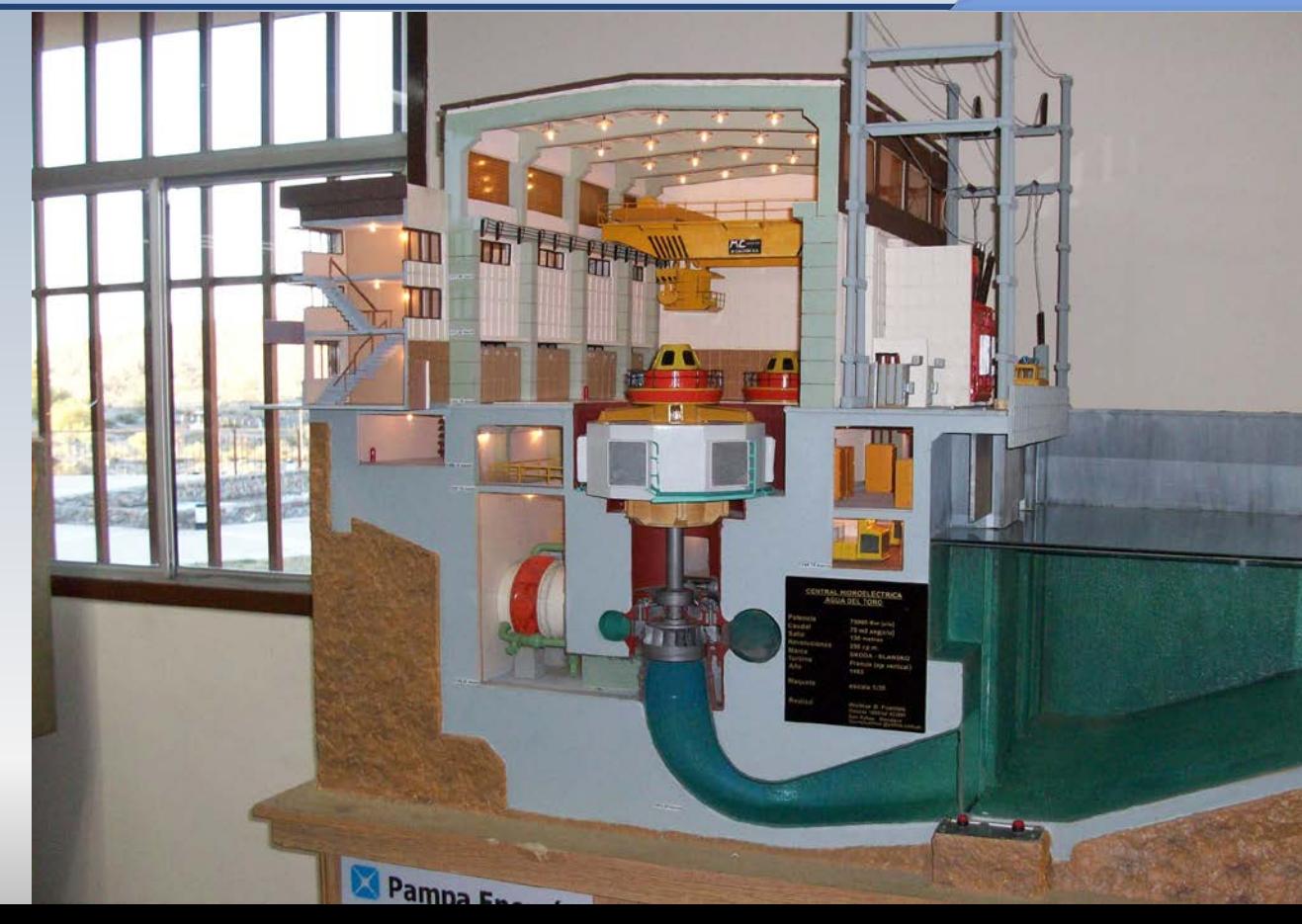

#### Deux Francis de **75 MW**

### Triangle de vitesses

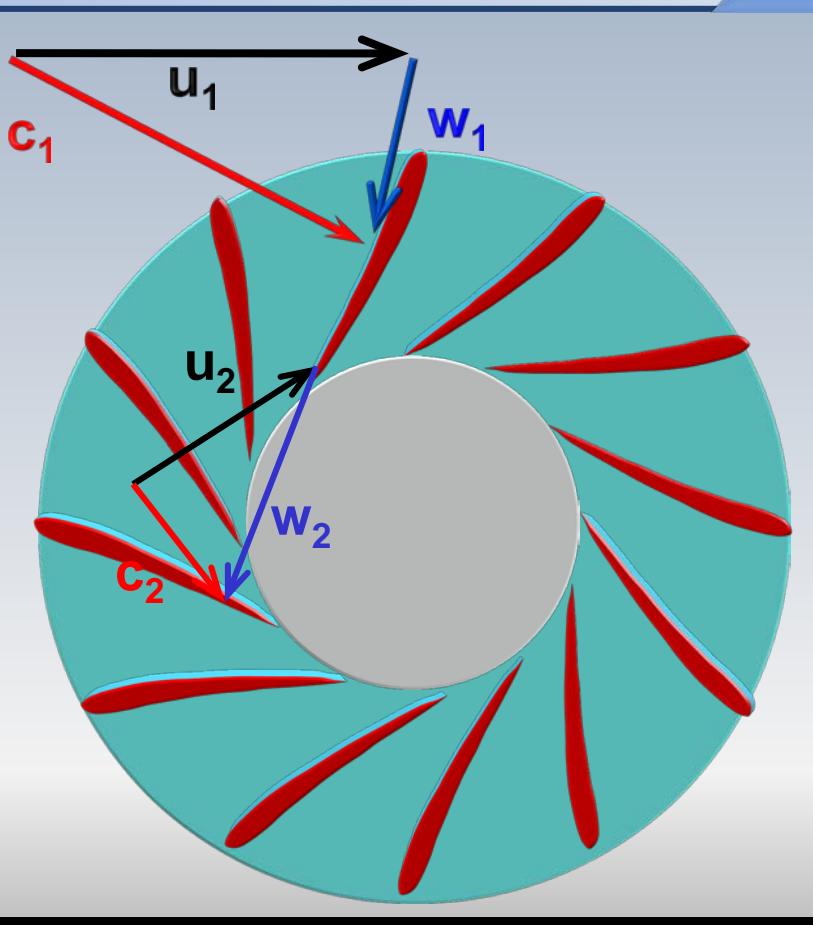

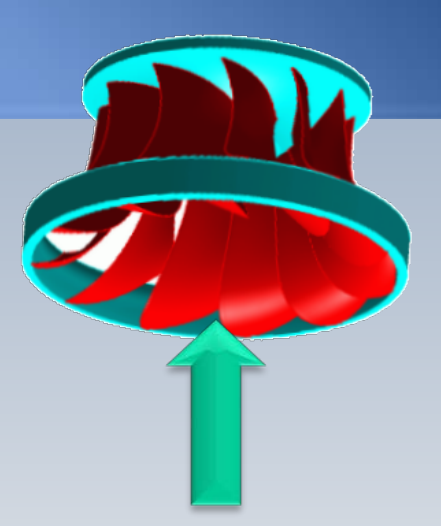

### Triangle de vitesses

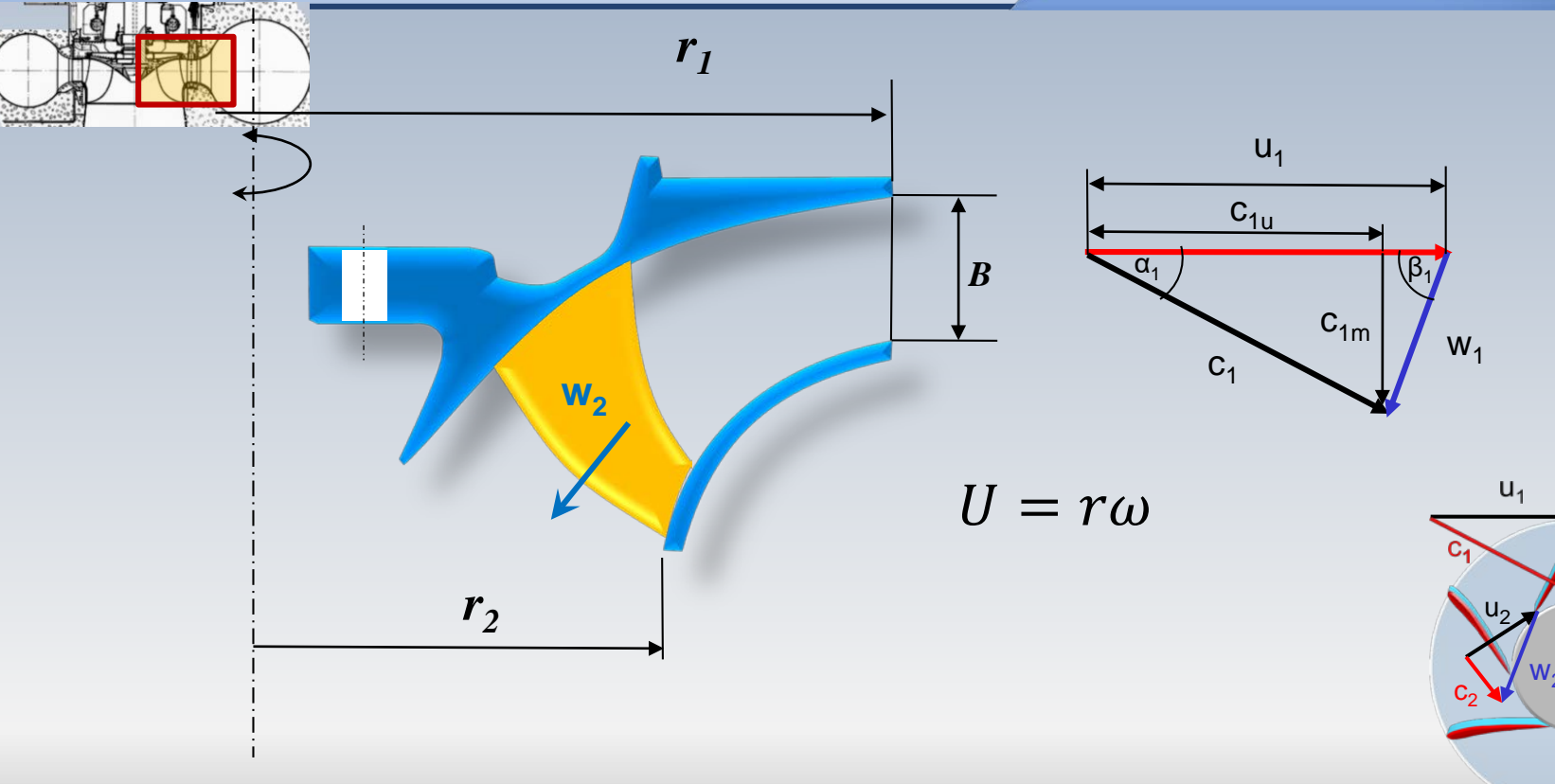

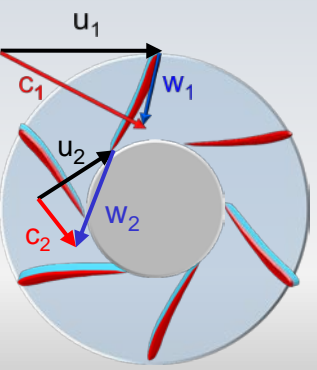

### Triangle de vitesses II

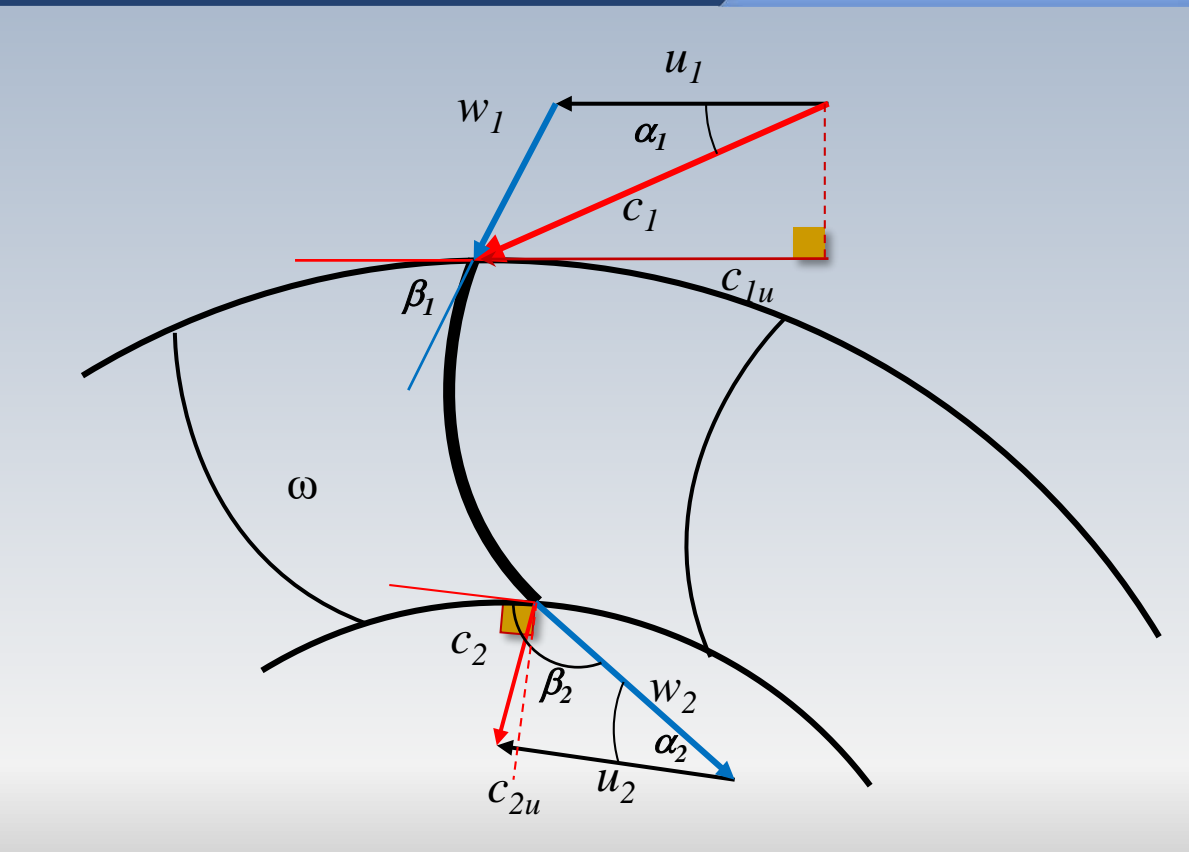

### **Dimensions**

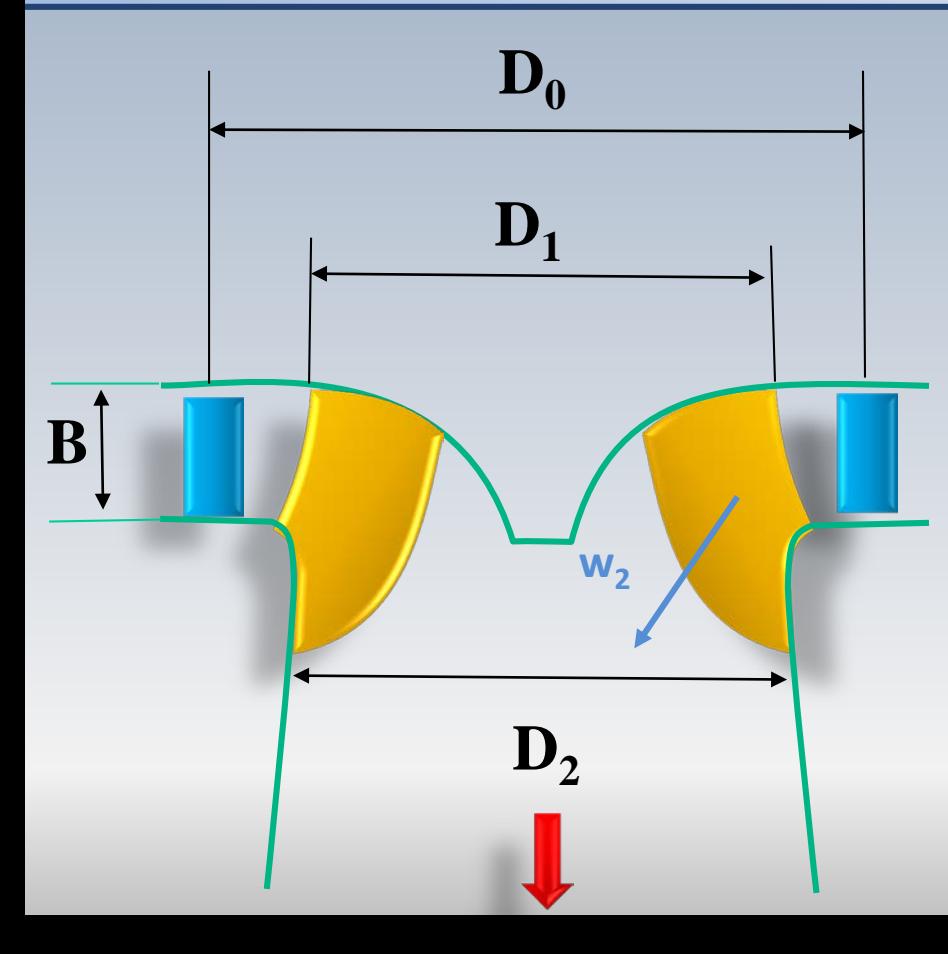

- D<sub>2</sub>: Diamètre à la sortie
- D<sub>0</sub>, D<sub>1</sub>: Diamètres à l'entrée
- B: Hauteur à l'entrée

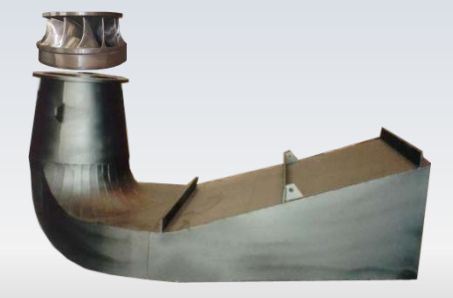

# Conditions de sortie: hors design

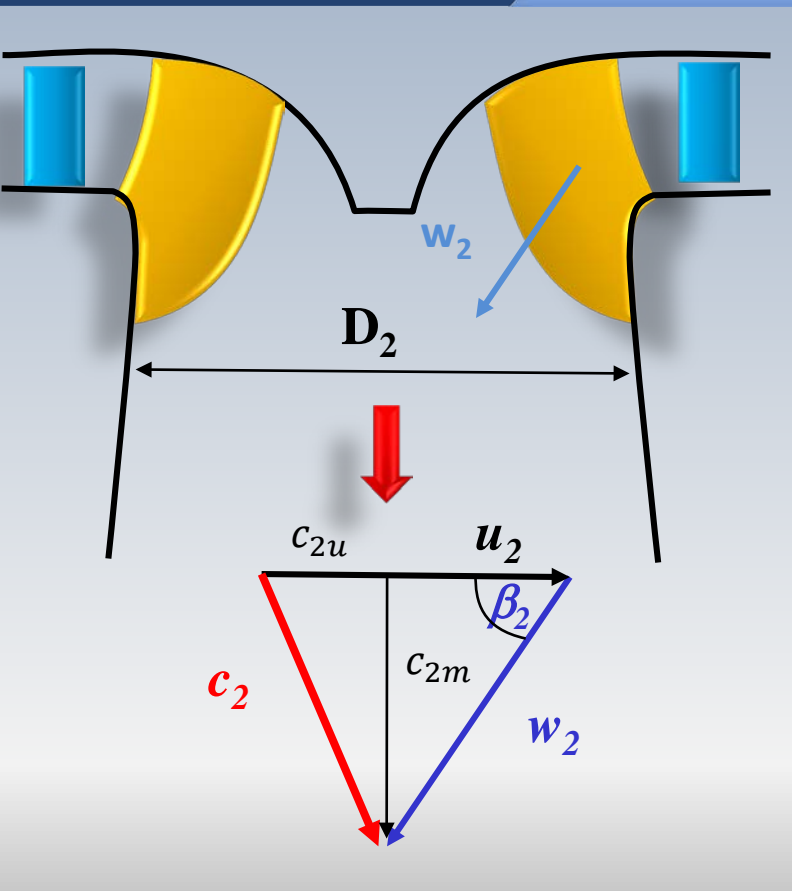

# Point nominal (design)

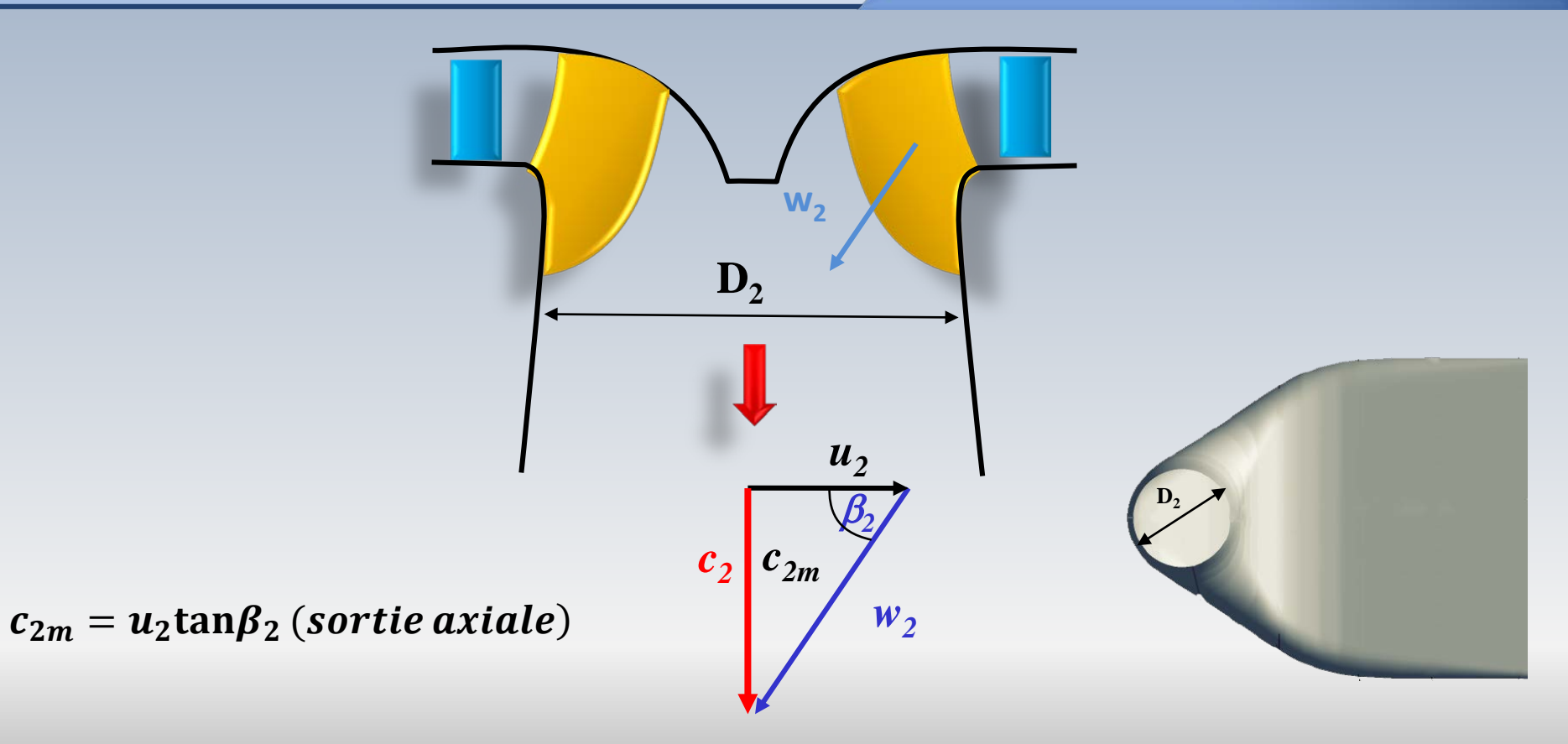

### Quantités à la sortie

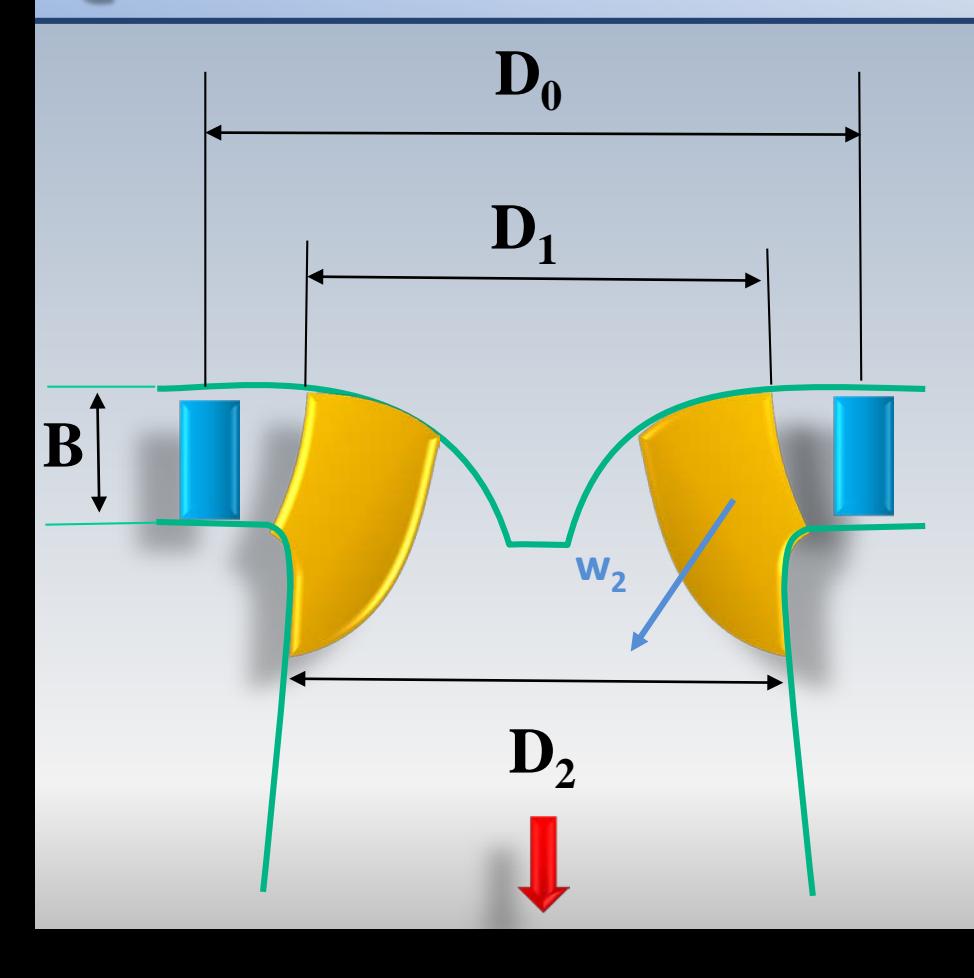

$$
Q = \frac{c_{2m}\pi D_2^2}{4} \implies D_2 = \sqrt{\frac{4Q}{\pi c_{2m}}}
$$

$$
u_2 = \frac{\pi D_2 n}{60} \qquad n = \frac{60u_2}{\pi D_2}
$$

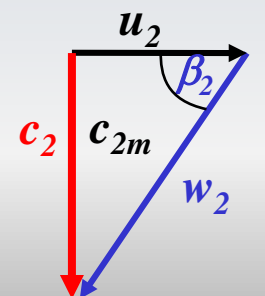

### Coefficients  $\xi$  op  $\lambda$  p  $\kappa$

Dans l'industrie, on utilise des **coefficients empiriques** pour quantifier diverses vitesses dans la turbine en fonction de la vitesse maximale théorique générée par la chute *H.* En particulier:

$$
u_1 = \xi_1 \sqrt{2gH_n}, \quad c_1 = \varphi_1 \sqrt{2gH_n}, \quad w_1 = \lambda_1 \sqrt{2gH_n} \qquad (H_n = H - \text{pertes})
$$
  

$$
c_{1u} = \mu_1 \sqrt{2gH_n} \qquad c_{1m} = \kappa_1 \sqrt{2gH_n}
$$

$$
\eta_h = \frac{c_{2u}u_2 - c_{1u}u_1}{gH_n} = 2(\xi_1\mu_1 - \xi_2\mu_2)
$$

### Coefficients  $\xi \varphi \lambda \mu \kappa$

#### Le degré de réaction

$$
R = \frac{\Delta h_{0(2-1)} + c_1^2/2 - c_2^2/2}{\Delta h_{0(2-1)}} = 1 - \frac{c_2^2/2 - c_1^2/2}{\Delta h_{0(2-1)}} = 1 - \frac{c_2^2 - c_1^2}{2gH_n} \left( \frac{c_1}{c_2} = \frac{\varphi_1}{2gH_n} \right)
$$
  

$$
\Delta h_{0(2-1)} = W_e = gH_n \left[ \frac{R}{2gH_n} = 1 - \left( \frac{\varphi_2^2 - \varphi_1^2}{2gH_n} \right) \right]
$$
  

$$
R = 1 - \left( \frac{\varphi_2^2 - \varphi_1^2}{2gH_n} \right)
$$

$$
R=1 \rightarrow c_1 = c_2
$$
  $R=0 \rightarrow H_n = \frac{c_1^2 - c_2^2}{2g}$ 

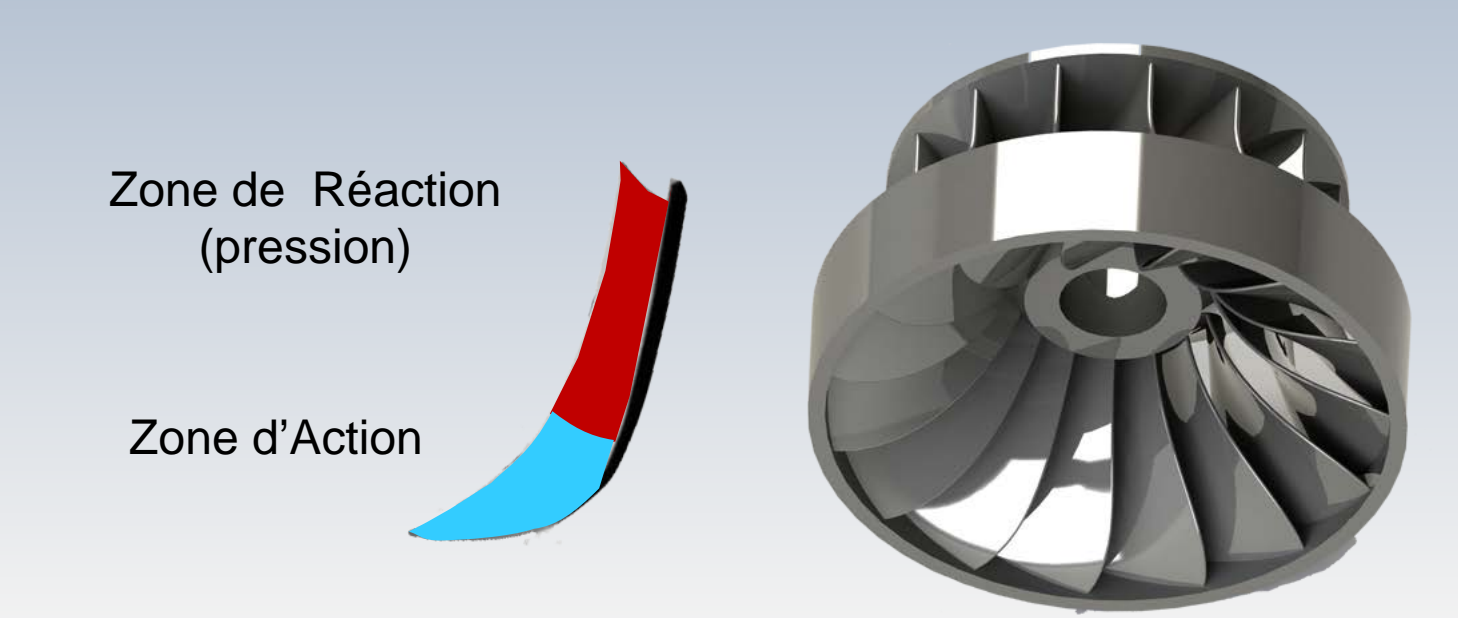

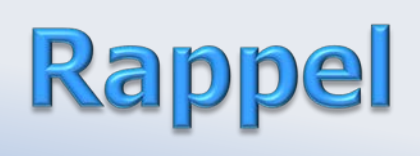

### Vitesse-Diamètre spécifique

$$
N_S = \frac{NQ^{1/2}}{(W_e)^{3/4}} = \frac{\Phi^{1/2}}{\Psi^{3/4}}
$$

$$
\frac{\Phi^{1/2}}{\Psi^{3/4}} \qquad D_s = \frac{D(W_e)^{1/4}}{Q^{1/2}} = \frac{\Psi^{1/4}}{\Phi^{1/2}}
$$

Les quantités adimensionnelles, vitesse et diamètre spécifique  $N_s$ et  $D_{s}$ , respectivement, permettent de caractériser les turbines hydrauliques(et l'ensemble des turbomachines)

On retrouve des formes particulières pour les turbines hydrauliques (même ayant des dimensions)

# Les deux formes pour la vitesses spécifique

$$
n_q = \frac{NQ^{1/2}}{H^{3/4}} \qquad n_s = \frac{N\dot{W}^{1/2}}{H^{5/4}}
$$

 $-21/2$ 

*nq* vitesse spécifique, en d'une machine, en *rpm*, qui est géométriquement similaire à une machine d'étalonnage opérant avec une tête de  $H = 1$  *m* (1*pi*) et par laquelle circule un débit  $Q = 1$   $m^3/s$  (1  $pi^3$ /s)

*ns* vitesse spécifique d'une machine, en *rpm*, qui est géométriquement similaire à une machine d'étalonnage opérant avec une tête de *H =* 1 *m*  $(1pi)$  et qui consomme (produit) une puissance de  $W = 1kW, 1HP$ 

# Relation entre n, et n<sub>g</sub>

$$
\frac{n_s}{n_q} = \frac{\dot{W}^{1/2} N H^{3/4}}{H^{5/4}} \frac{(\rho g)^{1/2} H^{1/2} Q^{1/2} H^{3/4} N}{H^{5/4} Q^{1/2} N} =
$$

$$
\frac{n_s}{n_q} = \sqrt{\rho g} = 99 \text{ (SI)}
$$

**Remarque:** Le facteur de conversion ci-dessus entre  $n_s$  et  $n_q$  n'est valable que pour le système international d'unités.

En pratique industrielle, des **variables réduites** sont définies pour la construction de cartes destinées au passage des données du modèle vers le prototype

Ces grandeurs, notées avec un double indice **1,** correspondent à un fonctionnement en similitude sous une chute *H* de **1** *m* (1*pi*) et un rotor de diamètre *D* de **1** *m* (1*pi*)

Le système n<sub>11</sub> Q<sub>11</sub>

#### Vitesse angulaire réduite

$$
N_{11} = \frac{ND}{H^{1/2}}
$$

Débit réduit

 $Q_{11} =$  $Q$  $D^2H^{1/2}$ 

$$
P_{11} = \frac{\dot{W}}{D^2 H^{3/2}}
$$

Puissance réduite

Ces trois quantités sont dimensionnelles

#### **Francis**

Pour construire la **colline de rendement**, on effectue une série d'essais pour différentes ouvertures. Par la suite, on convertit la chute *H(m)* et le débit *Q(m3/s)* sous une forme pratique industrielle avec,  $P_{11}$  et  $N_{11}$  par exemple, ou sous la forme scientifique adimensionnelle Ψ et Φ

La colline de rendement constitue "l'empreinte digital" d'un type de turbine qui permet de prédire le comportement d'une turbine à plein grandeur à partir des essais sur un modèle à échelle réduite en laboratoire

### Colline de rendement

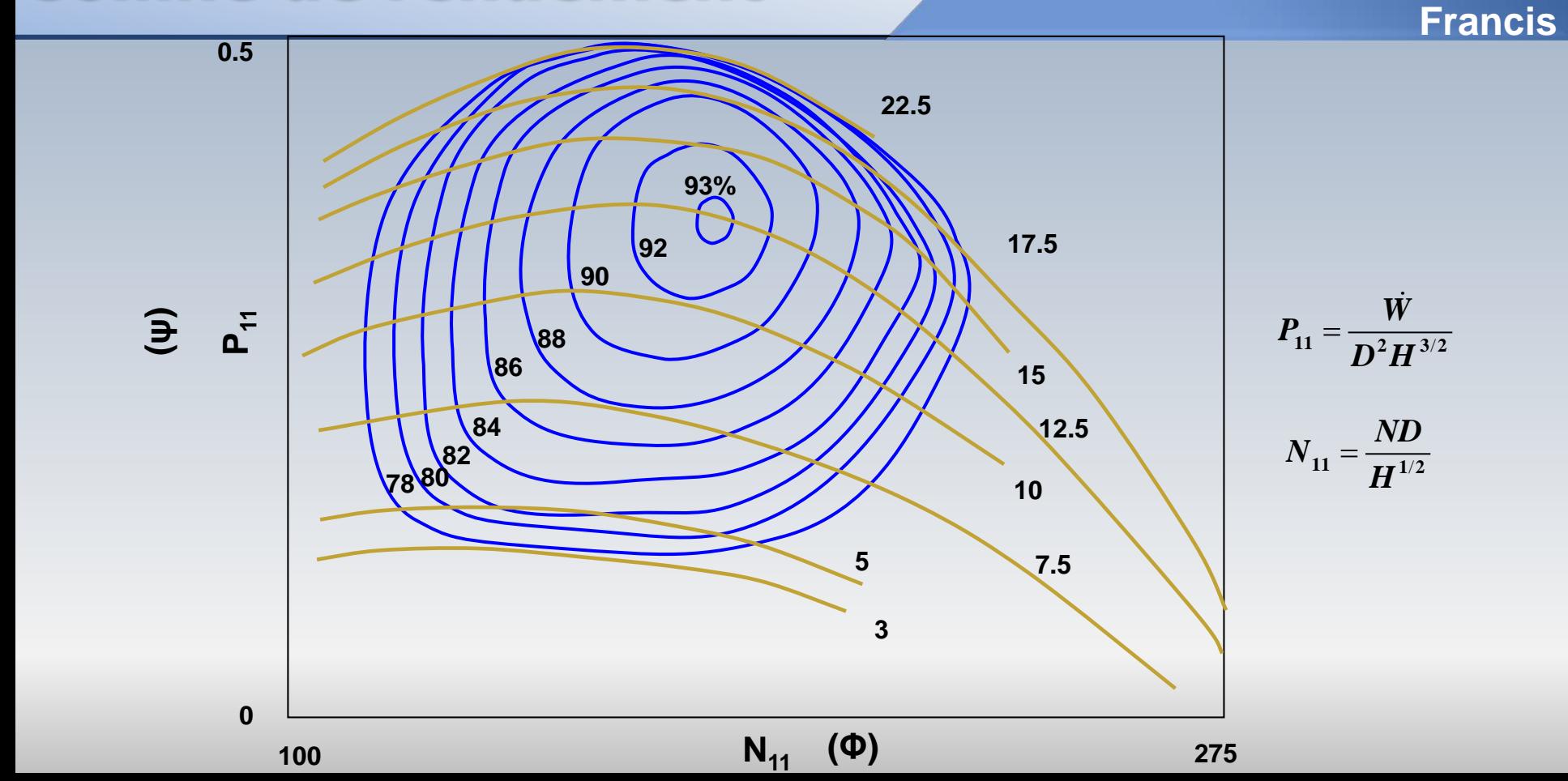

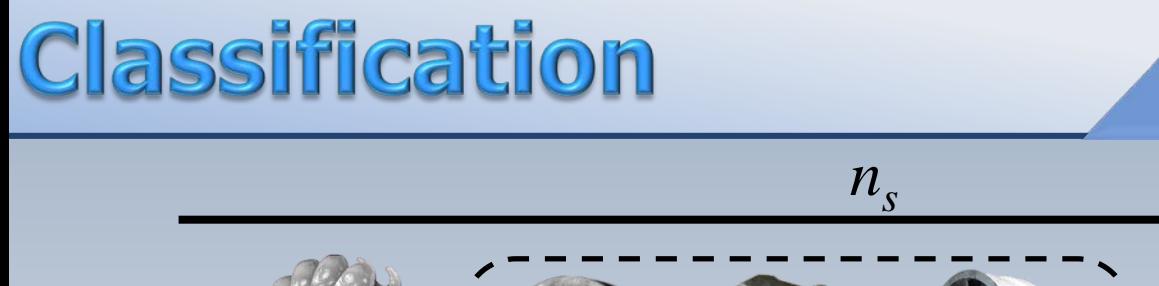

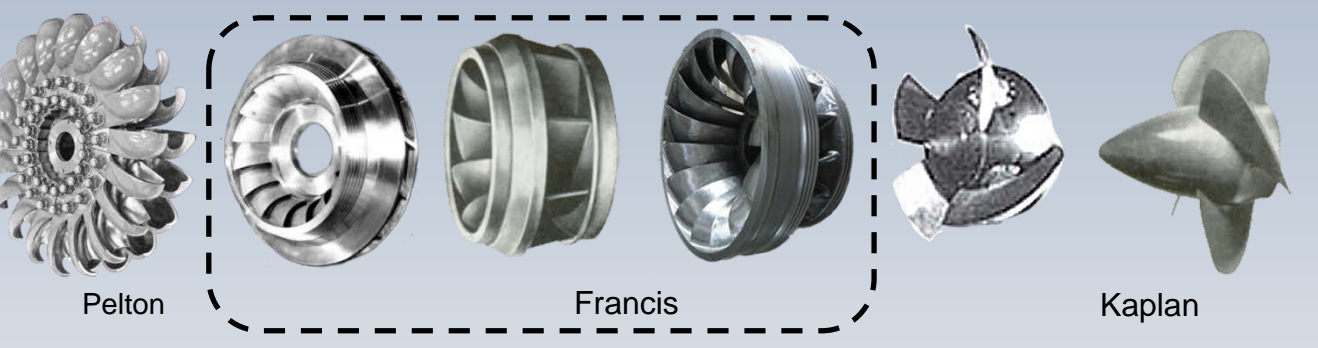

L'étendue de la vitesse spécifique pour les turbines Francis, est plus grande que pour les autres turbines

# La turbine Francis et la n.

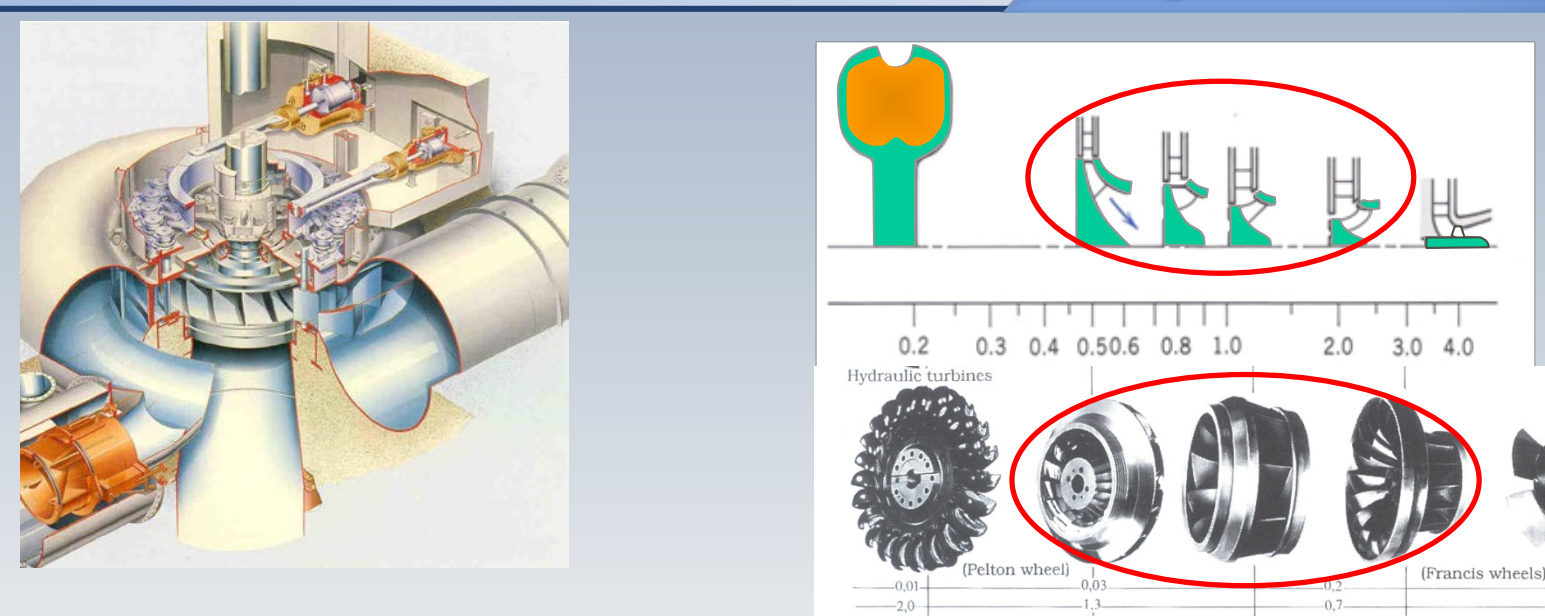

Pour ce type de turbines, les valeurs de  $n_s$  sont **moyennes**. Elles opèrent sur un vaste domaine de chutes  $H$  et de débits  $Q$ 

Direction of flow

Flow coefficient & Head coefficient w

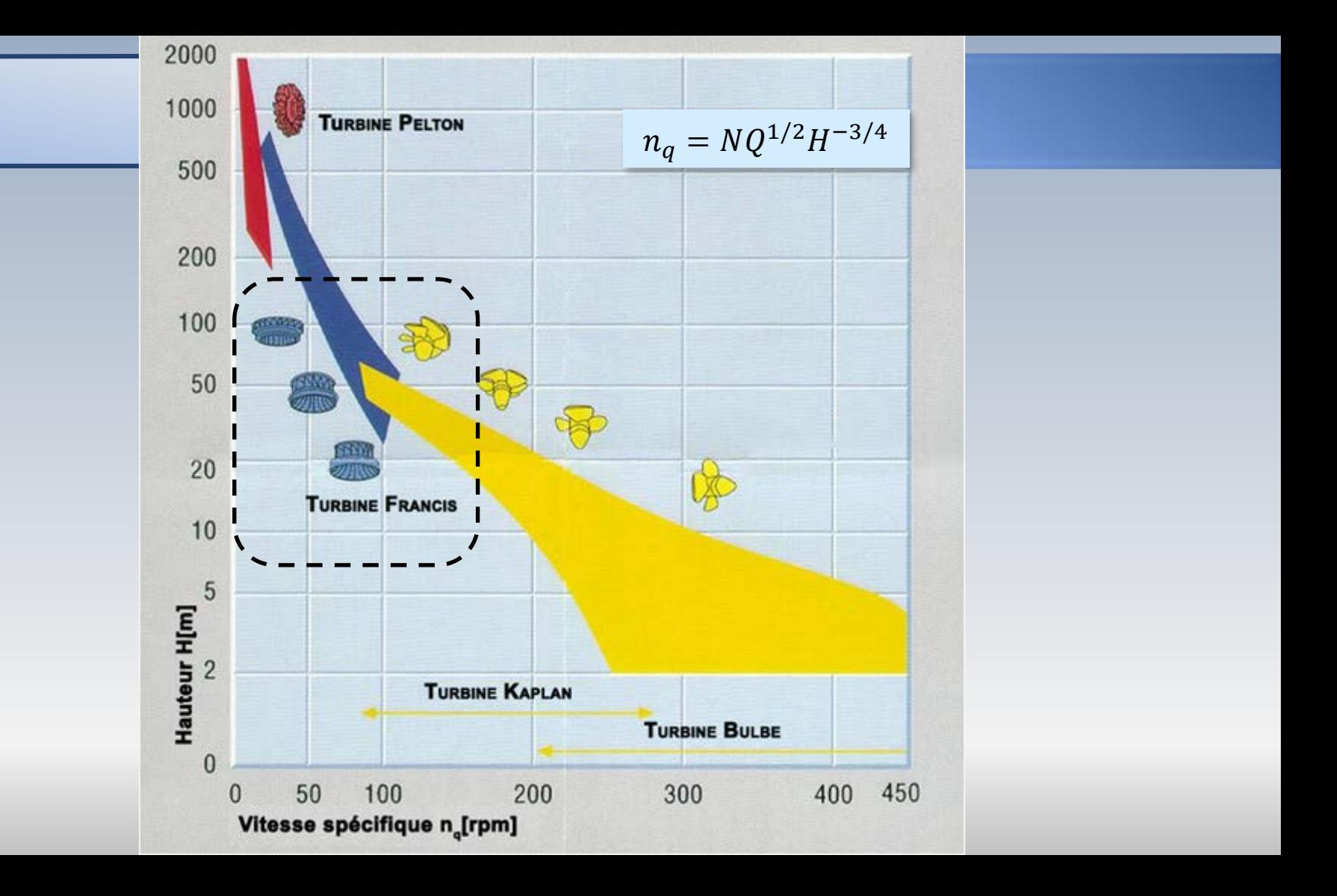

### La forme du rotor et n.

#### **Francis**

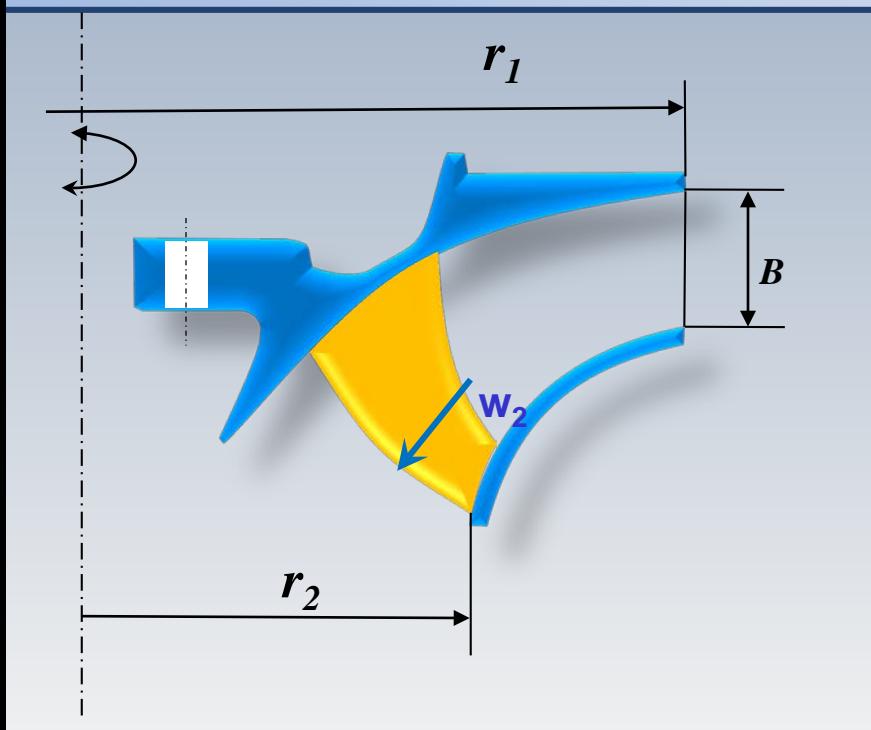

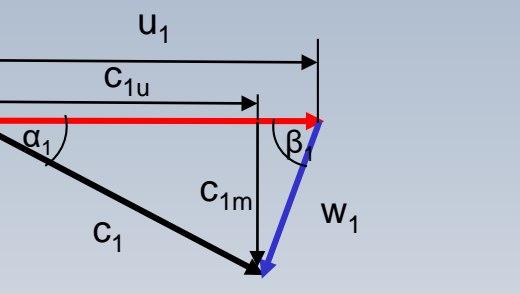

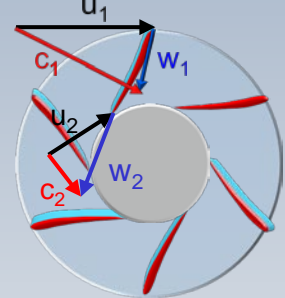

Une analyse sur le rotor permet d'expliquer la relation entre sa géométrie et la vitesse spécifique D'abord nous regardons le débit

 $Q = \pi BD_1c_1\sin\alpha$ 

### La forme du rotor et n<sub>s</sub>

#### **Francis**

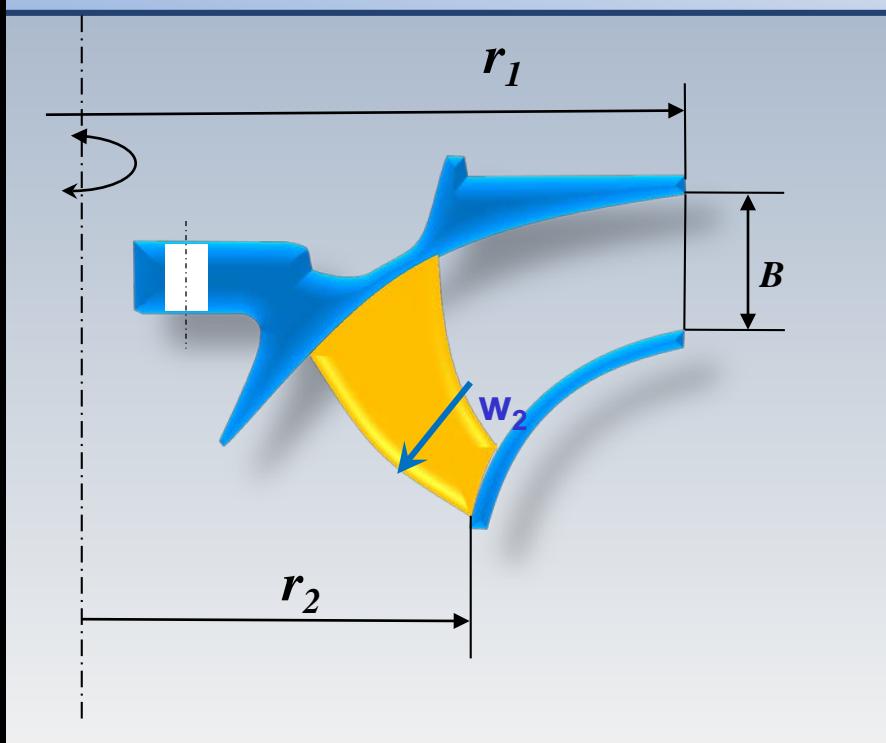

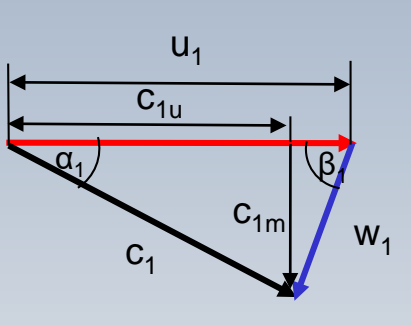

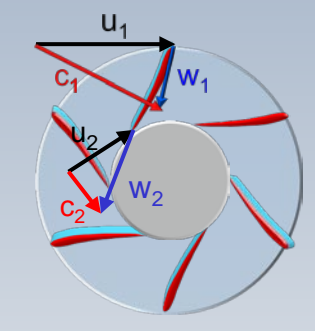

regardons Ensuite, nous la puissance théorique

 $\dot{W} = \rho Q g H$ 

 $= \rho g H \pi B D_1 c_1 \sin \alpha$ 

### La forme du rotor et n.

#### $\dot{W} = \rho g H \pi B D_1 c_1 \sin \alpha$

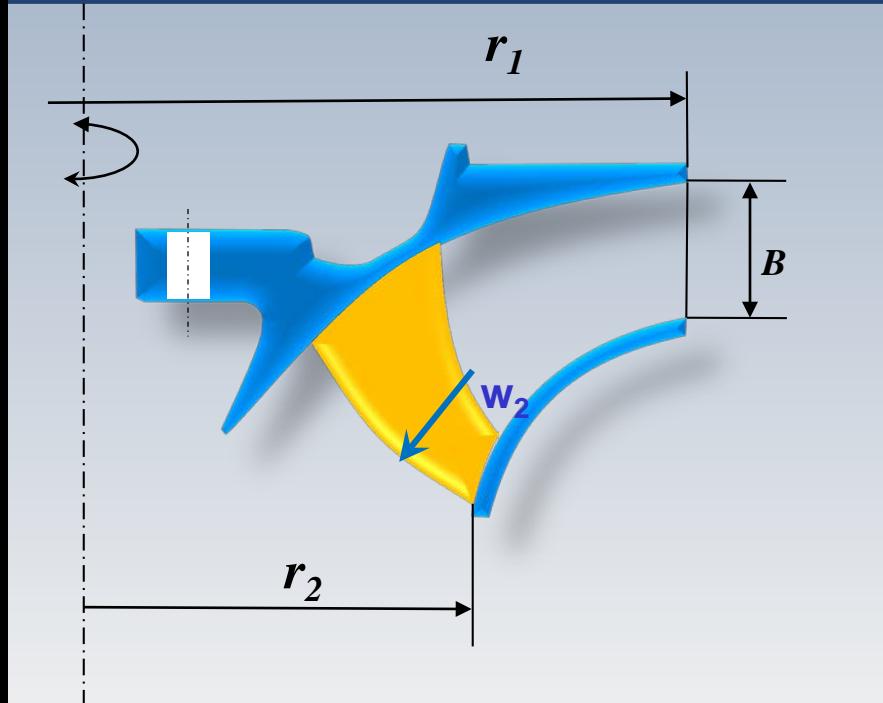

Si nous remplaçons la puissance dans l'expression pour  $n_s$ 

$$
n_s = \frac{n\dot{W}^{1/2}}{H^{5/4}}
$$
  
nows trouvons

$$
n_s = \frac{u_1}{\pi D_1} \sqrt{\rho g \pi B D_1 c_1 \sin \alpha H^{-3/2}}
$$

### La forme du rotor et n.

$$
\dot{W} = \rho g H \pi B D_1 c_1 \sin \alpha
$$

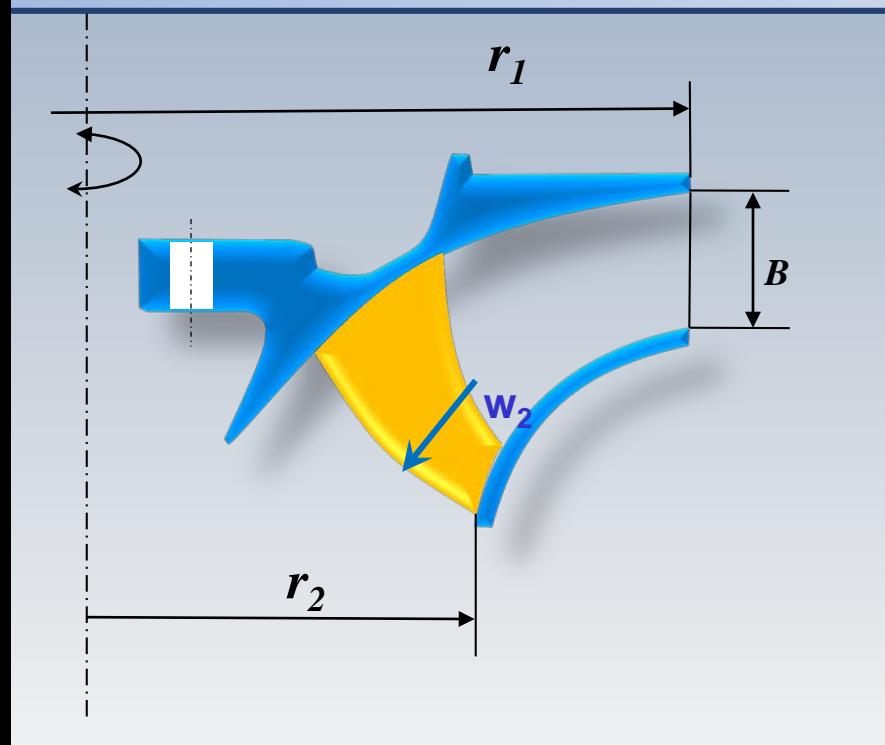

#### ou encore

$$
n_{s} = \sqrt{\frac{\rho g^{2}}{\pi D_{1}} \frac{B}{D_{1}} \frac{c_{1u}u_{1}}{gH} \tan \alpha_{1}} \frac{u_{1}}{(gH)^{1/2}}
$$

Le rapport *B/D <sup>1</sup>* peut varier en modifiant *B* sans changer *D*<sub>1</sub>. Ainsi,  $u_{I}$  et  $c_{Iu}$  demeurent fixes tel que le reste des quantités dans la racine carrée

### La forme et n<sub>s</sub>

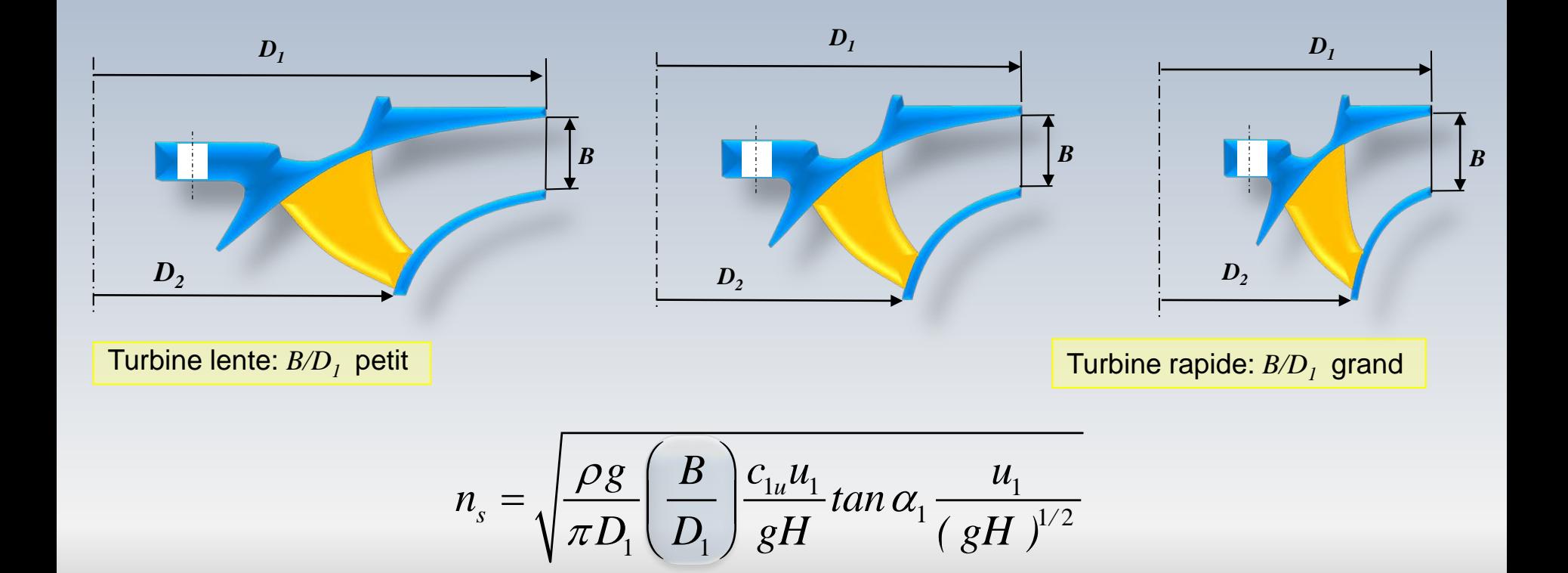

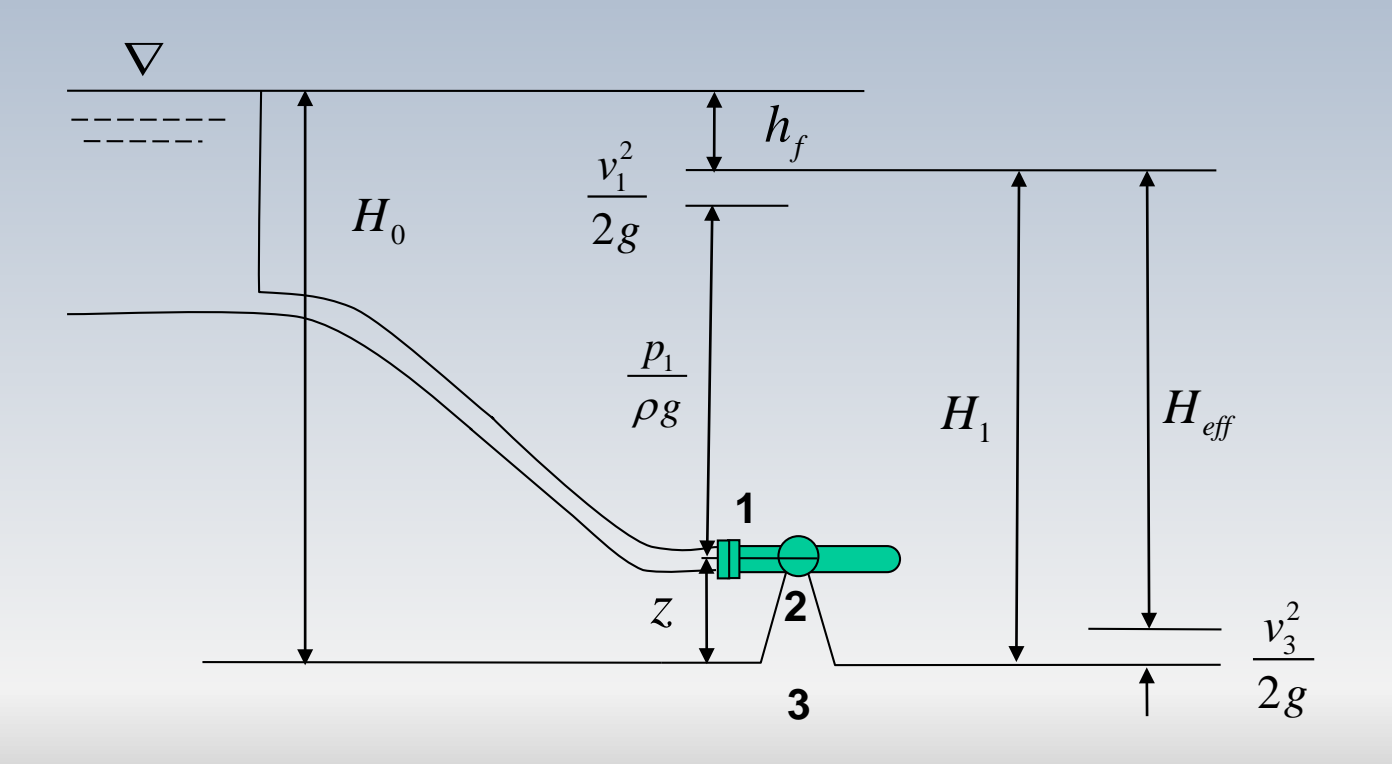

### Conduite forcée

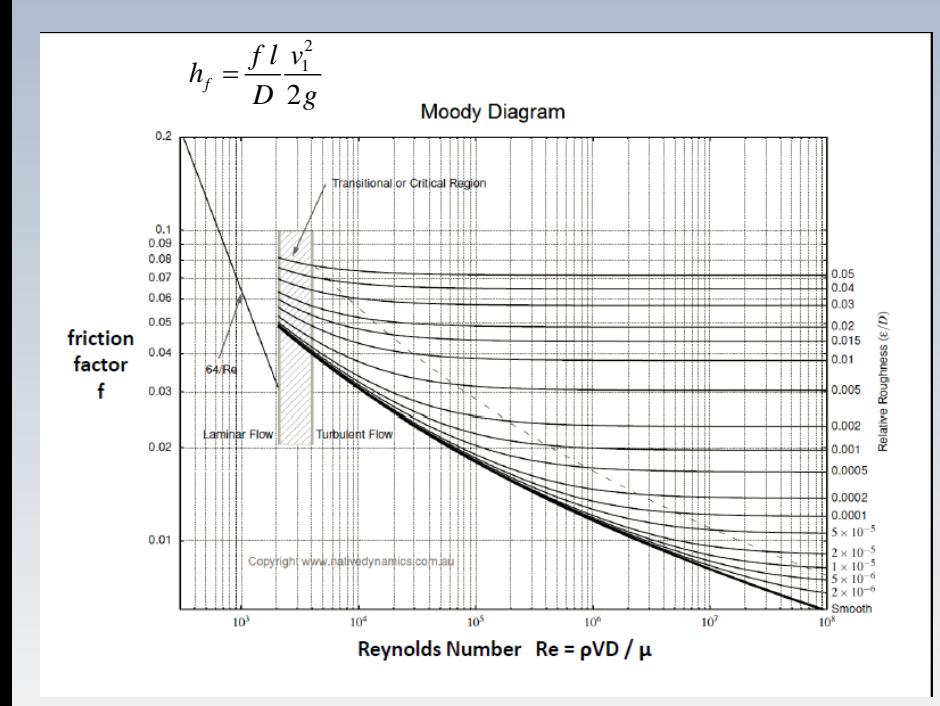

Dans la conduite forcée, les pertes peuvent être calculées à l'aide de l'abaque de Moody ou des formules équivalentes

Pour l'aspirateur, une courte analyse sera faite

### Composantes

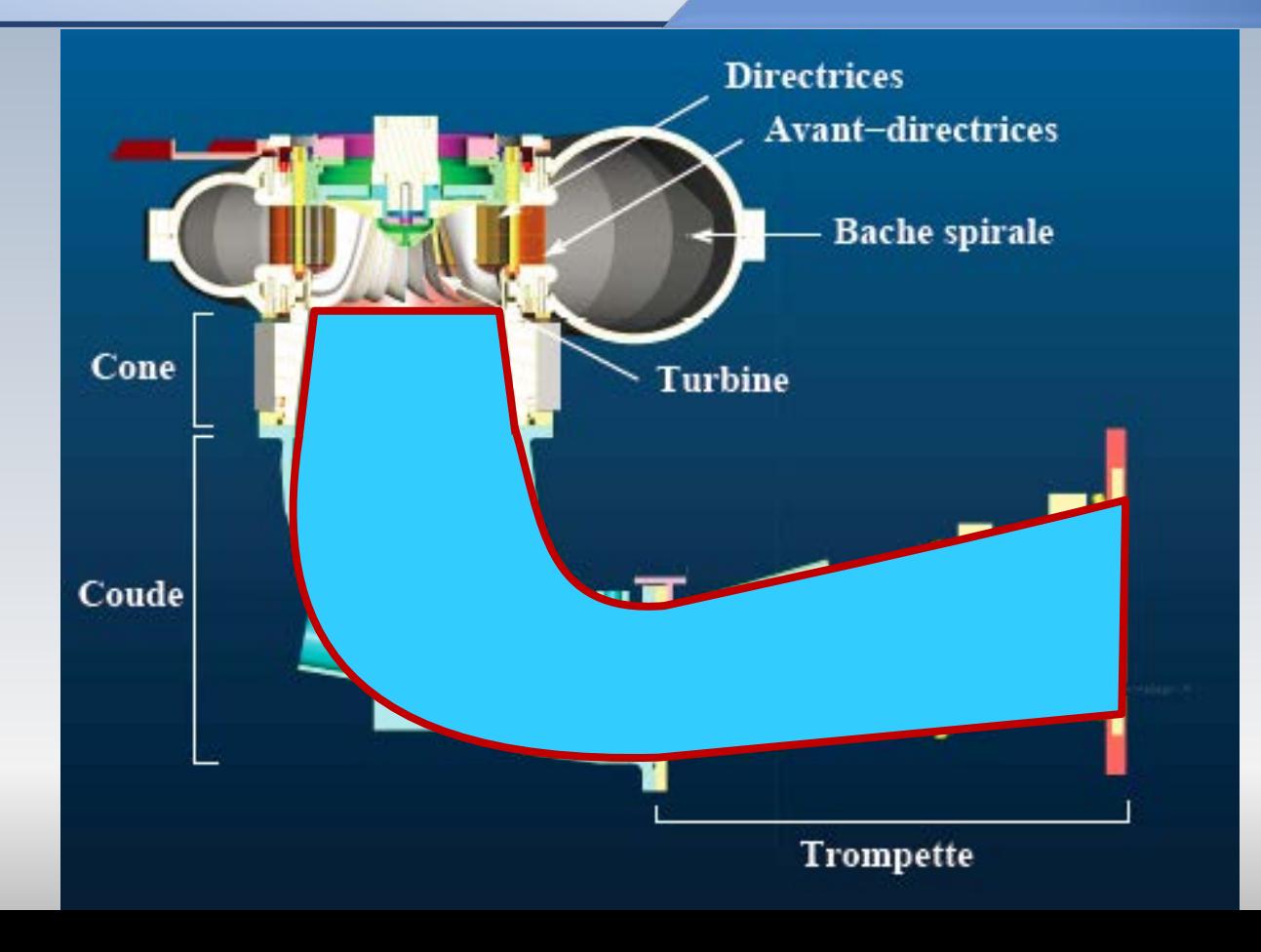

# Aspirateur

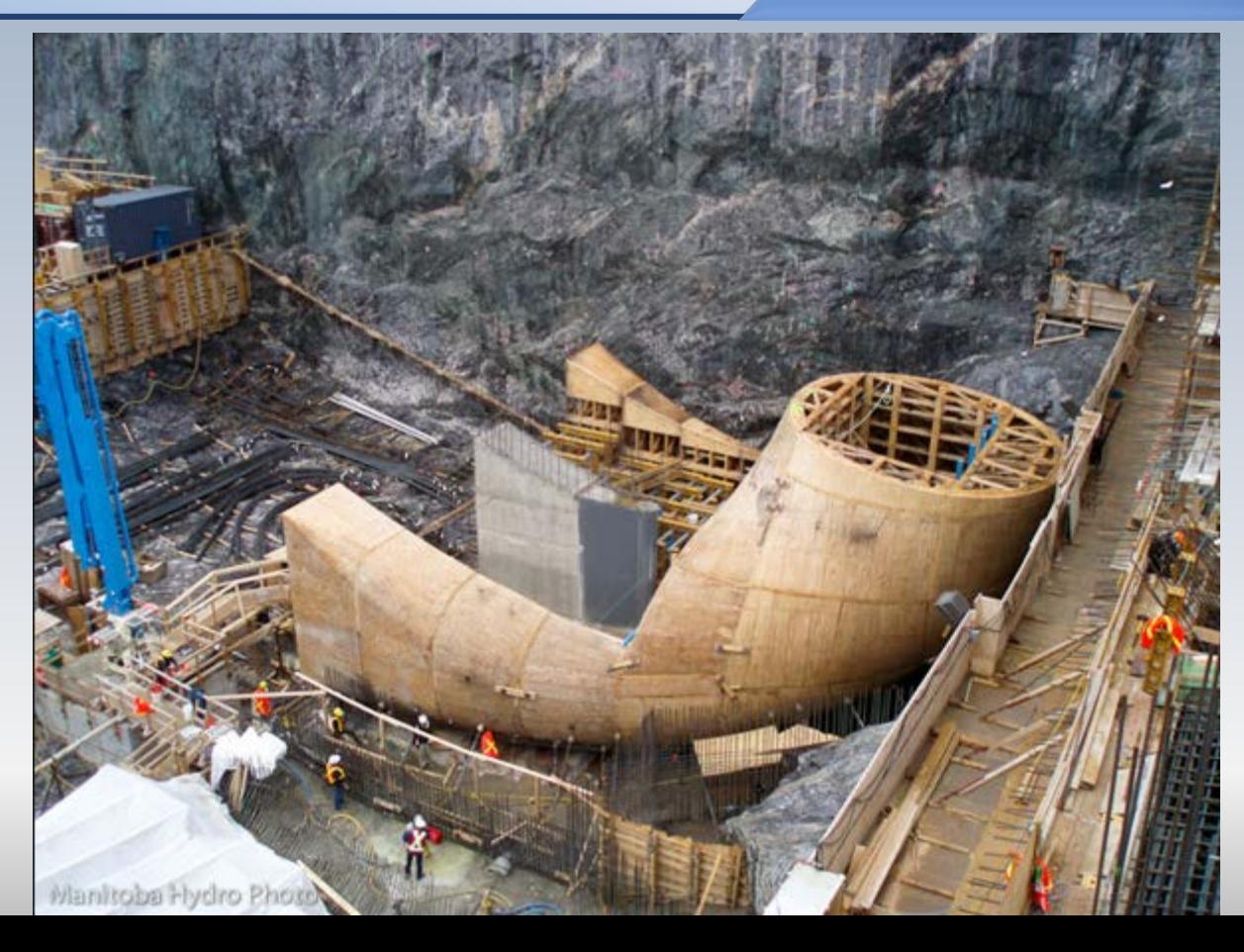

# Simulation

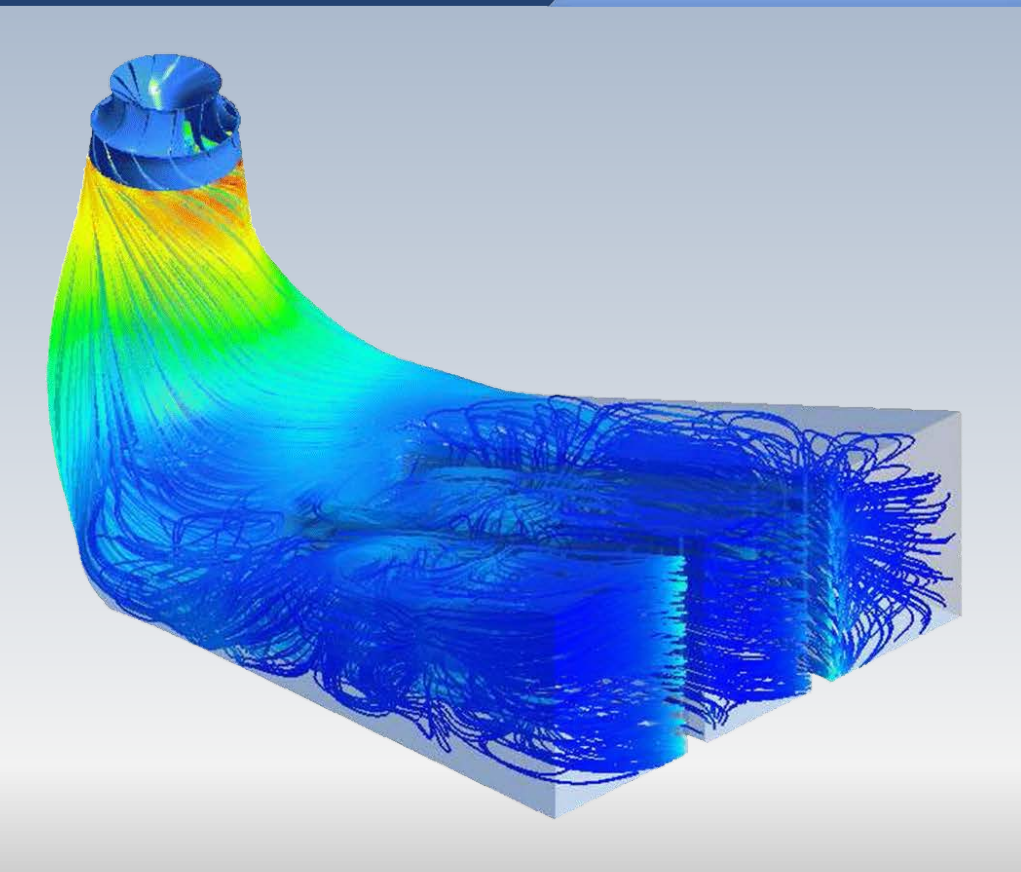

À la sortie de la roue (2), l'écoulement possède encore une vitesse et donc une énergie cinétique qui n' pas été convertie en mécanique. Afin de récupérer le maximum de cette énergie, on ajoute le diffuseur (2-3) dont le rôle est de ralentir l'écoulement et créer une zone de dépression en aval du rotor. On obtiendra ainsi une plus grande extraction d'énergie par la turbine.

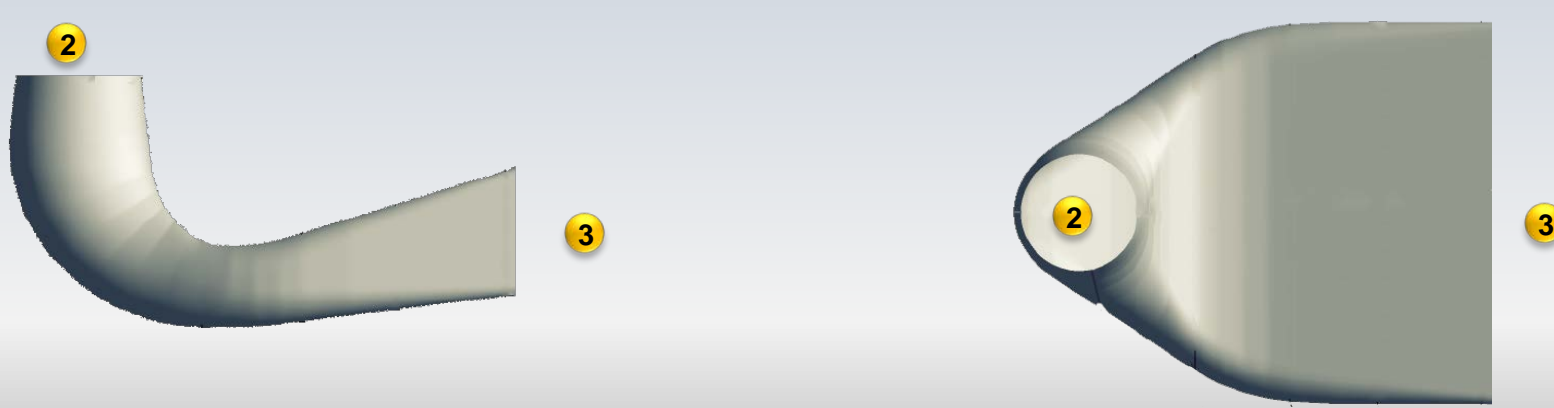

$$
H_0 = \frac{p_1}{\rho g} + \frac{v_1^2}{2g} + z + h_f
$$

$$
H_1 = H_0 - h_f = \frac{p_1}{\rho g} + \frac{v_1^2}{2g} + z
$$

$$
H_1 - \frac{v_3^2}{2g} = \left[ \frac{p_1}{\rho g} + \frac{v_1^2}{2g} + z \right] \frac{v_3^2}{2g}
$$

$$
= \left(H_0 - h_f\right) - \frac{v_3^2}{2g}
$$

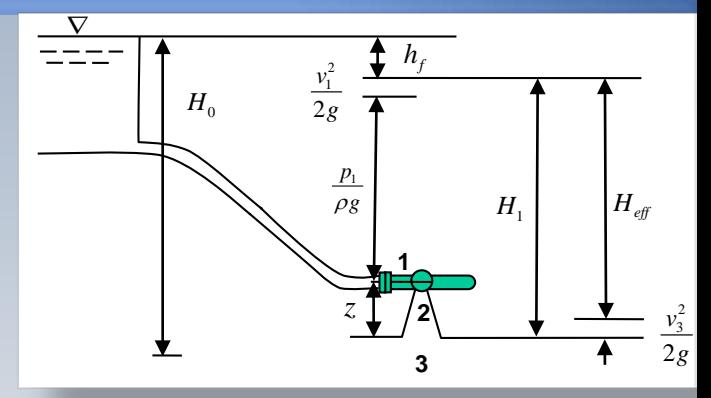

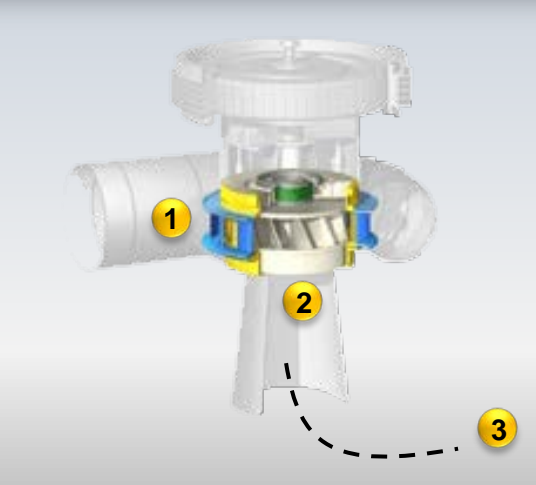

 $(H_0-h_{f})$ 2  $n^2$   $\frac{1}{2}$  $\frac{3}{3}$  -  $\frac{P_1}{1}$  +  $\frac{v_1}{1}$  +  $\frac{1}{7}$  -  $\frac{v_3}{3}$  $\begin{array}{ccc} 1 & 2g & \rho g & 2g & 2 \end{array}$  $\sqrt{2}$ <br>3  $\rho g$  2g<br>  $\left(H_0 - h_f\right) \frac{1}{1} \frac{v_3^2}{2g}$  $H_1 - \frac{v_3^2}{2} = \frac{p_1}{2} + \frac{v_1^2}{2} + z - \frac{v_2^2}{2}$ *g gg g*  $-\frac{v_3}{2} = \frac{p_1}{1} + \frac{v_1}{2} + z$  $=\,(\,H_{_0}-h_{_f}\,)\,$  –  $\,$   $\stackrel{\nu_3}{\longrightarrow}\,$   $\stackrel{\text{I}}{\longleftarrow}\,$  Idéalement zéro 2 2  $\frac{2}{2} + \frac{v_2}{2} + z = 0 + \frac{v_3}{2} + 0$  $2g$  2  $\frac{p_2}{2} + \frac{v_2^2}{2} + z = 0 + \frac{v_2^2}{2}$  $\rho g$  2*g* 2*g*  $+\frac{v_2}{2}+z=0+\frac{v_3}{2}+$ Pression "negative" induite par l'aspirateur  $p_2$  $\rho$  $= - \mid z + \mid$  $v_2^2 - v_3^2$  $2g$ 

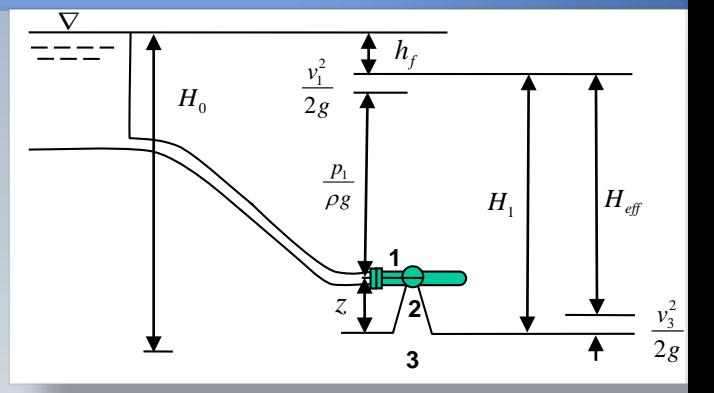

**1**

**3**

**2**

### Rendement hydraulique

$$
\eta_h = \frac{c_{1u}u_1 - c_{2u}u_2}{gH}
$$

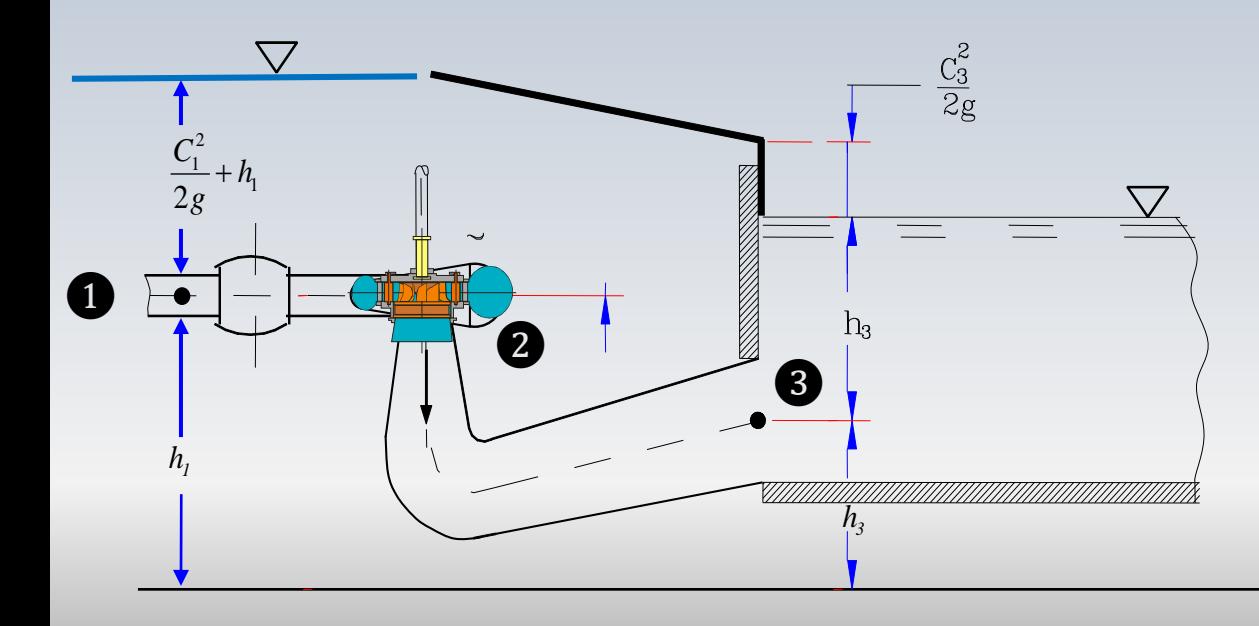
# Hauteur nette (Norme IEC)

Selon la norme 60193(IEC standard, 1991), la hauteur nette représente la différence entre la pression totale à l'entrée (bâche spirale) et la pression totale à la sortie (aspirateur)

$$
H = \frac{\left(p_{stat, ent.} + \frac{\rho}{2} \left(\frac{Q}{A_{ent.}}\right)^2\right) - \left(p_{stat, sort.} + \frac{\rho}{2} \left(\frac{Q}{A_{sort.}}\right)^2\right)}{\rho g}
$$

## Cawitation

(puissance, rendement, etc.)

**Apparition de bulles de vapeur dans un liquide causées par une diminution de pression sans apport de chaleur.** Dans un écoulement, la durée de vie des poches est extrêmement brève (de l'ordre de la milli seconde). Lorsque l'écoulement atteint des régions Liquide **Ébullition Cavitation** Vapeur Solide p de haute pression, les bulles implosent et ce phénomène répétitif et violent peut causer des érosions importants sur les parois. La cavitation peut se manifester par du bruit et des vibrations accompagnées d'une diminution des performances

T

Le terme cavitation est attribué à William Froude, tandis que le nombre de cavitation a été introduit par D. Thoma en 1923 dans le contexte des turbines et des pompes. Il a proposé un nombre adimensionnel qui peut être utilisé pour caractériser la cavitation dans les turbines hydrauliques à réaction (Francis et Kaplan)

$$
\sigma = \frac{H_b - H_s}{H}
$$

W.Froude

*H*<sub>b</sub> est la pression atmosphérique en *m* colonne d'eau, *H*<sub>s</sub> est la pression e d'aspiration à la sortie du rotor de la turbine et *H* est la chute en *m*.

Thoma, Dieter. Die Kavitation bei Wasserturbinen, Hydraulische Probleme, pp. 65-74, presenté à Goettingen 1925, VDI, Berlin, 1926.

# Dieter Thoma

Le Pr. Thoma a été le responsable du laboratoire l'Institut Polytechnique de Munchen(1920), où il a conduit des recherches sur le phénomène de cavitation dans les machines hydrauliques. Il a développé un paramètre adimensionnel pour caractériser la cavitation que plus tard deviendrait le nombre de Thoma. Pendant sa carrière, il a étudié la succion dans les turbines Francis, dont les résultats ont été présentés à la première conférence mondiale sur l'énergie, en Londres (1924).

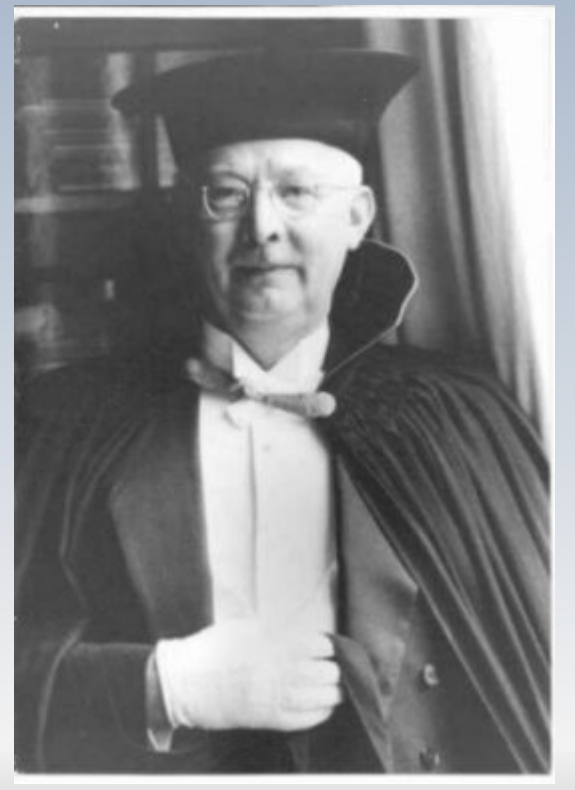

1881 - 1942

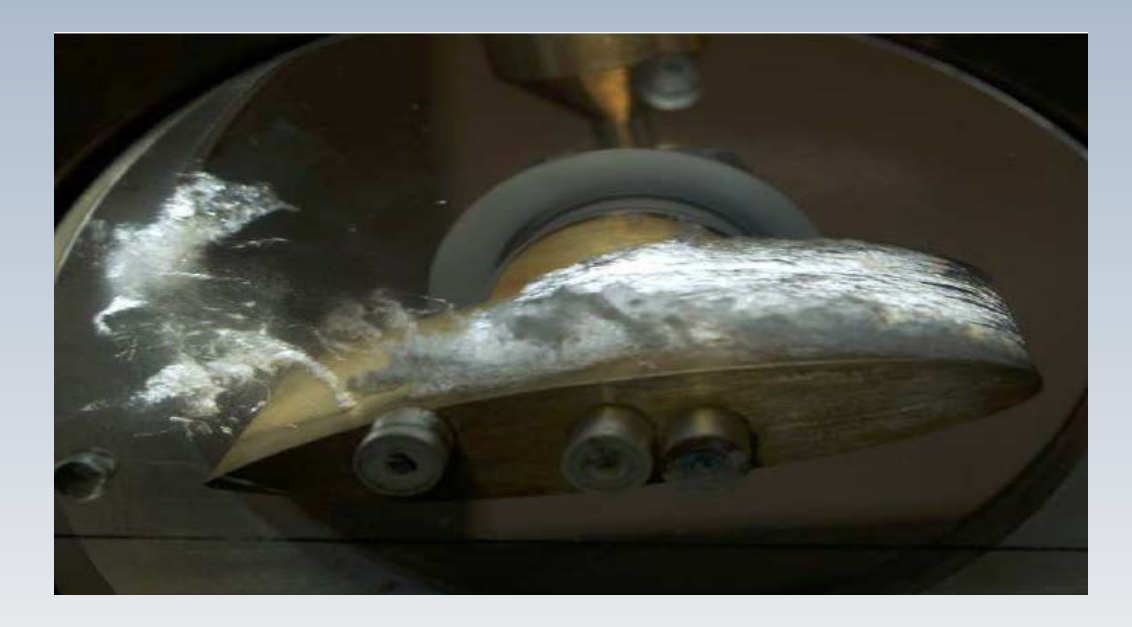

#### Cavitation sur un profil hydrodynamique

- **Effets** 
	- Érosion
	- Vibrations
	- Détérioration de la performance

**Remarque**: Dans les turbines hydrauliques, la cavitation apparait " naturellement ". On trouve ce phénomène en aval du rotor à cause de la **dépression engendrée par l'aspirateur**. Ce phénomène est connu sous le nom de **torche cavitante**. À charge partielle, la cavitation fait déjà son apparition dans les canaux interaubes de la roue.

À pleine charge, la forme de la torche est essentiellement axiale, tandis que à charge partielle, elle devient hélicoïdale.

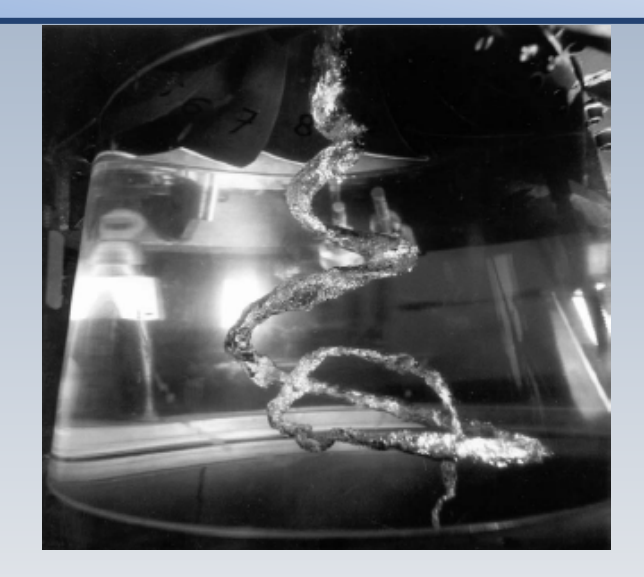

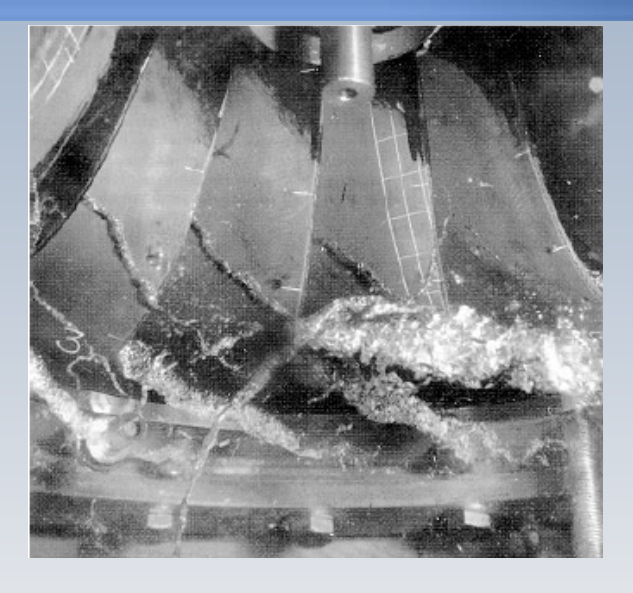

Torche cavitante, à gauche, et cavitation sur les aubes, à droite

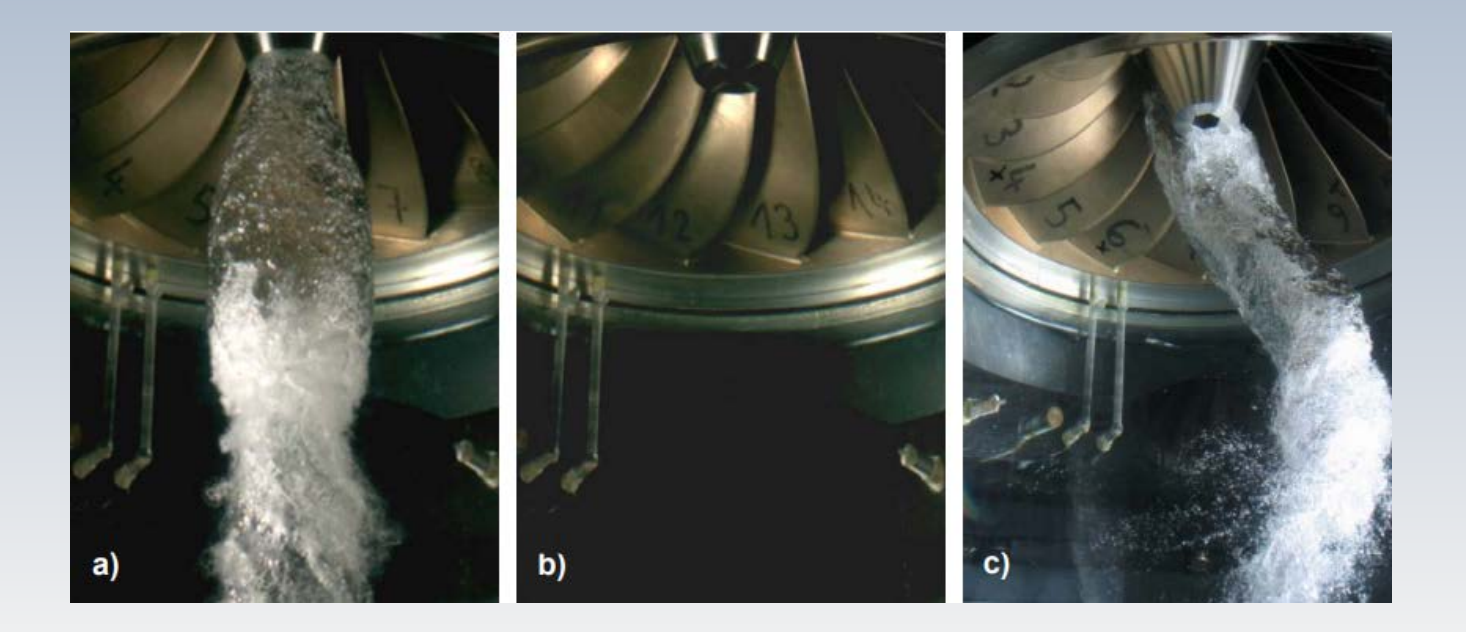

Torche de cavitation à la sortie de la roue: a) charge élevée, b) condition de design c) charge partielle.

# Érosion

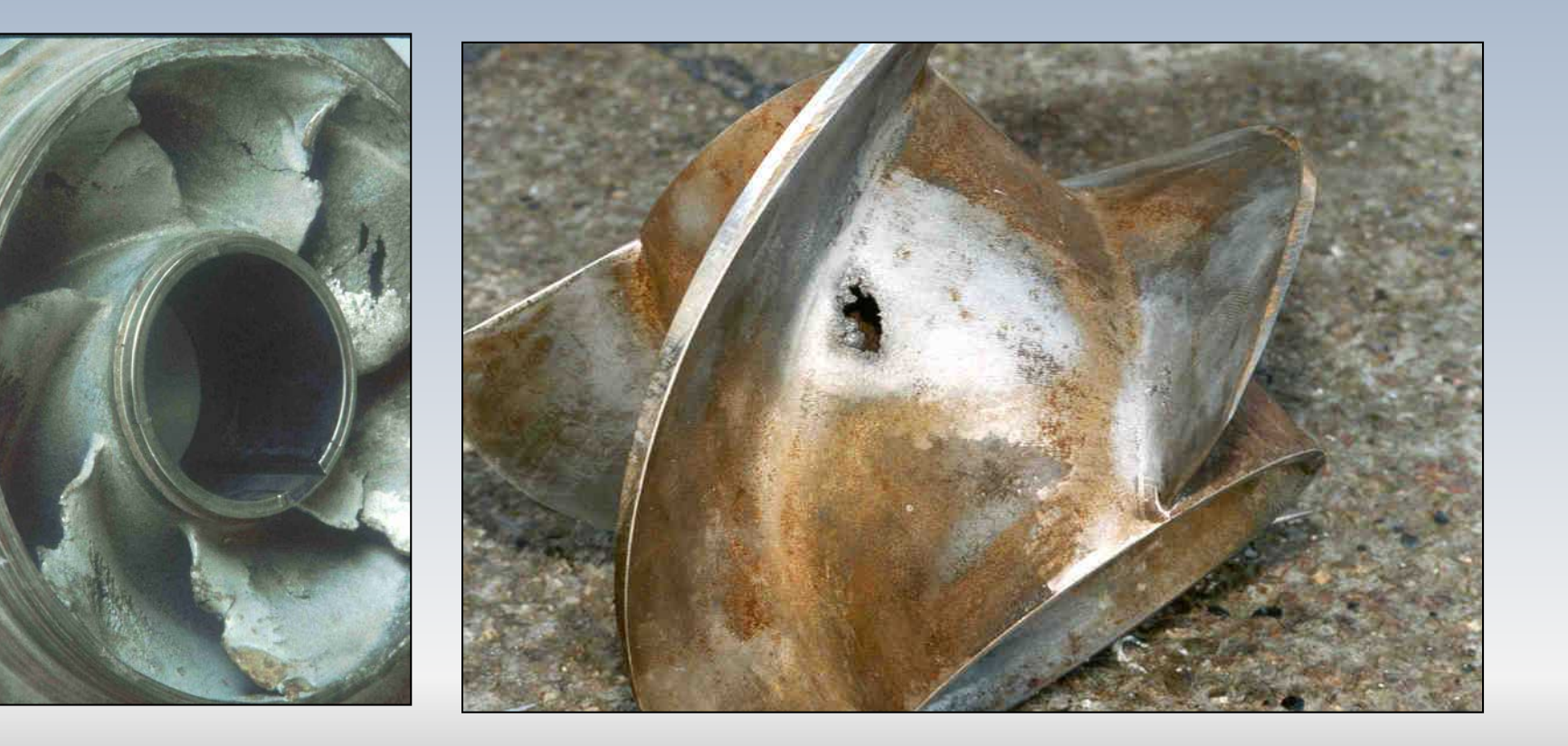

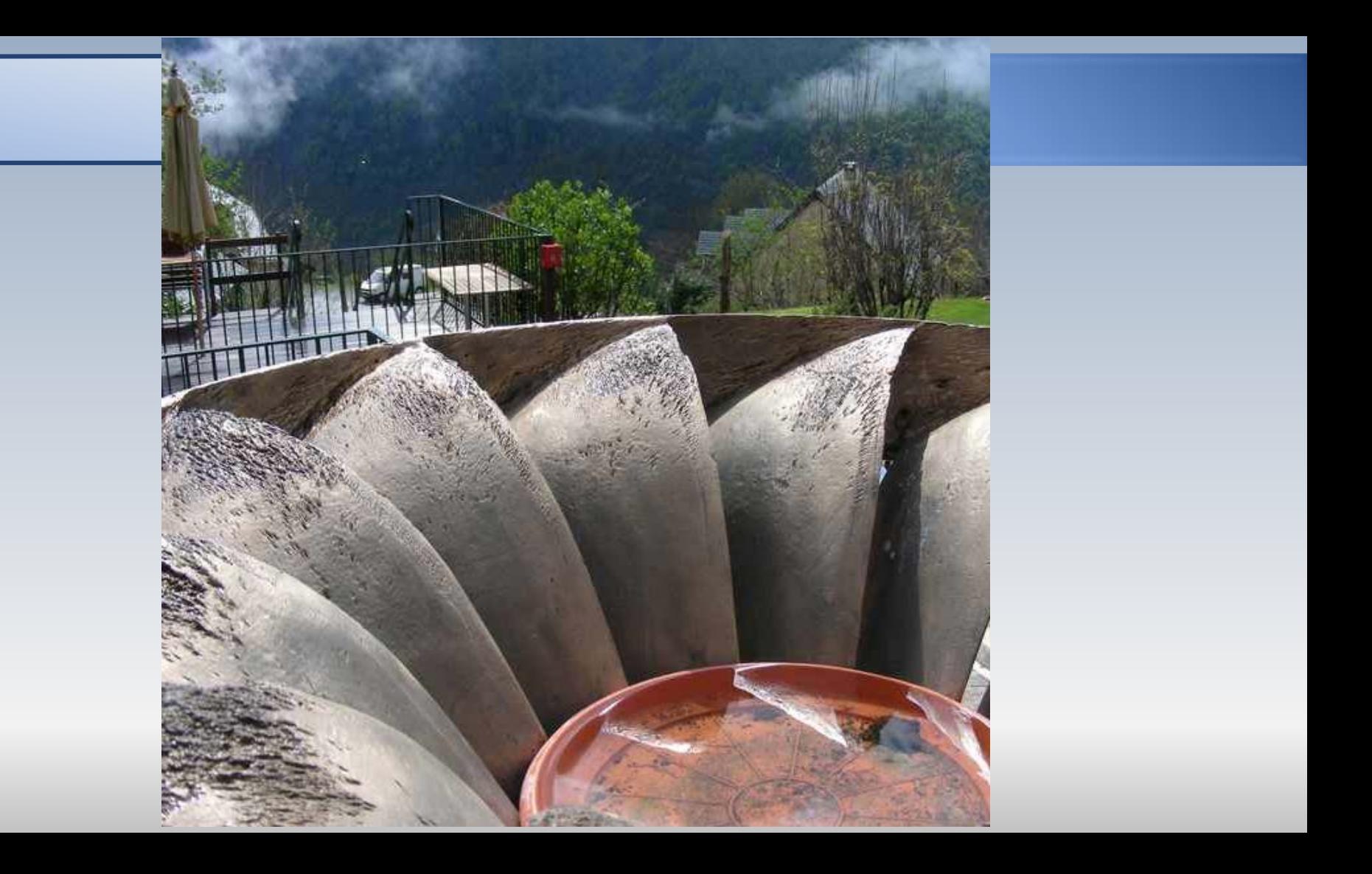

# PROBLÈMES

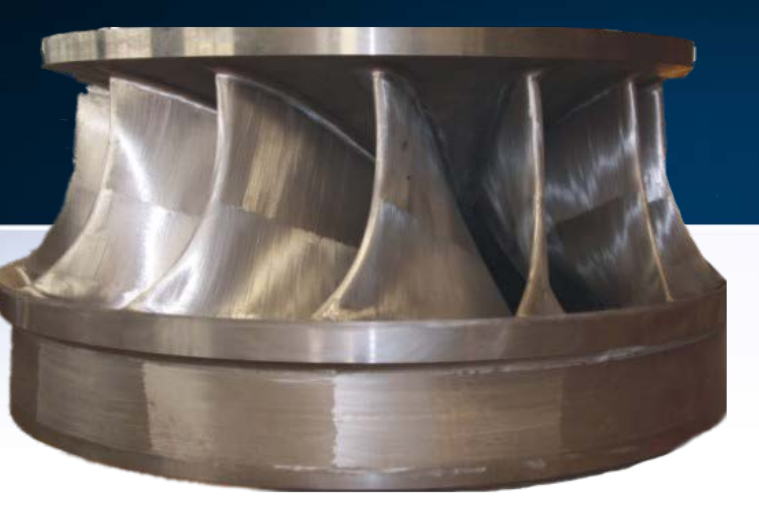

# Exemple I: données

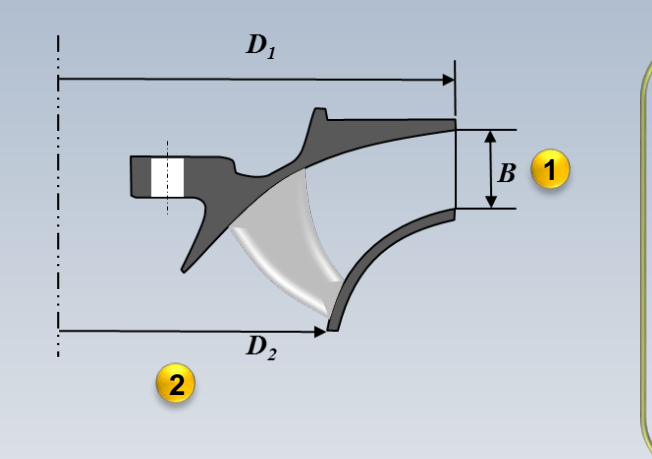

Q = 71.5 m<sup>3</sup>/s  
\nH = 543 m  
\n
$$
\beta_2 = 22^\circ
$$
  
\n $u_2 = 40.9$  m/s  
\n $\eta_h$ = 96%

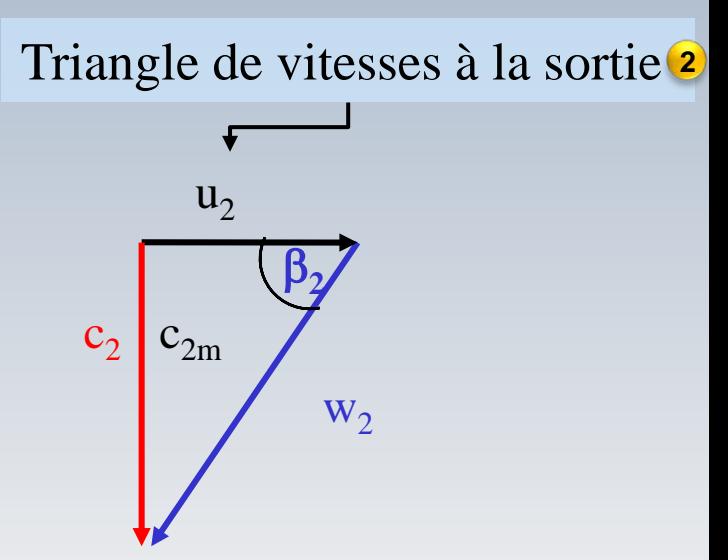

Hypothesize **1** 
$$
c_{2m} = c_{1m}
$$
  
Hypothesize **2**  $\xi_1 = 1$   $(u_1 = \xi_1 \sqrt{2gH})$ 

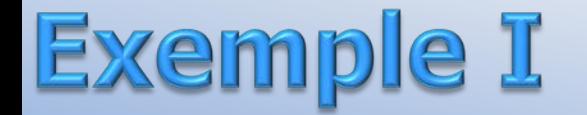

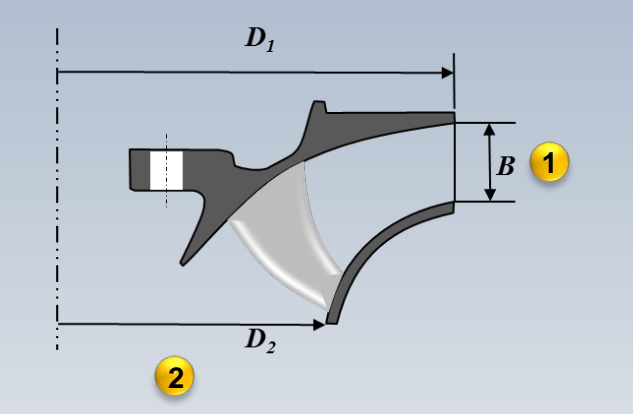

Q = 71.5 m<sup>3</sup>/s  
\nH = 543 m  
\n
$$
\beta_2 = 22^\circ
$$
  
\n $u_2 = 40.9$  m/s  
\n $\eta_h = 96\%$   
\n $c_{2m} = c_{1m}$ 

#### -On doit trouver  $D_2$ ,  $n$ ,  $c_{1u}$ ,  $D_1$ ,  $B_2$ ,  $\beta_1$

*-*Modifier *D*<sub>2</sub> en fonction de la vitesse synchrone la plus proche? Considérer la même forme pour le triangle de vitesse à la sortie

**Exemple I** 

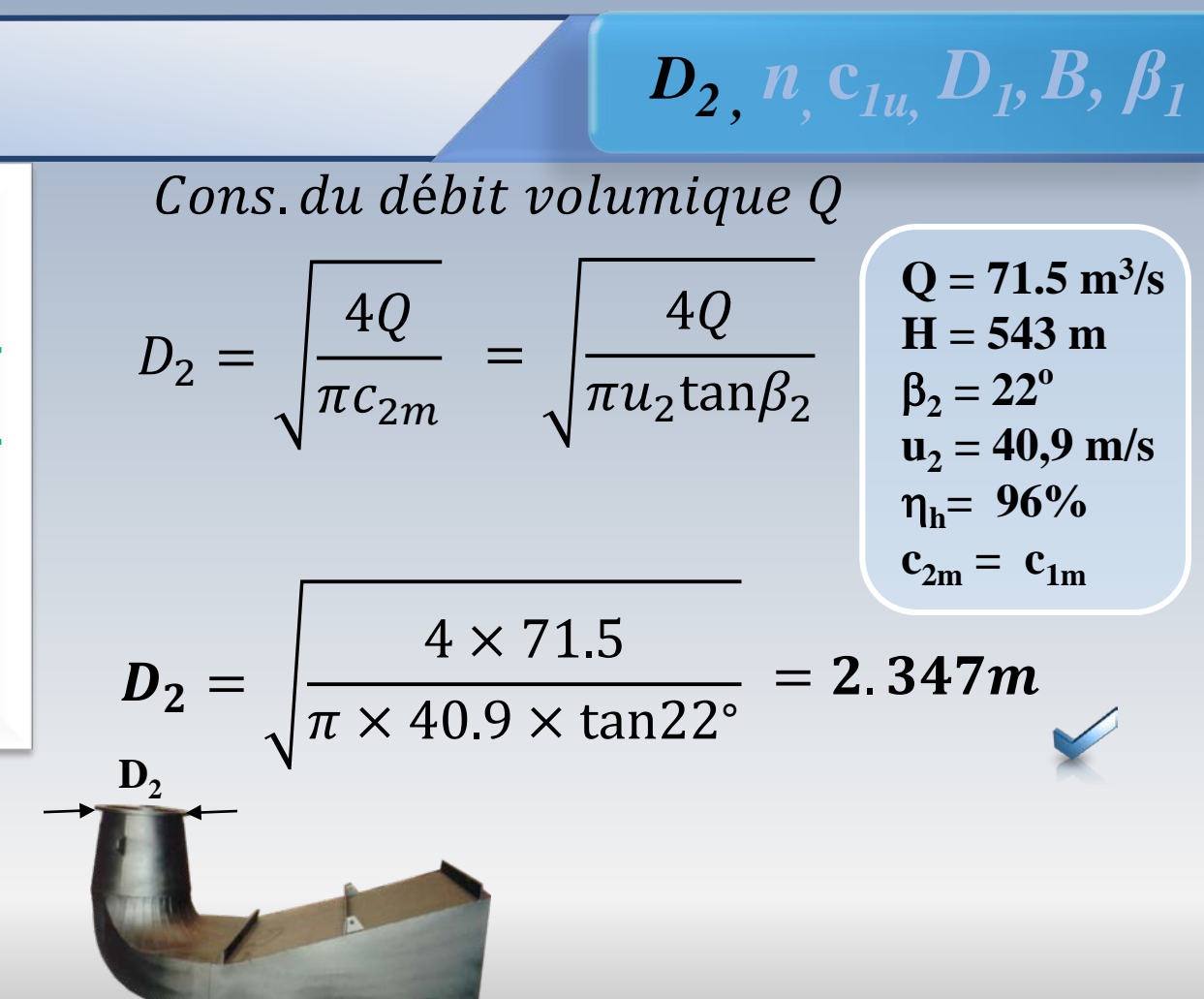

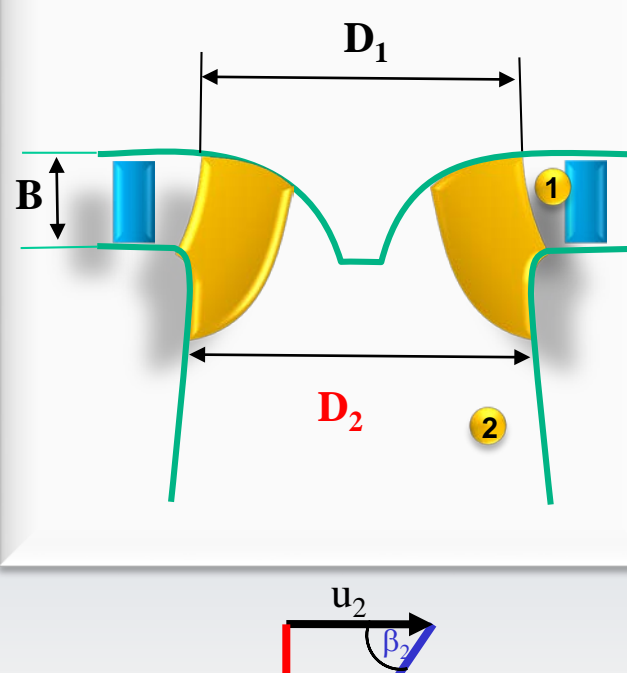

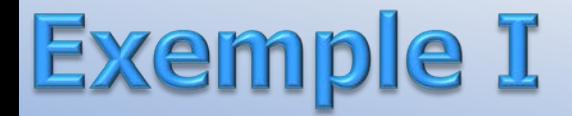

#### Vitesse de rotation n

$$
n = \frac{u_2 60}{\pi D_2} = \frac{40.9 \times 60}{\pi \times 2.347} = 332.8 \, rpm
$$

Composante  $c_{1u}$ 

$$
\begin{array}{c|c}\n\hline\n\end{array}
$$

$$
\eta_h = \frac{c_{1u}u_1 - c_{2u}u_2}{gH}
$$

Au point nominal,  $c_{2u} = 0$ 

$$
\eta_h = 0.96 = \frac{c_{1u}u_1}{gH} \qquad \qquad u_1?
$$

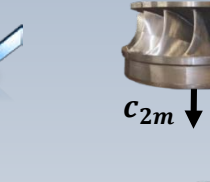

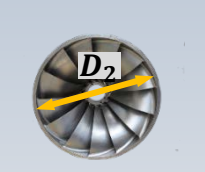

 $u_2$ 

 $Q = 71.5$  m<sup>3</sup>/s **H = 543 m**  $β<sub>2</sub> = 22<sup>o</sup>$  $u_2 = 40.9$  m/s  $η<sub>h</sub> = 96%$  $c_{2m} = c_{1m}$ 

*D2 , n ,*  **c***1u, D1,B, β<sup>1</sup>*

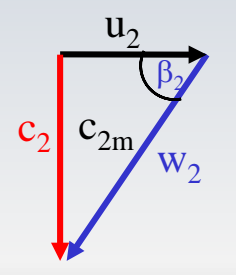

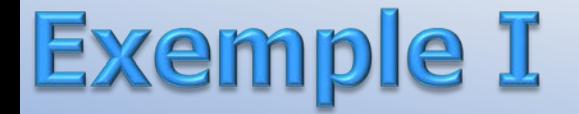

$$
\boxed{D_2, n, \mathbf{c}_{1u}, D_1, B, \beta_1}
$$

Hypothèse  $2 \xi_1 = 1$ 

$$
u_1 \approx \xi_1 \sqrt{2gH} = \sqrt{2 \times 9.81 \times 543} = 103.2 \, m/s
$$

$$
\eta_h = \frac{c_{1u}u_1}{gH} \implies c_{1u} = \frac{9.8 \times 543 \times 0.96}{103.2} = 49.5 \, \frac{m}{s}
$$

 $Q = 71.5 \text{ m}^3\text{/s}$  $H = 543 m$  $\beta_2 = 22^{\circ}$  $u_2 = 40.9$  m/s  $\eta_h = 96\%$ <br>  $c_{2m} = c_{1m}$ 

Hypothèse 2  $\xi_1 = 1$ 

Diamètre  $D_1$ 

 $\mathcal{U}_1$ 

$$
= \frac{n\pi D_1}{60} \implies D_1 = \frac{60u_1}{\pi n} = \frac{103.22 \times 60}{322\pi} = 6.12 \text{m}
$$

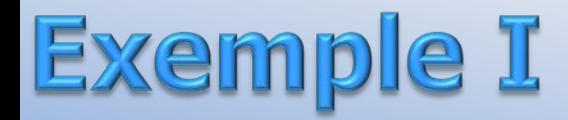

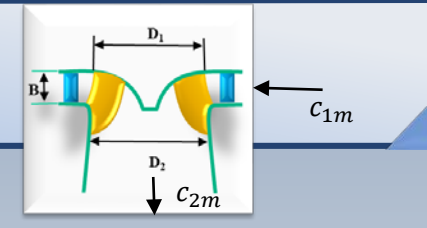

#### Hauteur  $B$

Cons. masse : 
$$
c_{1m}A_1 = c_{2m}A_2
$$
 ( $\rho = \text{cnste}$ )

Hypothèse 1 
$$
c_{2m} = c_{1m}
$$
  $\longrightarrow$   $A_1 = A_2$   
\n
$$
\pi D_1 B = \frac{\pi D_2^2}{4}
$$
\n
$$
B = \frac{D_2^2}{4D_1} = \frac{2.37^2}{4 \times 6.12} = 0.23m
$$

Q = 71.5 m<sup>3</sup>/s  
\nH = 543 m  
\n
$$
\beta_2 = 22^\circ
$$
  
\n $u_2 = 40.9$  m/s  
\n $\eta_h = 96\%$   
\n $c_{2m} = c_{1m}$ 

*D2 , n ,*  **c***1u, D1,B, β<sup>1</sup>*

#### **Exemple I** Angle  $\beta_1$

 $B^{\uparrow}$ 

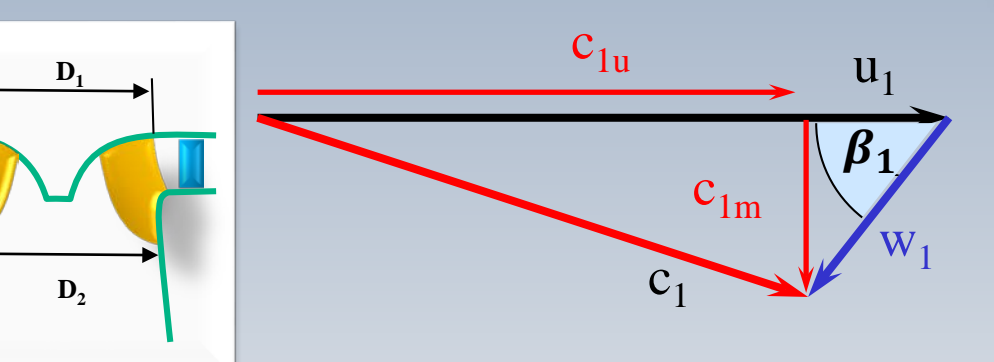

Q = 71.5 m<sup>3</sup>/s  
\nH = 543 m  
\n
$$
\beta_2 = 22^\circ
$$
  
\n $u_2 = 40.9$  m/s  
\n $\eta_h = 96\%$   
\n $c_{2m} = c_{1m}$ 

 $D_2$ ,  $n$ ,  $c_{1u}$ ,  $D_1$ ,  $B$ ,  $\beta_1$ 

*Hypothèse 1*  
\n
$$
E_2 = [c_{1m} = c_{2m}] = u_2 \tan \beta_2 = 40.9 \frac{m}{s} \tan 22^\circ = 16.52 \frac{m}{s}
$$
\n
$$
(c_2 = c_{2m} = u_2 \tan \beta_2 \text{(sortie axiale)})
$$
\n
$$
c_2 = \frac{c_{2m}}{c_{2m}}
$$
\n
$$
c_{2m} = 16.52 \frac{m}{s} = c_{1m}
$$

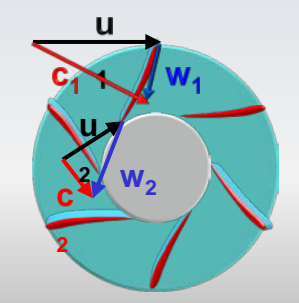

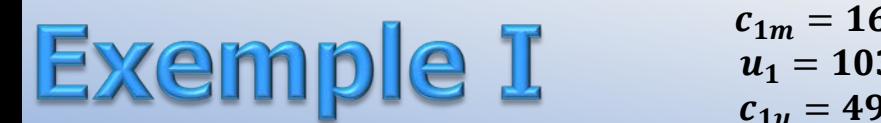

 $c_{1u}$ 

 $c_{1m} = 16.52 \, m/s$  $u_1 = 103.2 m/s$  $c_{1u} = 49.5 m/s$ 

 $u_1$ 

 $\beta_1$ 

 $c_{1m}$ 

 $C<sub>1</sub>$ 

$$
\tan\beta_1 = \frac{c_{1m}}{u_1 - c_{1u}}
$$

 $Q = 71.5 \text{ m}^3/\text{s}$  $H = 543 m$  $\beta_2 = 22^{\circ}$  $u_2 = 40.9$  m/s  $\eta_h = 96\%$  $\mathbf{c}_{2m} = \mathbf{c}_{1m}$ 

 $D_2$ ,  $n$ ,  $c_{1u}$ ,  $D_1$ ,  $B$ ,  $\beta_1$ 

$$
\beta_1 = \arctan\left(\frac{c_{1m}}{u_1 - c_{1u}}\right) = \arctan\left(\frac{16.52}{103.2 - 49.5}\right) = 17^{\circ}
$$

### **Vitesse synchrone**

La vitesse du générateur est donnée par le nombre de pôles  $z_p$ et par la fréquence du réseau f

$$
n(rpm) = \frac{60f}{z_p} \qquad f = \frac{z_p n}{60}
$$

 $f = 50$  cycles/s: Europe  $f = 60$  cycles/s: Québec

#### Exemple I  $n = 332.8$  rpm

Modifier  $D<sub>2</sub>$  en fonction de la vitesse synchrone la plus proche

$$
f = \frac{z_p n}{60}
$$
  $z_p = \frac{3000}{n} = 9.013$  (f = 50)  
*avec*  $z_p = 9$   $\implies$   $n_E = \frac{3000}{9} = 333 \, rpm$ 

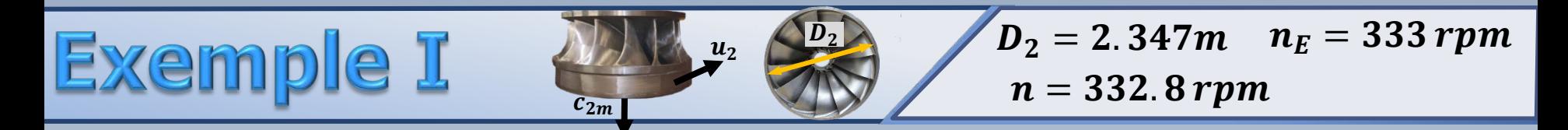

On garde la forme du triangle de vitesses (similitude)

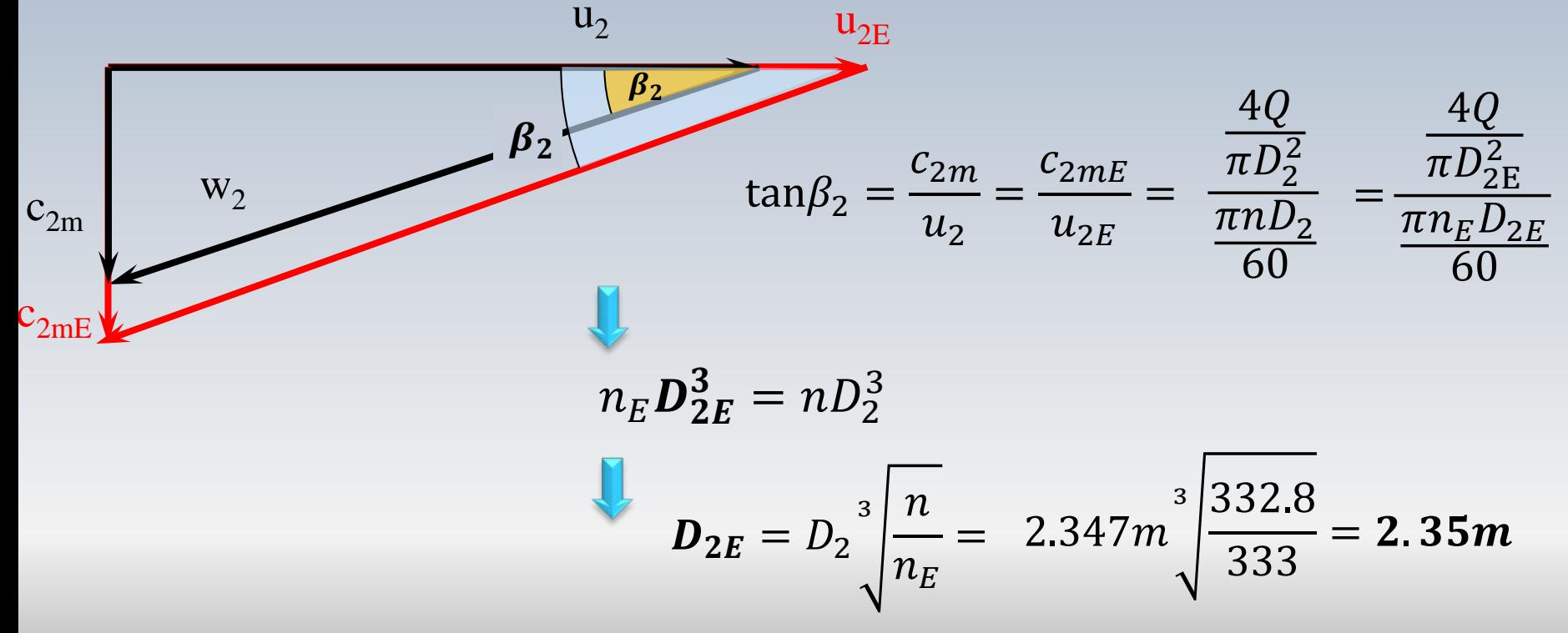

Pour une turbine Francis on a les données suivantes:

Diamètre et hauteur du rotor à l'entrée,  $D_1 = 2m$ , et  $B = 0.2 m$ Diamètre du rotor à la sortie  $D_2=1m$ , les angles  $\beta_1 = 120^{\circ}$  et  $\beta_2 = 45^{\circ}$ Vitesse de rotation *n=375 rpm* **%** de la surface occupée par les aubes (entrée et sortie) *10%* La chute *H*= *200m* et la turbine opère *au point optimal* (*c2u =0*)

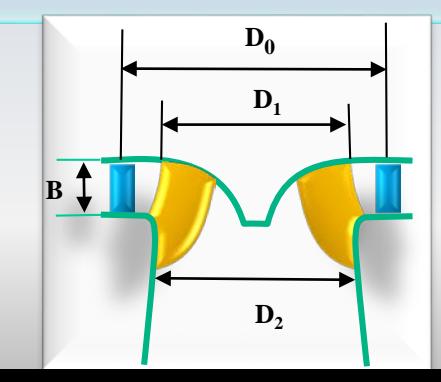

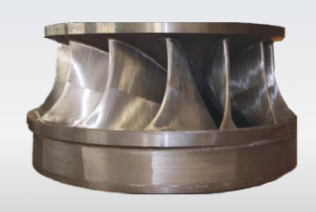

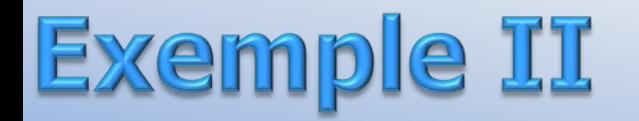

- a) Obtenir le débit Q
- b) Construire les triangles de vitesse à l'entrée et à la sortie Calculer l'angle *α<sup>1</sup>* ainsi que la vitesse absolue *c1*
- c) Calculer la hauteur effective  $H_e$  et la puissance correspondante  $W_e$

On définit la hauteur effective  $H<sub>e</sub>$  comme celle prédite par l'équation 'Euler

### **Exemple II**

a) le début 
$$
Q = c_{2m} \frac{\pi D_2^2}{4} \times (1 - 0.1)
$$

$$
u_2 = \frac{\pi D_2 n}{60} = \frac{\pi \times 1 \times 375}{60} = 19.63 \, m/s
$$

$$
u_1 = \frac{\pi D_1 n}{60} = \frac{\pi \times 2 \times 375}{60} = 39.27 \, \text{m/s}
$$

$$
\tan\beta_2 = \frac{c_{2m}}{u_2} \qquad \qquad \blacksquare
$$

B=0.2 m, D<sub>1</sub> = 2 m, D<sub>2</sub> = 1 m,  $\beta_1 = 120^\circ$ ,  $\beta_2 = 45$  $c_{2n} = 0$ , H=200 m, n=375 rpm, ep= 10%

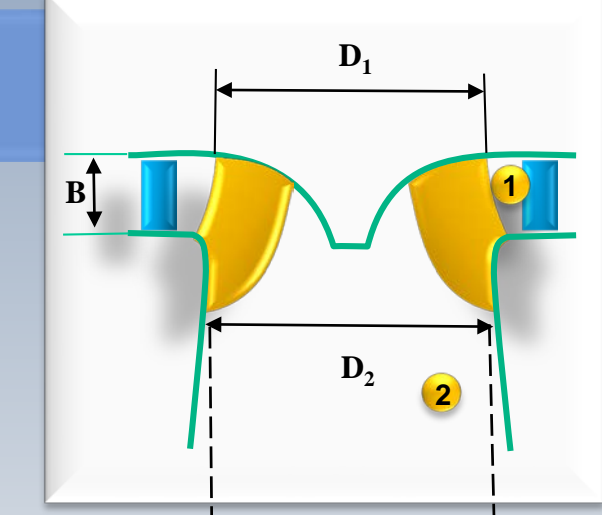

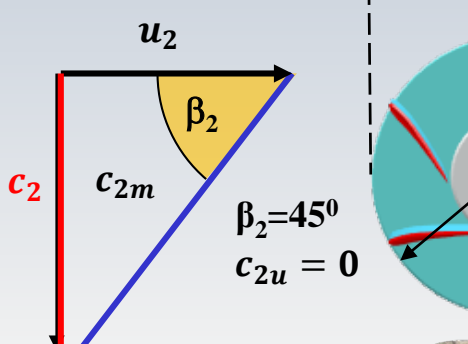

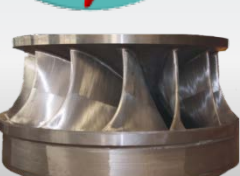

 $\mathbf{D}_2$ 

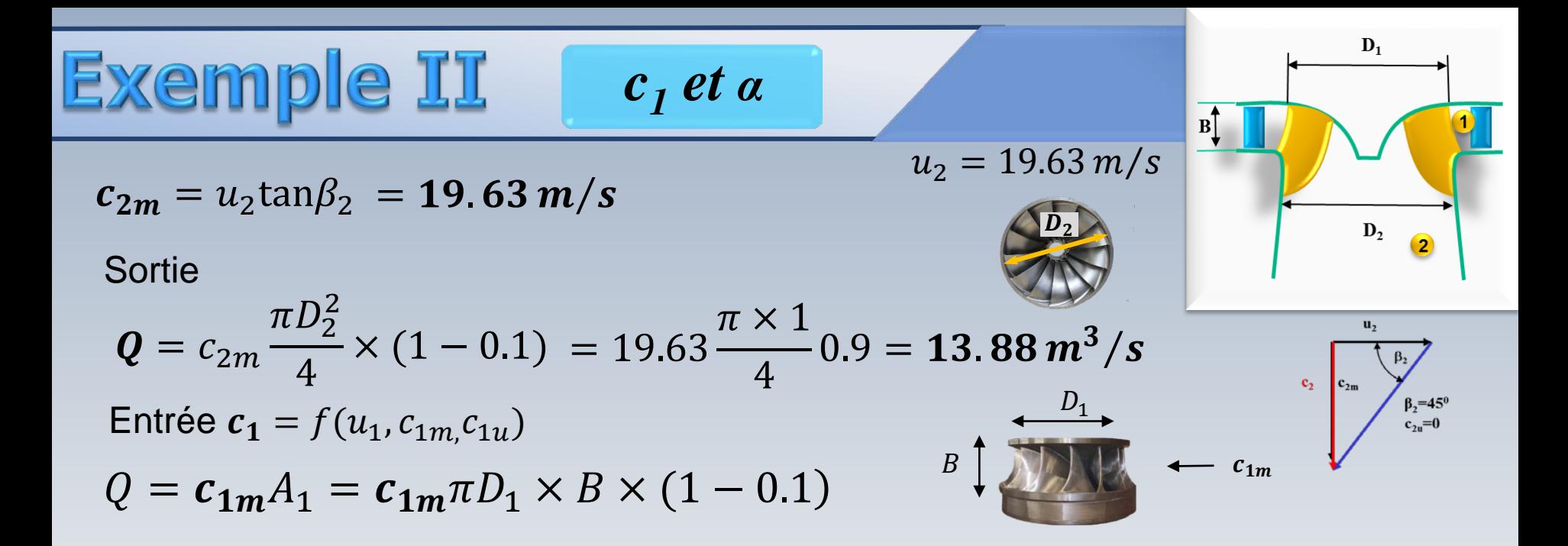

 $c_{1m}$  =  $Q/(\pi D_1 B(1-0.1))$  = 13.88/( $\pi \times 2 \times 0.2 \times 0.9$ ) = 12.27 m/s

B=0.2 m, D<sub>1</sub> = 2 m, D<sub>2</sub> = 1 m,  $\beta_1 = 120^\circ$ ,  $\beta_2 = 45^\circ$  $c_{2n}$  = 0, H=200 m, n=375 rpm, ep= 10%

**Example II c<sub>1</sub> et a** 
$$
c_1
$$
 **c<sub>1</sub> **c<sub>1</sub>**  $\frac{c_{1m}}{u_1} = 39.27 \text{ m/s}$   
\nb) le triangle de vitesses à l'entre  
\n $\tan(180 - \beta_1) = \frac{c_{1m}}{c_{1u} - u_1}$   
\n $c_{1u} = u_1 + \frac{c_{1m}}{\tan(180^\circ - \beta_1)} = 46.35 \text{ m/s}$   
\n $\frac{c_1}{c_1} = \sqrt{c_{1m}^2 + c_{1u}^2} = 47.93 \text{ m}$   
\n $\tan \alpha_1 = \frac{c_{1m}}{c_{1u}} = \frac{12.27}{46.35}$   
\n $\alpha_1 = 14.82^\circ$** 

B=0.2 m, D<sub>1</sub> = 2 m, D<sub>2</sub> = 1 m,  $\beta_1$  = 120<sup>o</sup>,  $\beta_2$  = 45<sup>o</sup>  $c_{2u} = 0$ , H=200 m, n=375 rpm, ep= 10%

Exemple II

$$
c_{1u} = 46.35 \, m/s \quad Q = 13.88 \, m^3/s
$$

$$
u_1 = 39.27 \, m/s
$$

c) la chute  $H_e$  et la puissance  $W_e$ 

$$
H_e = \frac{u_1 c_{1u} - u_2 c_{2u}}{g} = \frac{39.27 \times 46.35}{9.8} = 185.73 \, m/s
$$

$$
\dot{W}_e = \gamma Q H_e = 25263 kW
$$

$$
\eta_e = \frac{H_e}{H} = \frac{185.73}{200} = 0.9286
$$

B=0.2 m, D<sub>1</sub> = 2 m, D<sub>2</sub> = 1 m, 
$$
\beta_1
$$
 = 120<sup>o</sup>,  $\beta_2$  = 45<sup>o</sup>  
c<sub>2u</sub>= 0, H=200 m, n=375 rpm, ep= 10%

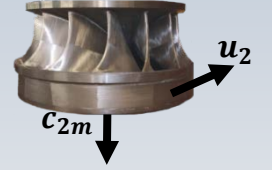

 $\mathbf{u}_2$ 

 $c_2$   $c_{2m}$ 

 $\beta_2$ 

 $\beta_2=45^{\circ}$ <br>c<sub>2u</sub>=0

# **Exemple III**

#### On a:  $Q = 12 \text{ m}^3\text{/s}, \ \alpha_1 = 15^\circ \text{ D}_1 = 1.5 \text{ m}, \ \text{D}_2 = 1 \text{ m}, \ \text{c}_1 = 75 \text{ m/s},$ **H**=200m  $c_{2n}$ = 0, **n**=500 rpm,  $\eta_h$ = 97%,  $w_2$ = 19.1 m/s

On doit trouver:  $u_{\vphantom{\hspace{0.2mm}u}l,\vphantom{\hspace{0.2mm}}}w_{\vphantom{\hspace{0.2mm}l},\vphantom{\hspace{0.2mm}}}u_{\vphantom{\hspace{0.2mm}u},\vphantom{\hspace{0.2mm}}}w_{\vphantom{\hspace{0.2mm}l},\vphantom{\hspace{0.2mm}}}W_{e},W_{\vphantom{\hspace{0.2mm}l},\vphantom{\hspace{0.2mm}}}H_{e}$ 

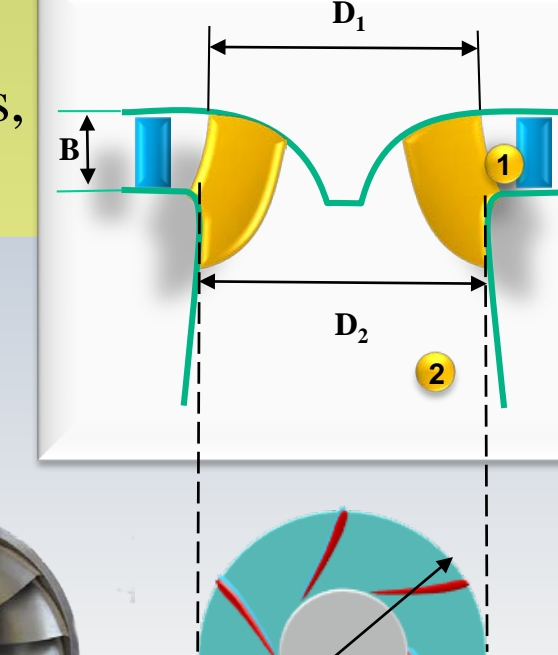

 $\mathbf{D}_{2}$ 

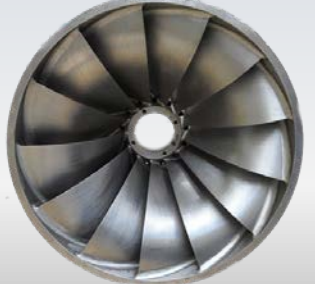

### **Exemple III**

 $\left[ u_{1}, w_{1}, u_{2}, W_{e}, W_{e}, W_{e} \right]$ 

$$
u_1 = \frac{\pi D_1 n}{60} = 26.17 \, \text{m/s}
$$

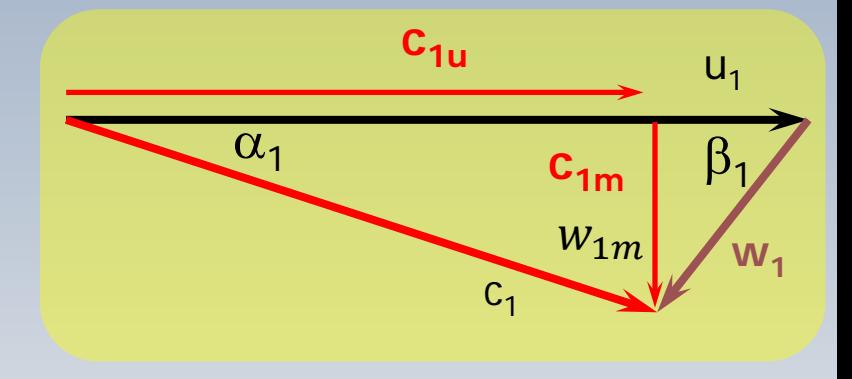

 $w_{1m} = c_{1m} = c_1 \sin \alpha_1 = 19.41 \ m/s$ 

 $c_{1u} = c_1 \cos \alpha_1 = 72.44 \ m/s \qquad (c_{1u} > u_1)$ 

$$
Q = 12 \text{ m}^3\text{/s}
$$
,  $\alpha_I = 15^\circ \text{ D}_1 = 1.5 \text{ m}$ ,  $\text{D}_2 = 1 \text{ m}$ ,  $c_1 = 75 \text{ m/s}$ ,  
H=200m  $c_{2u} = 0$ , n=500 rpm,  $\eta_h = 97\%$ ,  $w_2 = 49 \text{ m/s}$ 

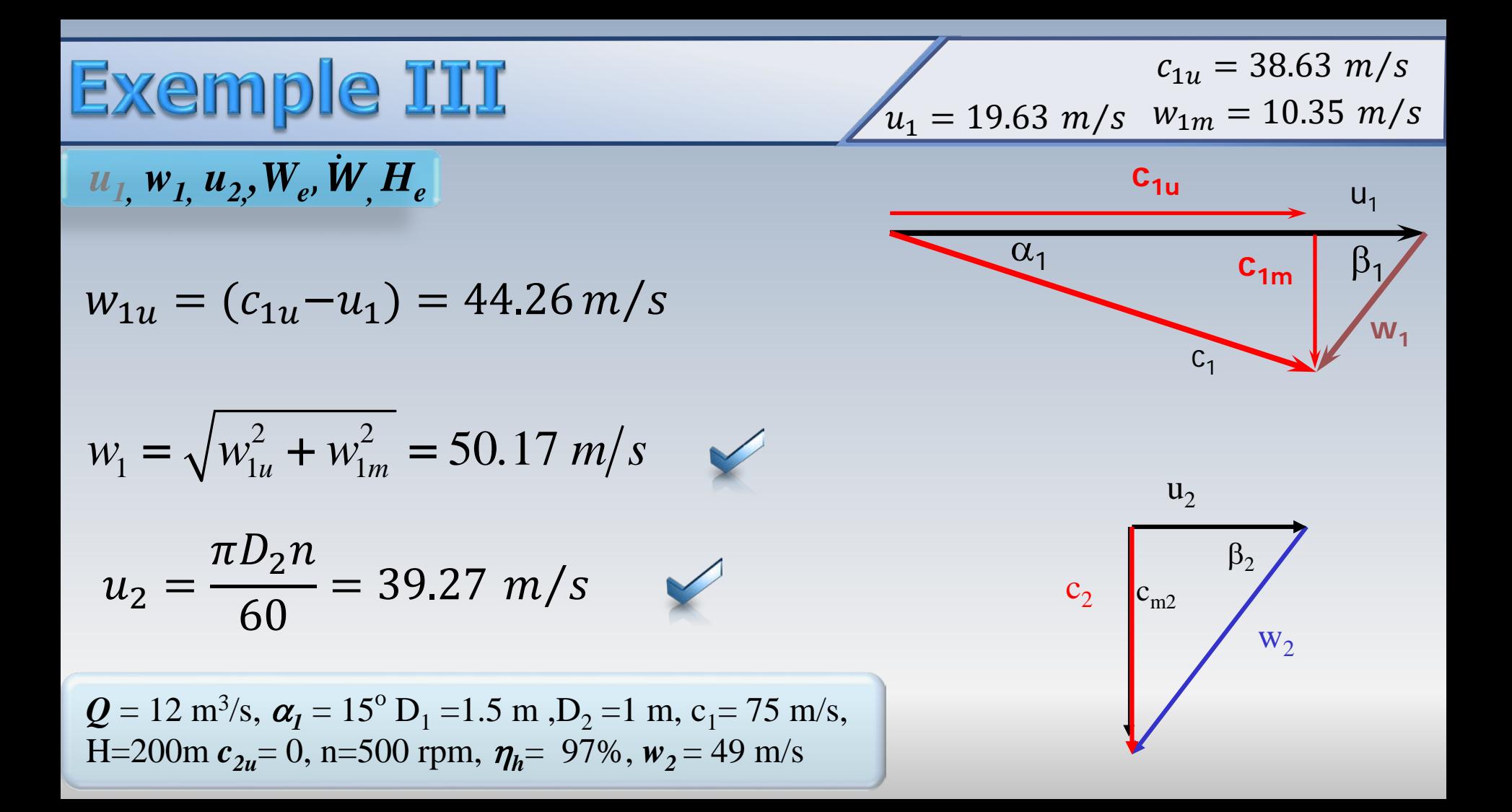

**Example III**  
\n
$$
u_1, w_1, u_2, W_e, W, H_e
$$
  
\n $c_2 = \sqrt{w_2^2 - u_2^2} = 29.3 \text{ m/s}$   
\n $u_1, w_1, u_2, W_e, W, H_e$   
\n $c_2 = \sqrt{w_2^2 - u_2^2} = 29.3 \text{ m/s}$   
\n $w_e = c_{1u}u_1 - 0 = 1901.20 \text{ J/kg}$   
\n $\vec{W} = \eta_h \rho Q W_e = 22129 \text{ kW}$   
\n $H_e = \frac{\vec{W}}{\rho g Q}$ 

$$
Q = 12 \text{ m}^3\text{/s}
$$
,  $\alpha_I = 15^\circ \text{ D}_1 = 1.5 \text{ m}$ ,  $\text{D}_2 = 1 \text{ m}$ ,  $c_1 = 75 \text{ m/s}$ ,  
H=200m  $c_{2u} = 0$ , n=500 rpm,  $\eta_h = 97\text{/s}$ ,  $w_2 = 49 \text{ m/s}$ 

# **Exemple IV**

On a  $Q = 3 \text{ m}^3/\text{s}$  $\xi_1 = 0.65$  $\xi_2 = 0.43$  $B/D<sub>1</sub>=0.115$ *f*=50 cycles/sec  $n_h$ = 0.85  $n_s$ <66 ( $\dot{W}$  en CV)!  $H = 200$  m

On doit trouver  $W[k]$ , n [rpm],  $z_p$ , (paires de *pôles) D1, D2[m]*,*B[m]*

$$
u_1 = \xi_1 \sqrt{2gH}
$$

$$
u_2 = \xi_2 \sqrt{2gH}
$$

 $n_{S} = \frac{n_{S}^{2}}{s_{S}^{2}}$ 

*4*

 $n\sqrt{W}$ 

*H*

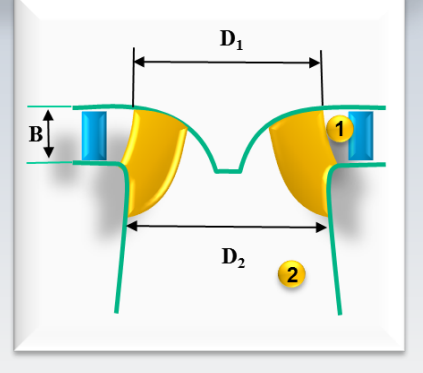

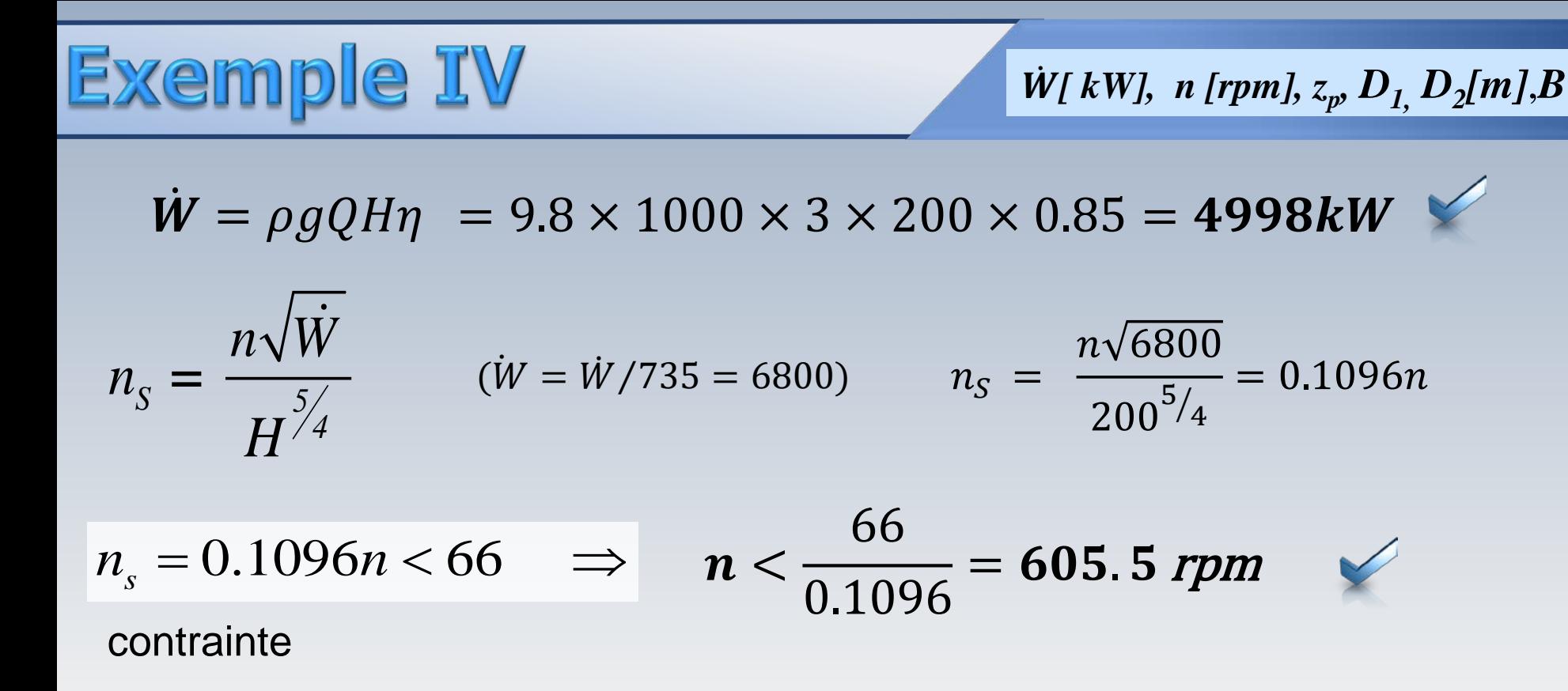

 $Q = 3$  m<sup>3</sup>/s,  $\xi_1 = 0.65$ ,  $\xi_2 = 0.43$ , B/ D<sub>1</sub>= 0.115, f=50 cycles/sec,  $\eta_b = 0.85$ , n<sub>s</sub><66 (**W** en CV), H=200 m

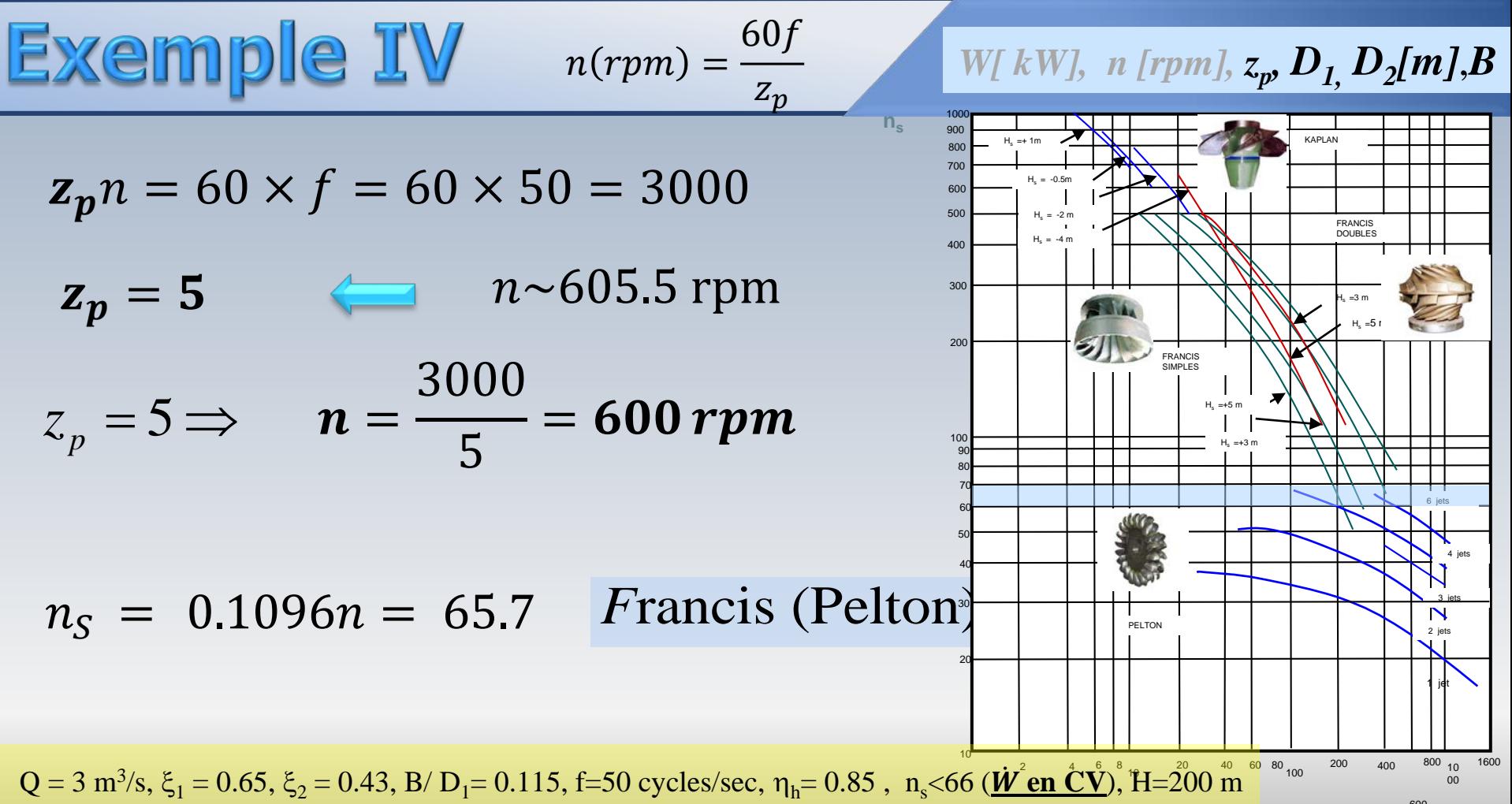

# **Exemple IV**

$$
W[kW], n [rpm], z_p, D_1, D_2[m], B
$$

$$
u_1 = \xi_1 \sqrt{2gH} = 0.65 \sqrt{2g \times 200} = 40.7 \text{ m/s}
$$

$$
u_1 = \frac{\pi D_1 n}{60} \qquad \Longrightarrow \qquad D_1 = 1.29m
$$

$$
u_2 = \frac{\xi_2 \sqrt{2gH}}{60} = 0.43\sqrt{2g \times 200} = 26.9 \text{ m/s}
$$
  

$$
u_2 = \frac{\pi D_2 n}{60} \implies D_2 = 0.857 \text{ m}
$$

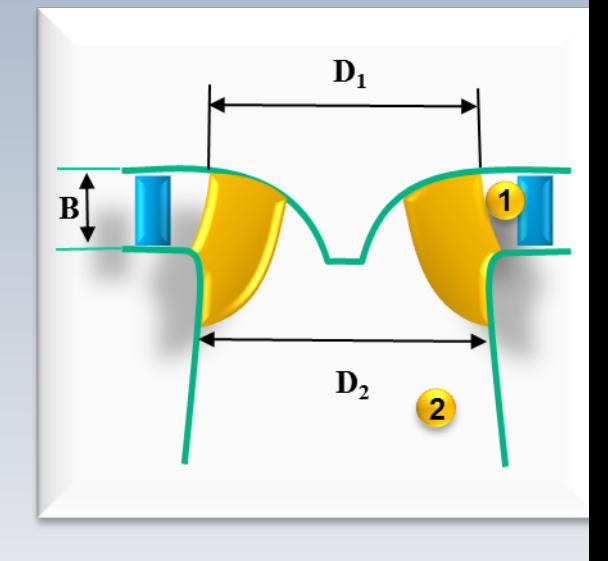

1  $\frac{B}{D} = 0.115$ *D* =  $\implies B = 1.29 \, m \times 0.115 = 0.149 \, m$ 

 $Q = 3$  m<sup>3</sup>/s,  $\xi_1 = 0.65$ ,  $\xi_2 = 0.43$ , B/ D<sub>1</sub>= 0.115, f=50 cycles/sec,  $\eta_h = 0.85$ , n<sub>s</sub><66 (*W* en CV), H=200 m
## **Exemple V**

Pour une turbine Francis on a les données suivantes:

La puissance produite,  $\dot{W} = 5000 \kappa W$ , le coefficient  $\varphi_1 = 0.28$  pour la composante radiale de la vitesse absolue à l'entrée, l'angle des avant directrices  $\alpha_1 = 30^0$ . Le rendement hydraulique est  $\eta = 0.90$  et le rendement global  $\eta_a = 0.86$ . La chute est  $H = 30m$  et la vitesse  $\mathbf{S}$  **spécifique** dimensionnelle est  $n_s = 270$  ( $\dot{W}[kW]$ ,  $H[m], n[rpm]$ )

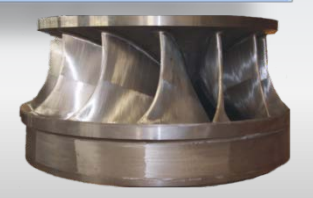

$$
c_{1m} = \varphi_1 \sqrt{2gH}
$$

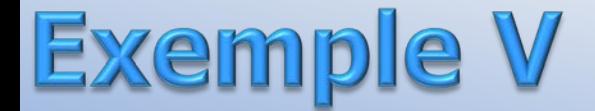

 $\mathbf{c}_2$   $\begin{bmatrix} c_{2m} \\ w_2 \end{bmatrix}$ 

La vitesse à la sortie est axiale et on doit calculer:

La vitesse de rotation *n(rpm)* Le diamètre *D*, et l'épaisseur *b*<sub>1</sub> de la roue à l'entrée L'angle théorique *β<sup>1</sup>* à l'entrée

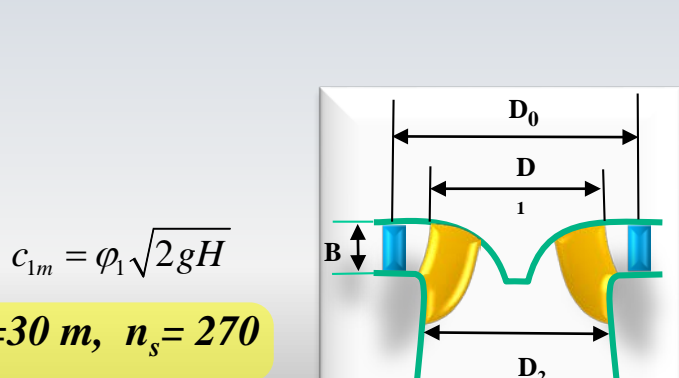

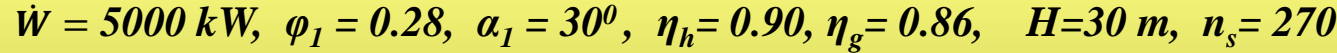

Triangle de vitesses à la sortie **<sup>2</sup>**

 $c_{2u}=0$ 

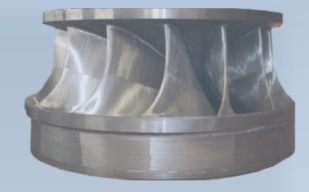

**Exemple** 
$$
\vee
$$
  $n(rpm)$ ,  $D_1$ ,  $B_1$ ,  $\beta_1$ 

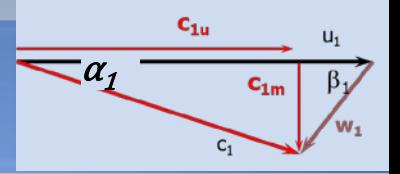

La vitesse de rotation  $n(rpm)$ 

$$
n_s = \frac{n\sqrt{W}}{H^{5/4}} \qquad n = \frac{n_s H^{5/4}}{\sqrt{W}} \qquad n = \frac{270(30)^{5/4}}{\sqrt{5000}} = 267 \, rpm
$$

Le diamètre  $\boldsymbol{D_1}=60\boldsymbol{U_1}/\pi n$  ;  $\boldsymbol{U_1}$ ?  $\rightarrow$  équation d'Eu

$$
c_{1m} = \varphi_1 \sqrt{2gH} \qquad c_{1m} = 0.28\sqrt{2 \times 9.8 \times 30} = 6.79 \, \text{m/s}
$$
\n
$$
\tan \alpha_1 = \frac{c_{1m}}{c_{1u}} \qquad \implies \qquad c_{1u} = \frac{c_{1m}}{\tan \alpha_1} = \frac{6.79}{\tan 30} = 11.76 \, \text{m/s}
$$

 $W = 5000 \text{ kW}, \ \varphi_1 = 0.28, \ \alpha_1 = 30^0 \quad \eta_h = 0.90, \ \eta_g = 0.86, \quad H = 30 \text{ m}, \ \ n_s = 270$ On définit la hauteur effective  $H_e$  comme celle prédite par l'équation 'Euler

| <b>Exempile W</b> $n(rpm)$ , $D_1$ , $B_1$ , $\beta_1$                      | $c_{2u} = 0$                                                                 |
|-----------------------------------------------------------------------------|------------------------------------------------------------------------------|
| $c_{1u} = 11.76 \text{ m/s}$                                                | $c_{2u} = 0$                                                                 |
| $H_e = \eta_h H = 0.9 \times 30 = 27m$                                      | $c_{1u} = 0.9 \times 30 = 27m$                                               |
| $H_e = \frac{c_{1u}U_1 - c_{2u}U_2}{g}$                                     | $U_1 = \frac{gH_e}{c_{1u}} = \frac{9.8 \times 27}{11.76} = 22.5 \text{ m/s}$ |
| $D_1 = \frac{60U_1}{\pi n} = \frac{60 \times 22.5}{\pi \times 267} = 1.61m$ |                                                                              |

 $\dot{W} = 5000 \, \text{kW}, \, \varphi_1 = 0.28, \, \alpha_1 = 30^0, \, \eta_h = 0.90, \, \eta_g = 0.86, \, H = 30 \, \text{m}, \, n_s = 270$ On définit la hauteur effective  $H_e$  comme celle prédite par l'équation 'Euler

| <b>Example W</b>                                                                            | $n(rpm)$ , $D_1$ , $B_1$ , $\beta_1$                                                        | $U_1 = 22.5$ $m/s$ $c_{1m} = 6.79$ $m/s$ |
|---------------------------------------------------------------------------------------------|---------------------------------------------------------------------------------------------|------------------------------------------|
| L'épaisseur $B_1$                                                                           | $\dot{W} = 5000 \, kW = \eta_g \rho g Q H = 0.86 \times 1000 \times 9.8 \times Q \times 30$ | $c_{1u} = 11.76$ $m/s$ $D_1 = 1.61$ m    |
| $\dot{W} = 5000 \, kW = \eta_g \rho g Q H = 0.86 \times 1000 \times 9.8 \times Q \times 30$ | $c_{1u} = 11.76$ m/s                                                                        |                                          |
| $\dot{Q} = 19.8$ m <sup>3</sup> /s                                                          | $c_{1u} = 19.8$ m <sup>3</sup> /s                                                           |                                          |
| $B_1 = \frac{Q}{\pi D_1 c_{1m}} = \frac{19.8}{\pi \times 1.61 \times 6.79} = 0.579$ m       | $B_1$                                                                                       |                                          |
| L'angle théorique $\beta_1$                                                                 | $B_1$                                                                                       | $D_1$                                    |
| $\tan \beta_1 = \frac{c_{1m}}{U_1 - c_{1u}} = \frac{6.79}{22.5 - 11.76} = 0.632$            | $\beta_1 = 32.3^{\circ}$                                                                    |                                          |

 $\dot{W} = 5000 \text{ kW}, \ \varphi_1 = 0.28, \ \alpha_1 = 30^0, \ \eta_h = 0.90, \eta_g = 0.86, \ \ H = 30 \text{ m}, \ n_s = 270$ 

## À venir

## À venir: La turbine Kaplan

## Les fleuves nous racontent que....